# **Vivid Drive 23N**

### Quick Reference Guide

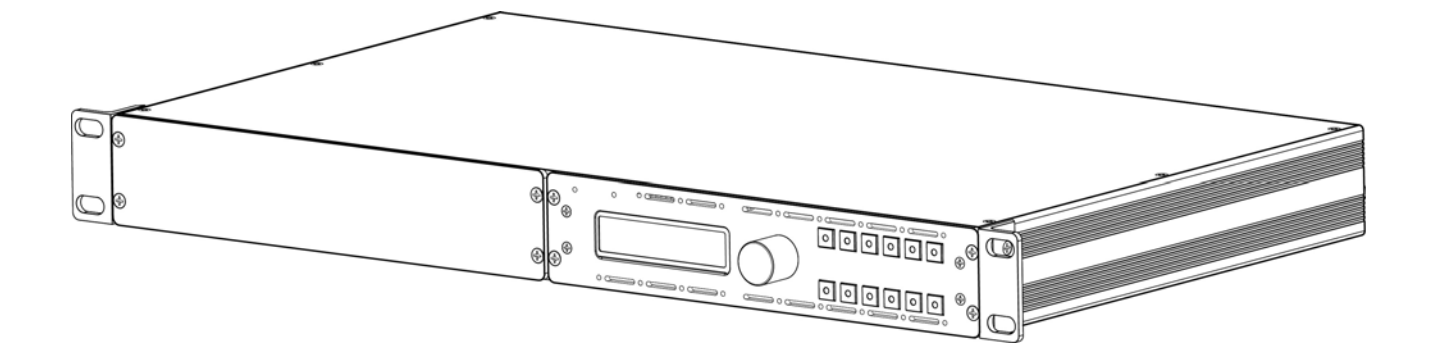

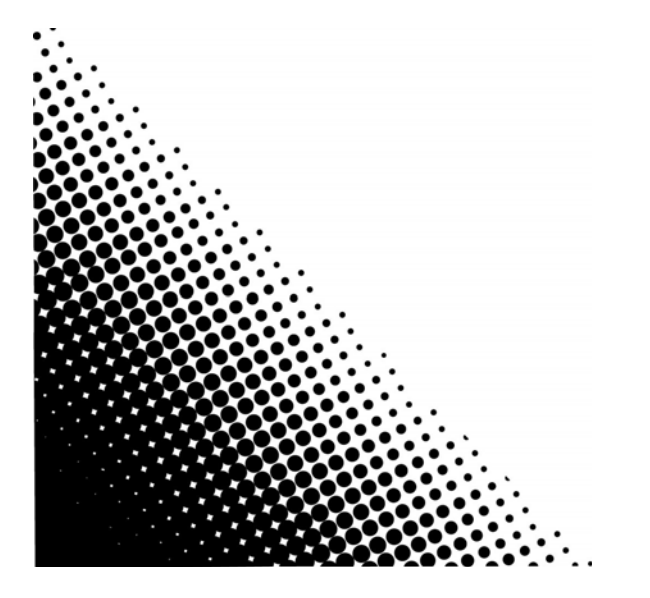

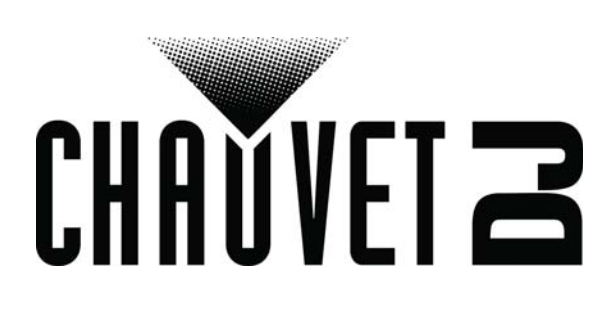

#### EN

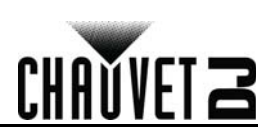

#### **About This Guide**

The Vivid Drive 23N Quick Reference Guide (QRG) has basic product information such as mounting and menu options. Download the User Manual from [www.chauvetdj.com](http://www.chauvetdj.com) for more details.

#### **Disclaimer**

<span id="page-1-0"></span>The information and specifications contained in this QRG are subject to change without notice. **Safety Notes**

#### These Safety Notes include important information about installation, use, and maintenance.

• ONLY connect this product to a grounded and protected circuit.

- DISCONNECT from power before cleaning.
- Make sure the power cord is not crimped or damaged.
- Never disconnect this product from power by pulling on the cord.
- DO NOT allow flammable materials close to the product when it is operating.
- DO NOT touch the product's housing when it is on because it will be hot.
- The voltage of the outlet to which you are connecting this product must be within the range stated on the decal or rear panel of the product.
- This product is for indoor use only! (IP20) To prevent risk of fire or shock, do not expose this product to rain or moisture.
- Always mount this product in a location with adequate ventilation, at least 20 in (50 cm) from adjacent surfaces.
- Be sure that no ventilation slots on the unit's housing are blocked.
- Never connect this product to a dimmer or rheostat.
- Never carry the product by the power cord.
- The maximum ambient temperature is 104 °F (40 °C). Do not operate this product at higher temperatures.
- In the event of a serious operating problem, stop using immediately.
- DO NOT open this product. It contains no user-serviceable parts.
- To eliminate unnecessary wear and improve its lifespan, during periods of non-use completely disconnect the product from power via breaker or by unplugging it.

#### **Contact**

Outside the U.S., United Kingdom, Ireland, Benelux, France, Germany, or Mexico, contact your distributor to request support or return a product. Visit www.chauvetdi.com for contact information.

#### **What is Included**

- Vivid Drive 23N
- Power Cord
- Rack Mount Adapter
- DVI-to-DVI Jumper
- USB Cable
- Warranty Card
- Quick Reference Guide

#### **To Begin**

Unpack your Vivid Drive 23N and make sure you have received all parts in good condition. If the box or contents appear damaged, notify the carrier immediately, not Chauvet.

#### **AC Power**

This product has an auto-ranging power supply that works with an input voltage range of 100 to 240 VAC, 50/60 Hz.

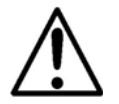

**To eliminate wear and improve its lifespan, during periods of non-use completely disconnect the product from power via breaker or by unplugging it.**

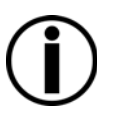

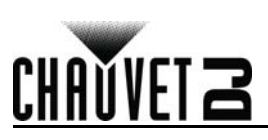

#### **Product Front Overview**

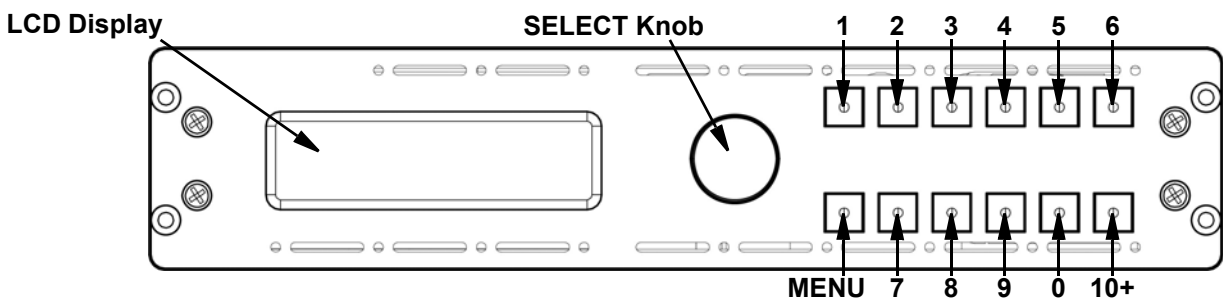

#### **Control Panel Description**

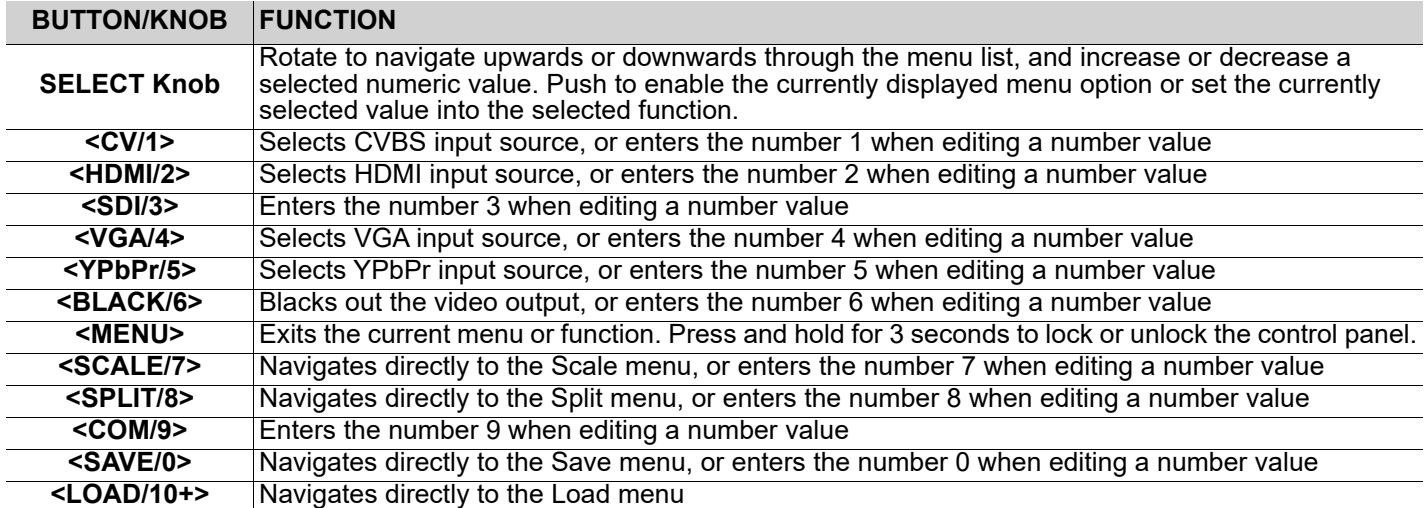

#### **Product Rear Overview**

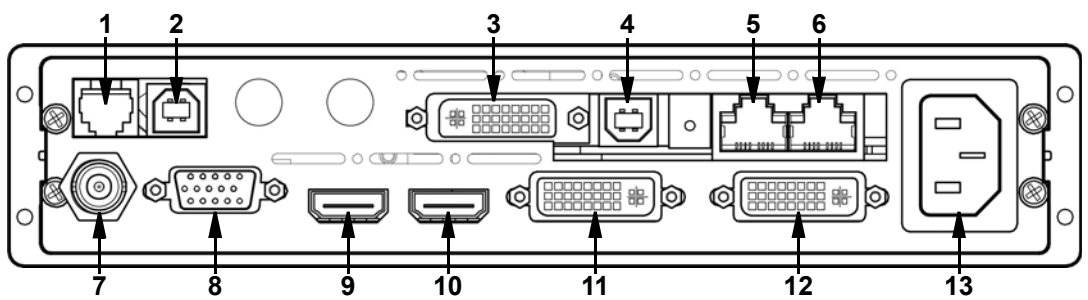

#### **Rear Panel Description**

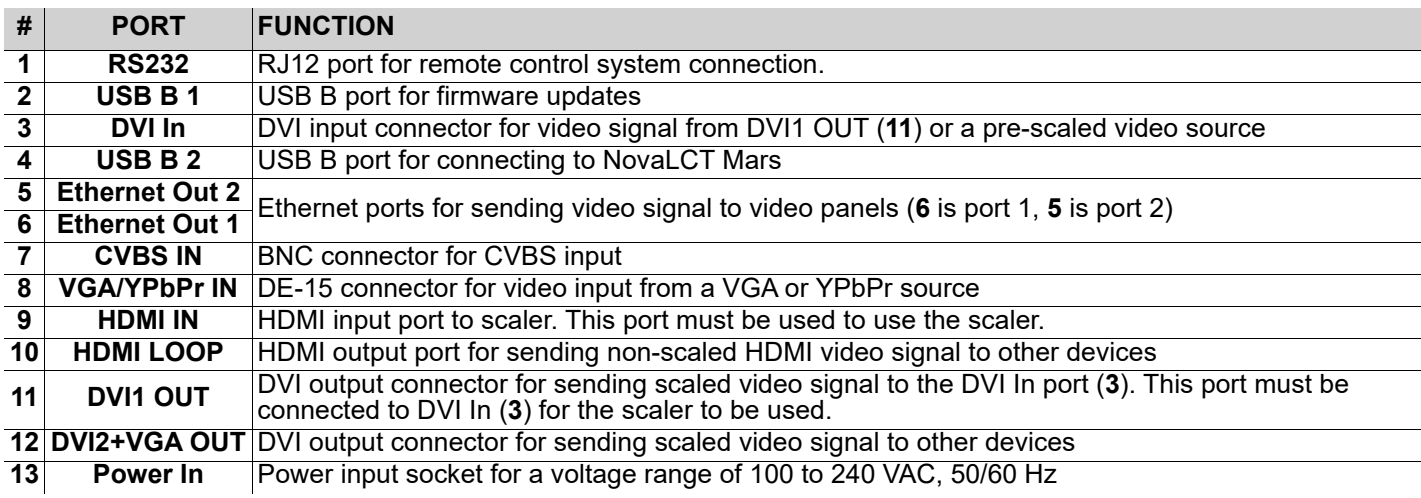

## **CHAVVET 23**

#### **Mounting**

EN

Before mounting this product, read the <u>[Safety Notes](#page-1-0)</u>. The Vivid Drive 23N comes with a Rack Mount Adapter for mounting 1 or 2 Vivid Drive 23N products in a standard 19-inch rack.

#### **Mounting Diagram**

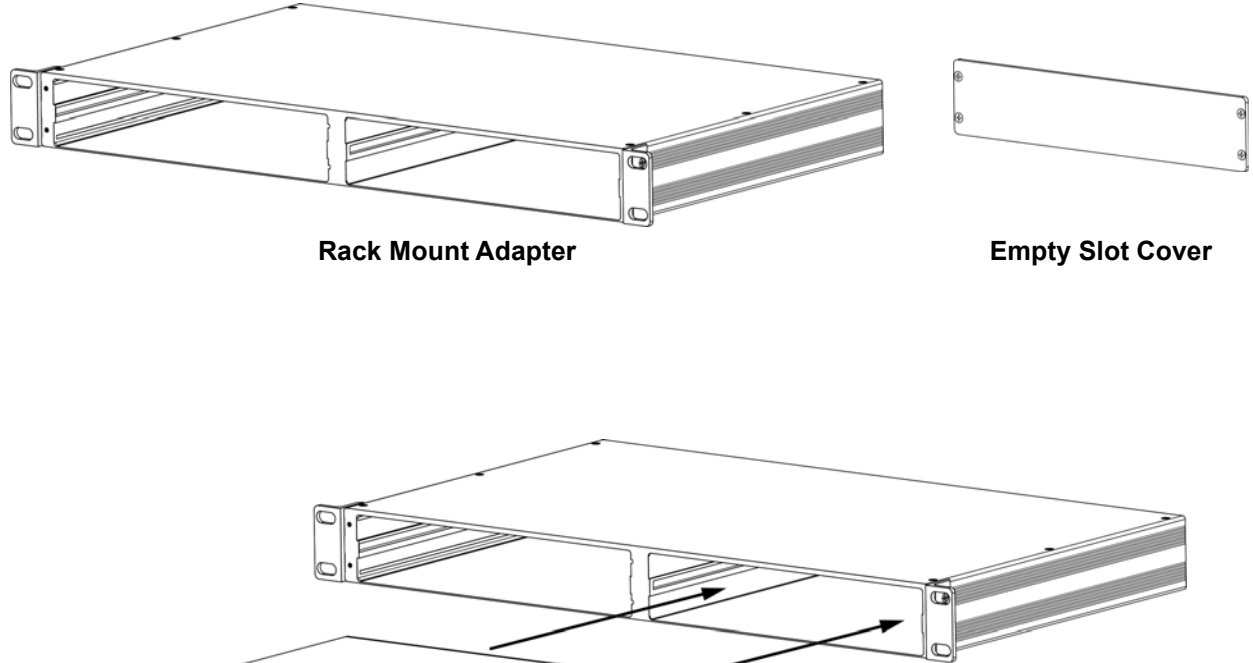

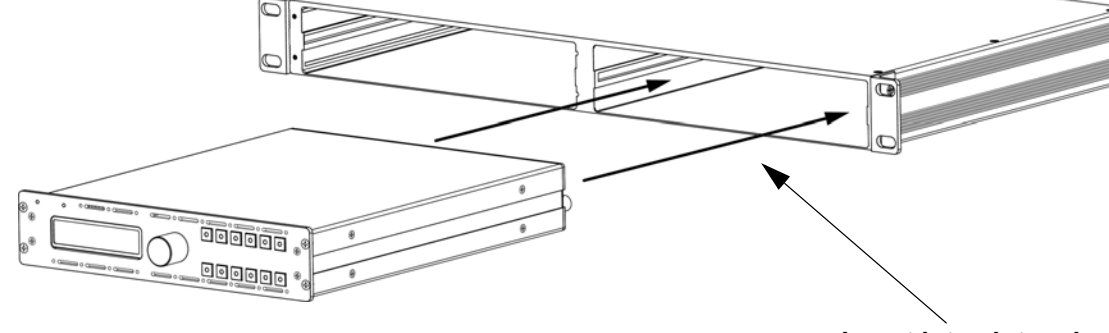

**Insert into slot and secure with screws**

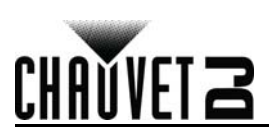

#### **Menu Map**

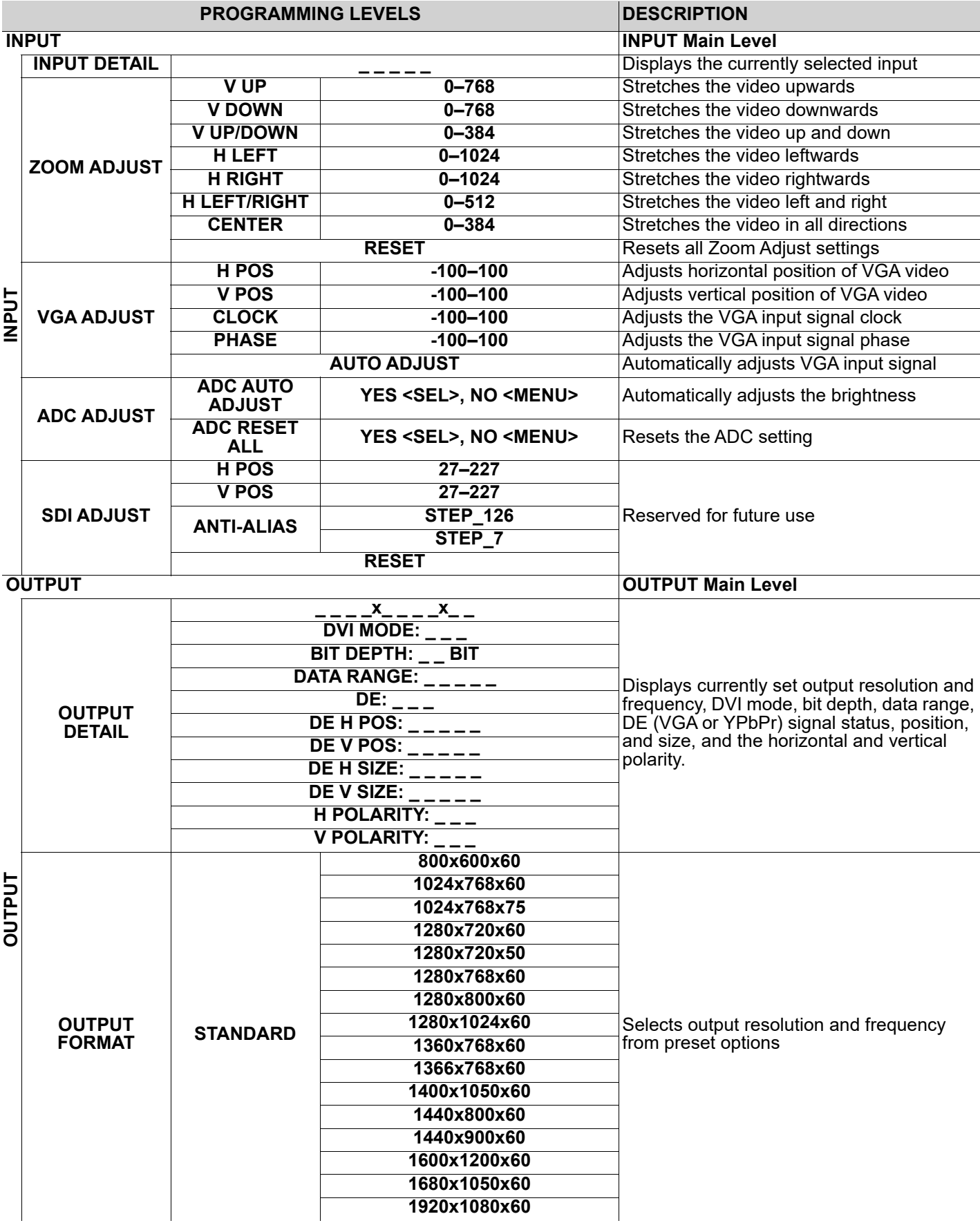

EN

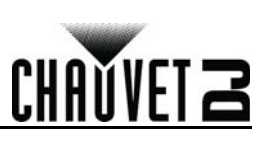

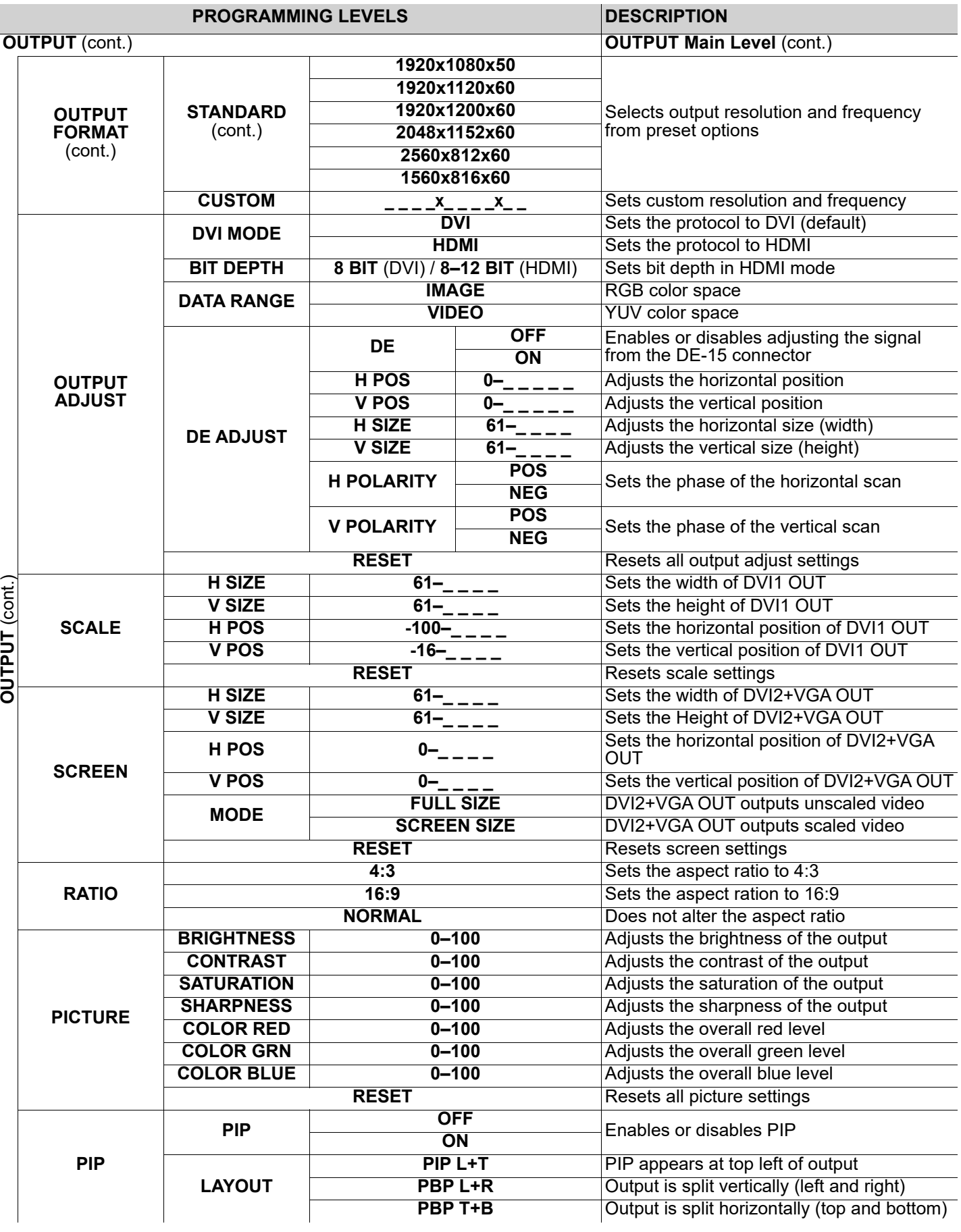

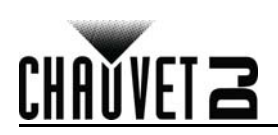

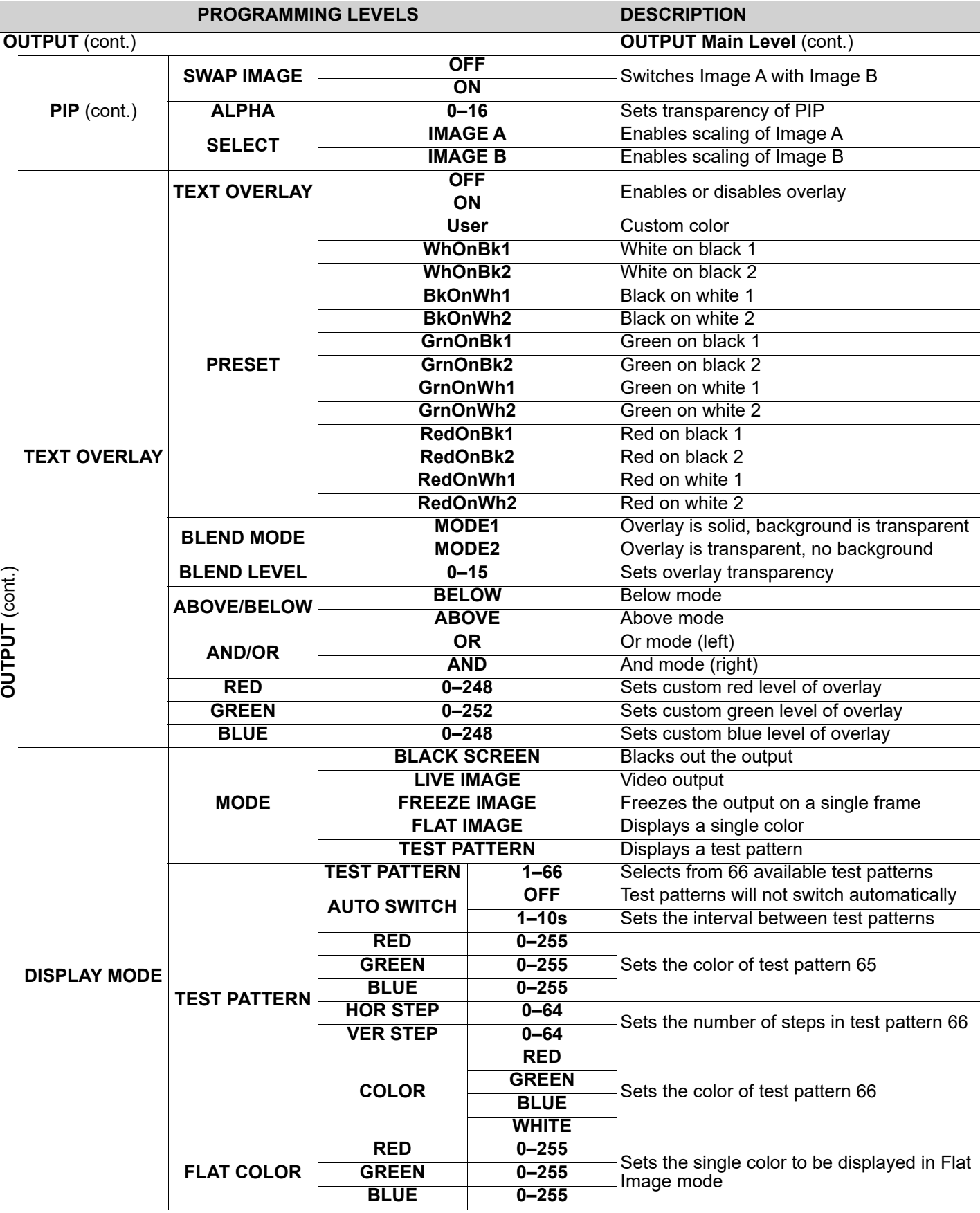

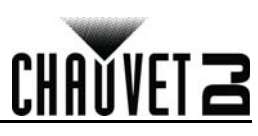

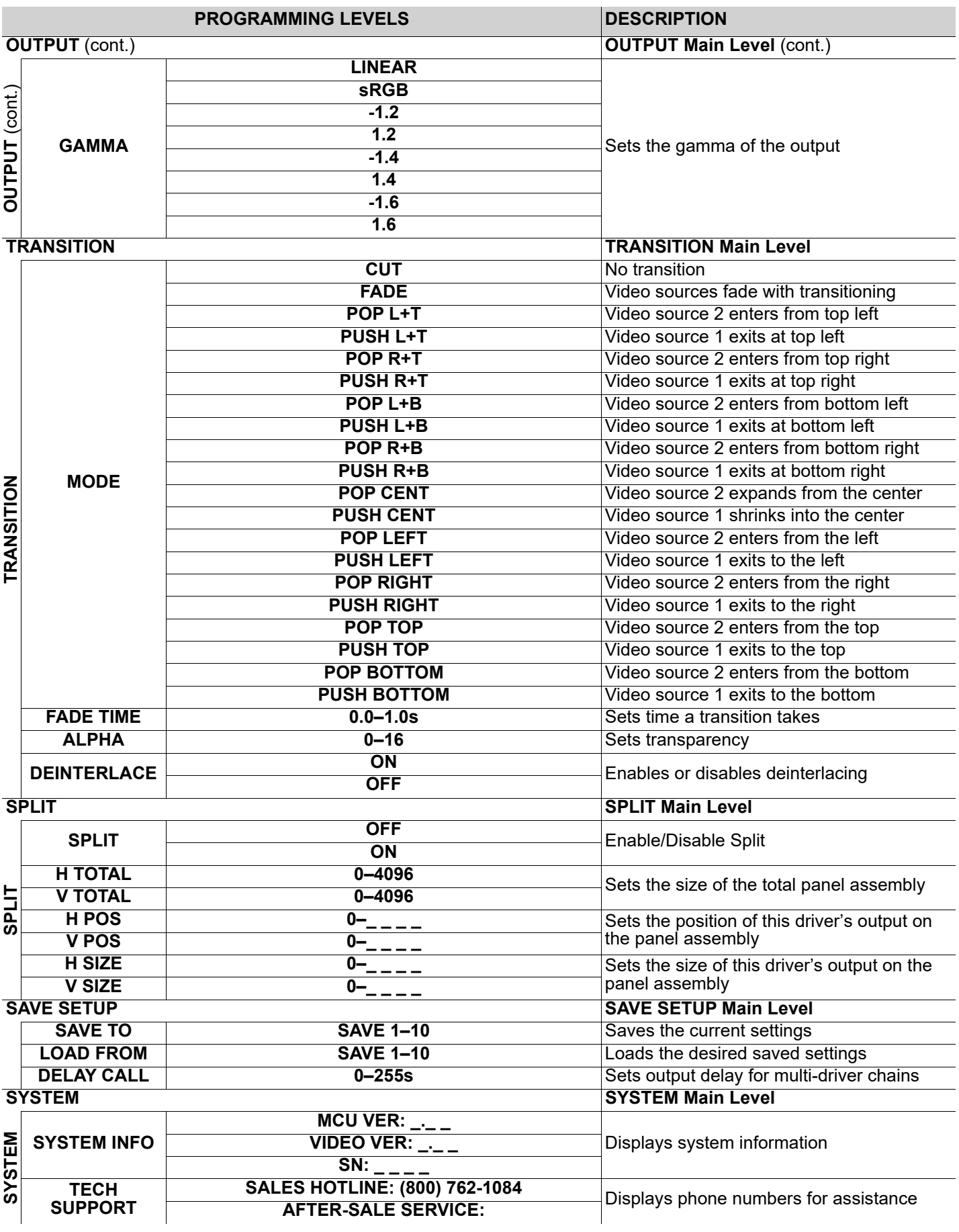

EN

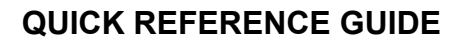

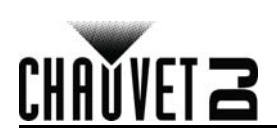

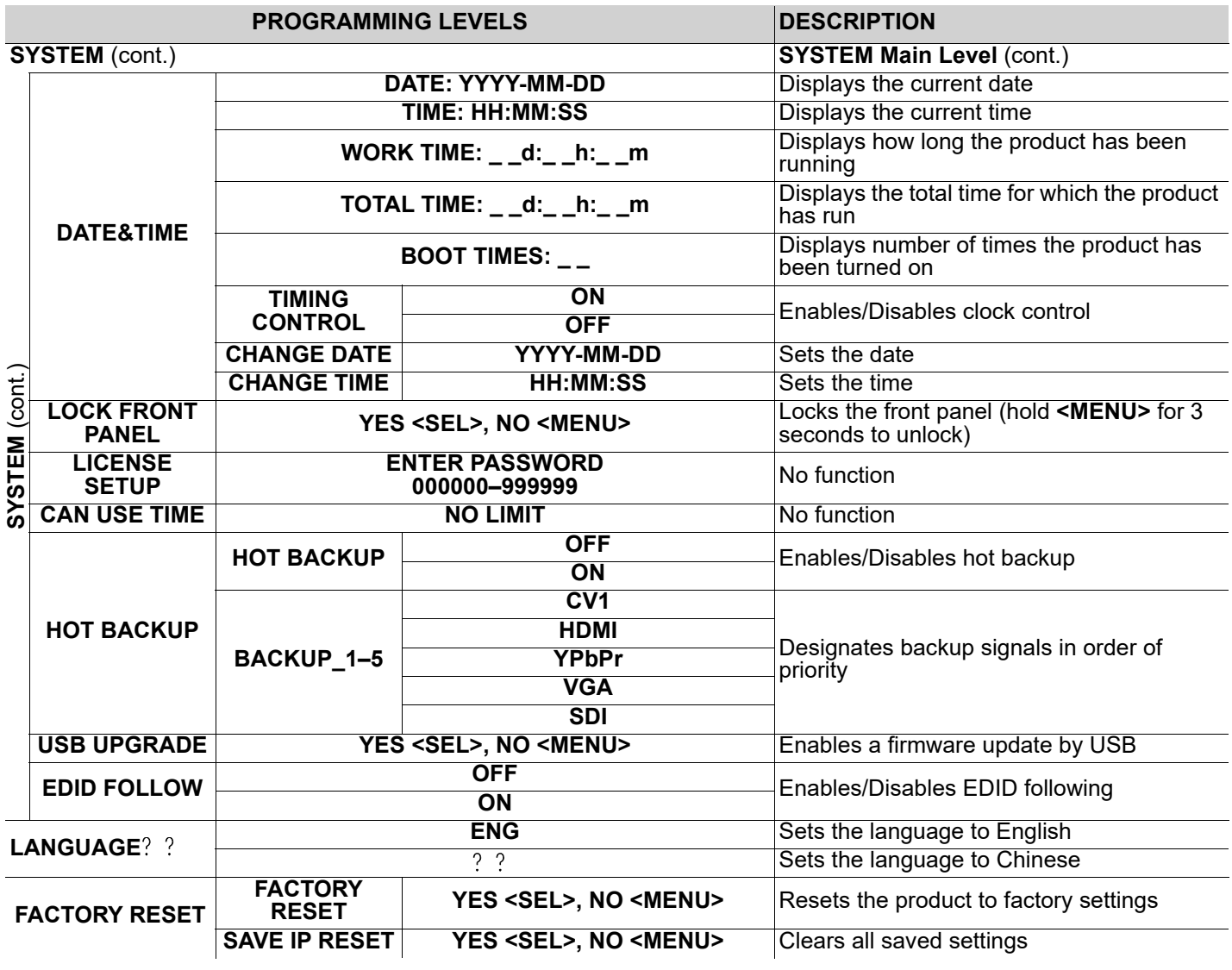

#### **GUÍA DE REFERENCIA RÁPIDA**

#### **Acerca de esta guía**

ES

La Guía de referencia rápida (GRR) del Vivid Drive 23N contiene información básica sobre el producto, como montaje y opciones de menú. Descargue el manual de usuario de [www.chauvetdj.com](http://www.chauvetdj.com) para una información más detallada.

#### **Exención de responsabilidad**

La información y especificaciones contenidas en esta GRR están sujetas a cambio sin previo aviso.

#### <span id="page-9-0"></span>**Notas de seguridad**

Estas notas de seguridad incluyen información importante sobre el montaje, uso y mantenimiento.

- Conecte este producto SOLO a un circuito con toma de tierra y protegido.
- Desconecte siempre de la alimentación antes de la limpieza.
- Asegúrese de que el cable de alimentación no está retorcido ni estropeado.
- Nunca desconecte este producto de la alimentación tirando del cable.
- NO permita la presencia de materiales inflamables cerca de la unidad cuando esté en funcionamiento.
- NO toque este producto cuando esté en funcionamiento, pues podría estar caliente.
- La tensión del enchufe al que conecte este producto ha de estar en el rango establecido en el grabado o en el panel posterior del producto.
- ¡Este producto es para uso en interiores solamente! (IP20) Para evitar riesgos de incendio o descarga, no exponga este producto a la lluvia o la humedad.
- Monte siempre este producto en una ubicación con ventilación adecuada, al menos a 20 in (50 cm) de superficies adyacentes.
- Asegúrese de que ninguna ranura de ventilación en la carcasa de la unidad queda bloqueada.
- Nunca conecte este producto a un atenuador o reostato.
- Nunca transporte el producto por el cable de alimentación.
- La temperatura ambiente máxima es de 104 °F (40 °C). No haga funcionar este producto a temperaturas más altas.
- En caso de un problema grave de funcionamiento, deje de usarlo inmediatamente.
- NO abra este producto. No contiene piezas reparables por el usuario.
- Para evitar un desgaste innecesario y alargar su vida útil, desconecte completamente el producto mediante el interruptor o desenchufándolo durante periodos en que no se use.

#### **Contacto**

Fuera de EE. UU., Reino Unido, Irlanda, Benelux, Francia, Alemania o México póngase en contacto con su distribuidor para solicitar asistencia o devolver un producto. Visite [www.chauvetdj.com](http://www.chauvetdj.com) para información de contacto.

#### **Qué va incluido**

- Vivid Drive 23N
- Cable de alimentación
- Adaptador de montaje en rack
- Puente DVI a DVI
- Cable USB
- Tarieta de garantía
- Guía de referencia rápida

#### **Para empezar**

Desembale su Vivid Drive 23N y asegúrese de que ha recibido todas las partes en buen estado. Si la caja o los componentes parecen dañados, notifíqueselo inmediatamente al transportista, no a Chauvet.

#### **Corriente alterna**

Este producto tiene una fuente de alimentación con detección automática que puede funcionar con un rango de tensión de entrada de 100–240 VCA, 50/60 Hz.

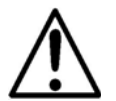

**Para evitar un desgaste innecesario y alargar su vida útil, desconecte completamente el producto mediante el interruptor o desenchufándolo durante periodos en que no se use.**

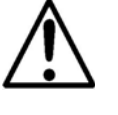

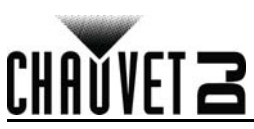

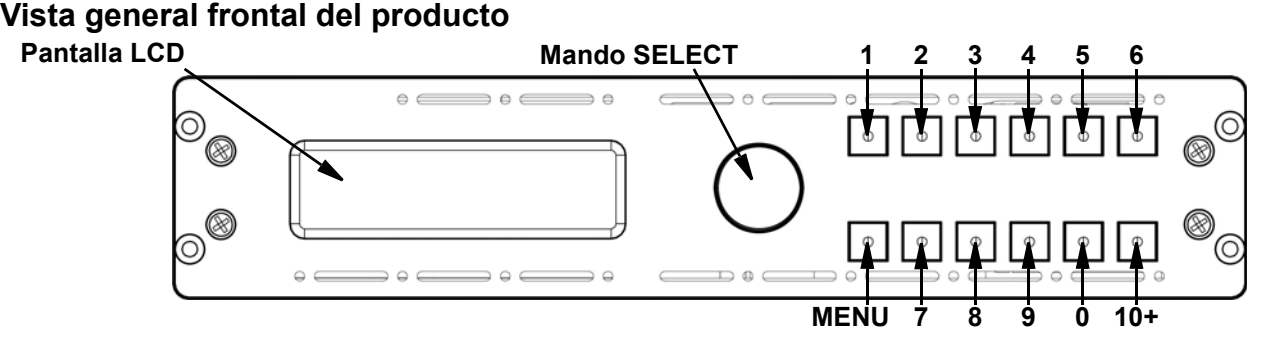

#### **Descripción del panel de control**

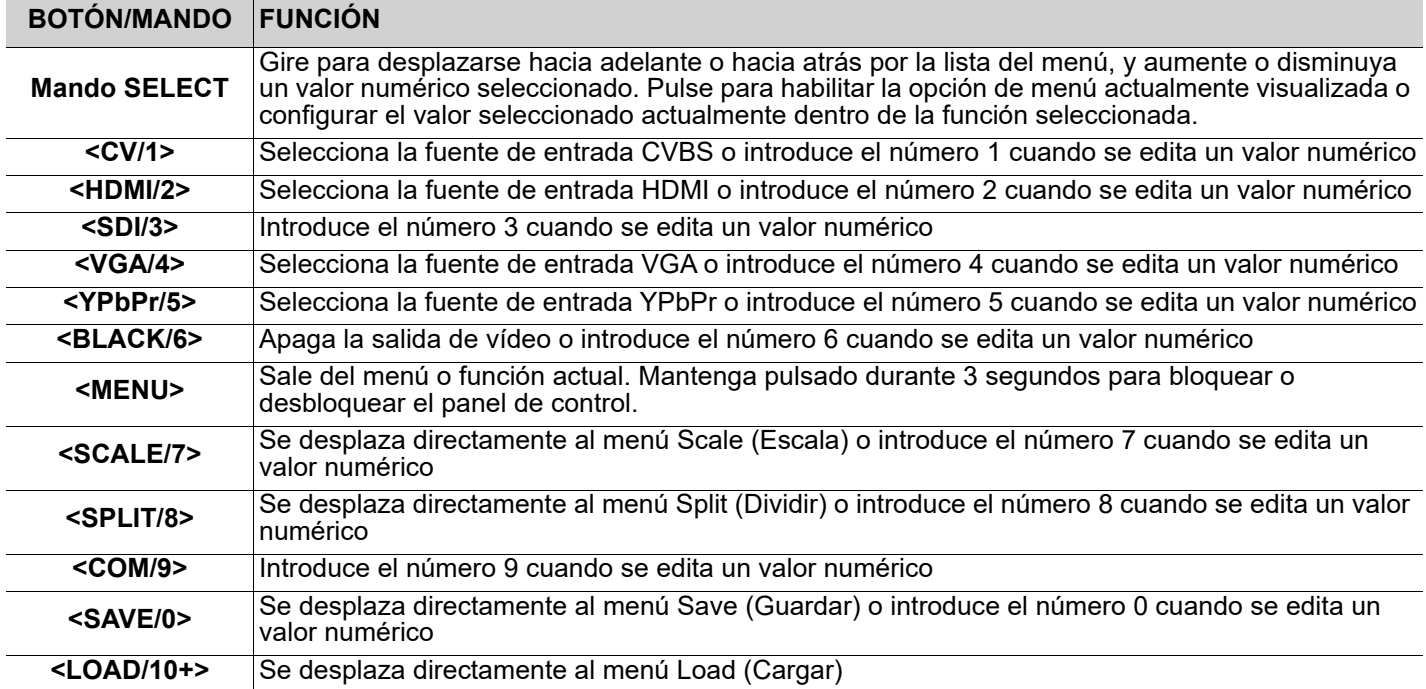

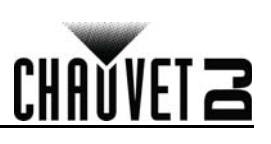

#### **Vista general trasera del producto**

ES

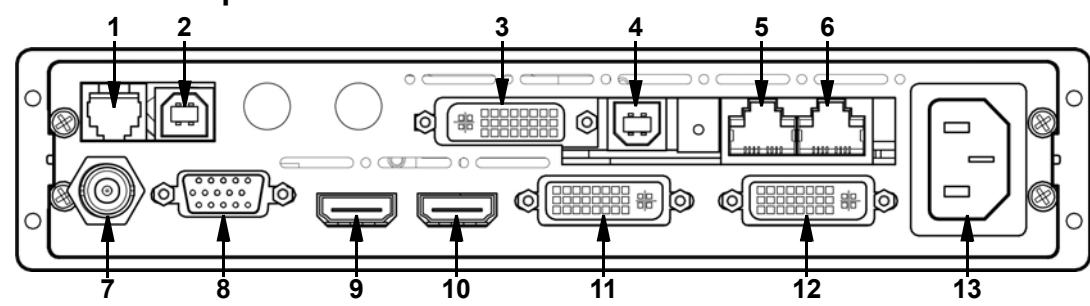

#### **Descripción del panel posterior**

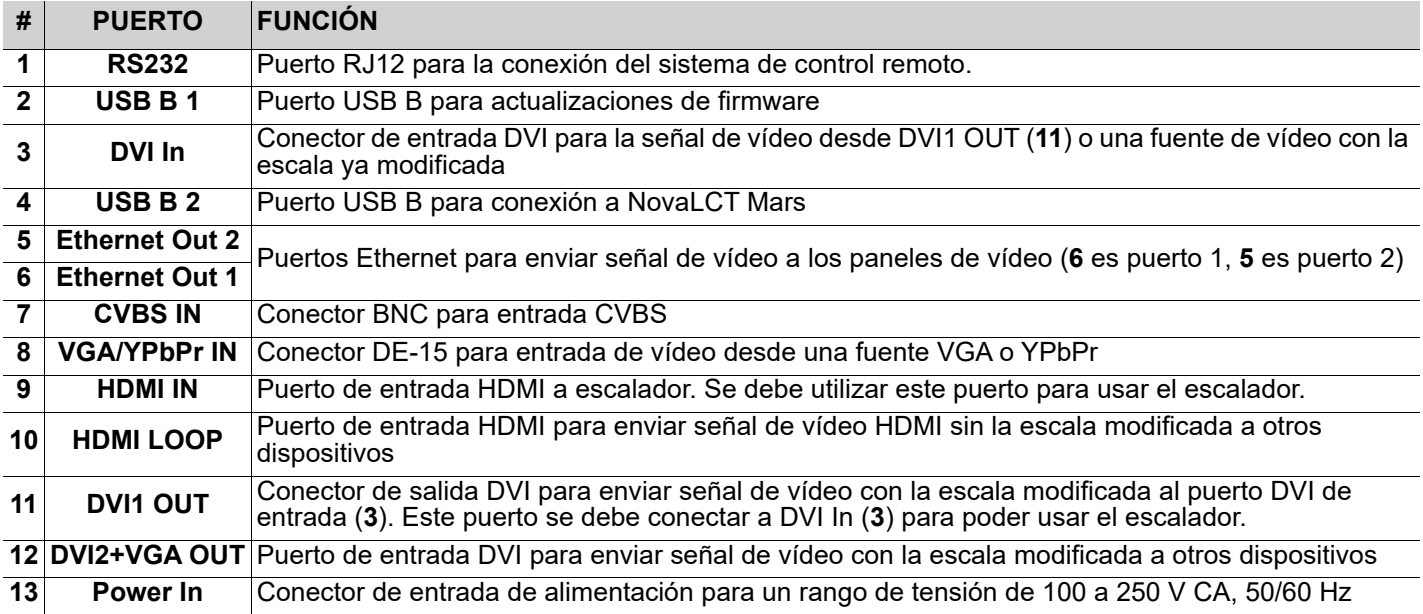

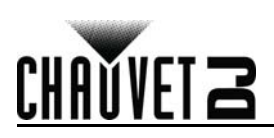

#### **Montaje**

El Vivid Drive 23N viene con un adaptador de montaje en rack para montar 1 o 2 productos Vivid Drive 23N en un rack estándar de 19 pulgadas.

Antes de montar este producto, lea las **Notas de seguridad**. **Diagrama de montaje**

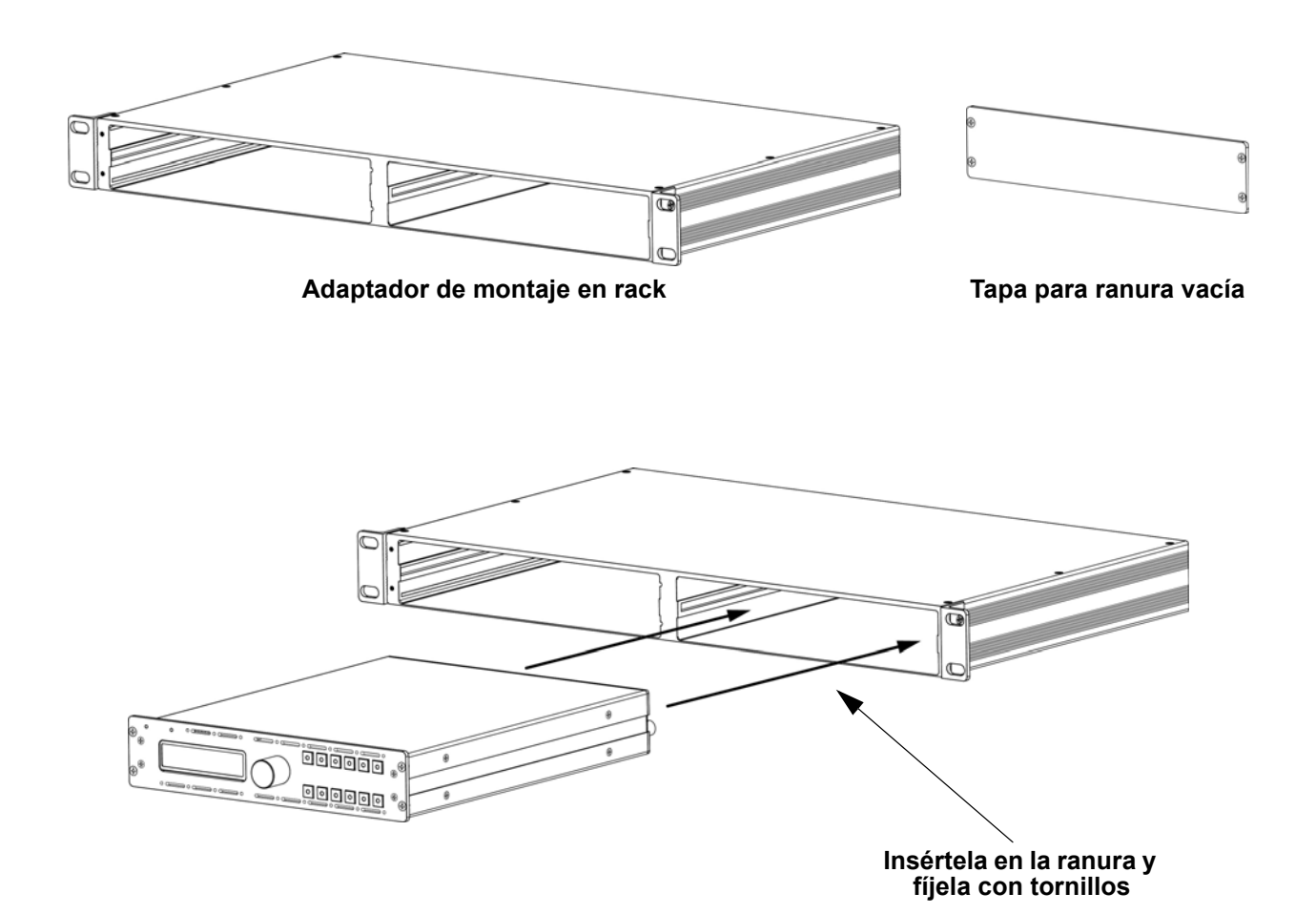

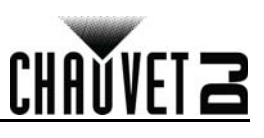

#### **Mapa de menú**

ES

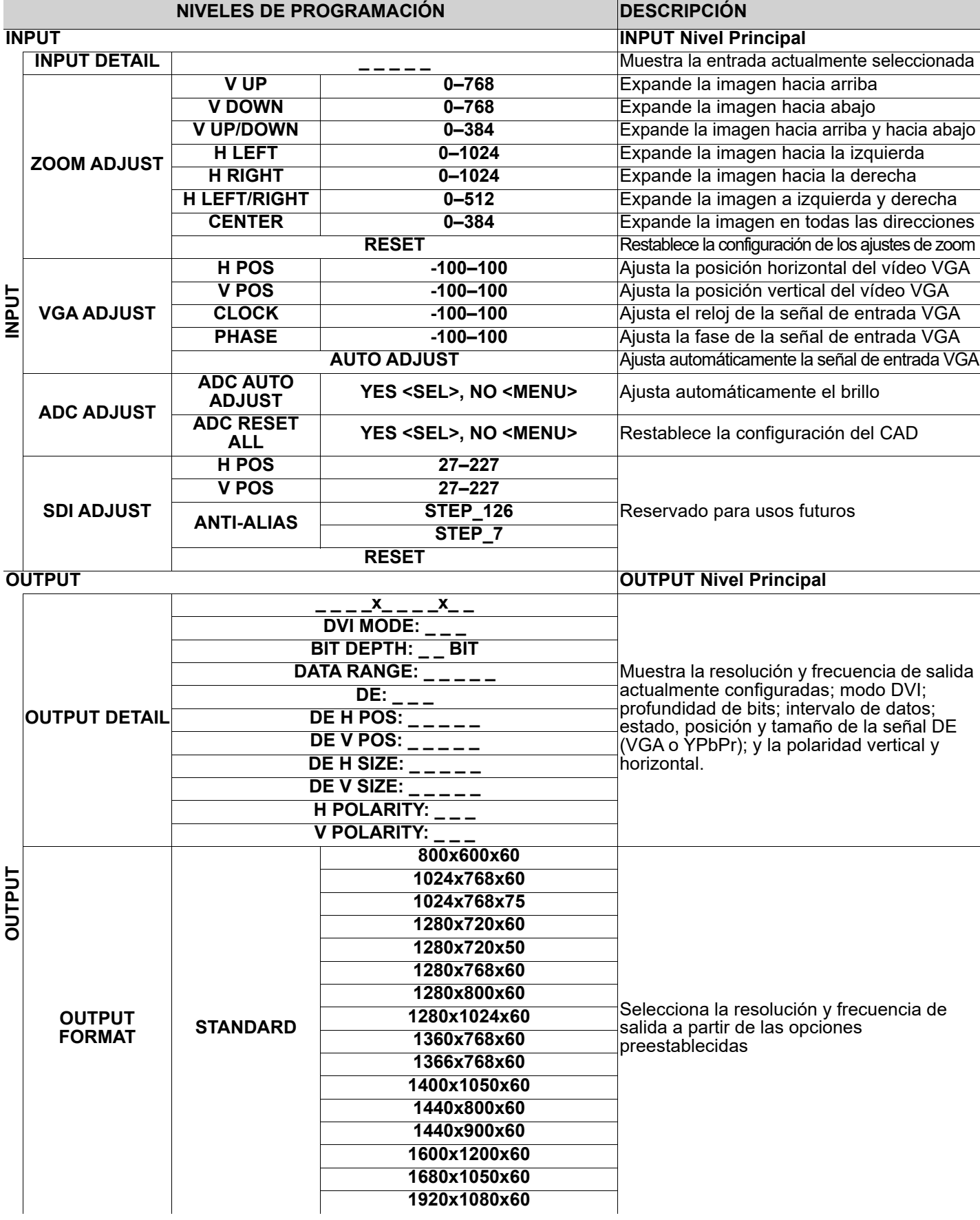

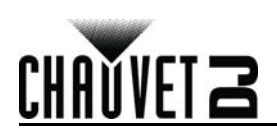

#### **GUÍA DE REFERENCIA RÁPIDA**

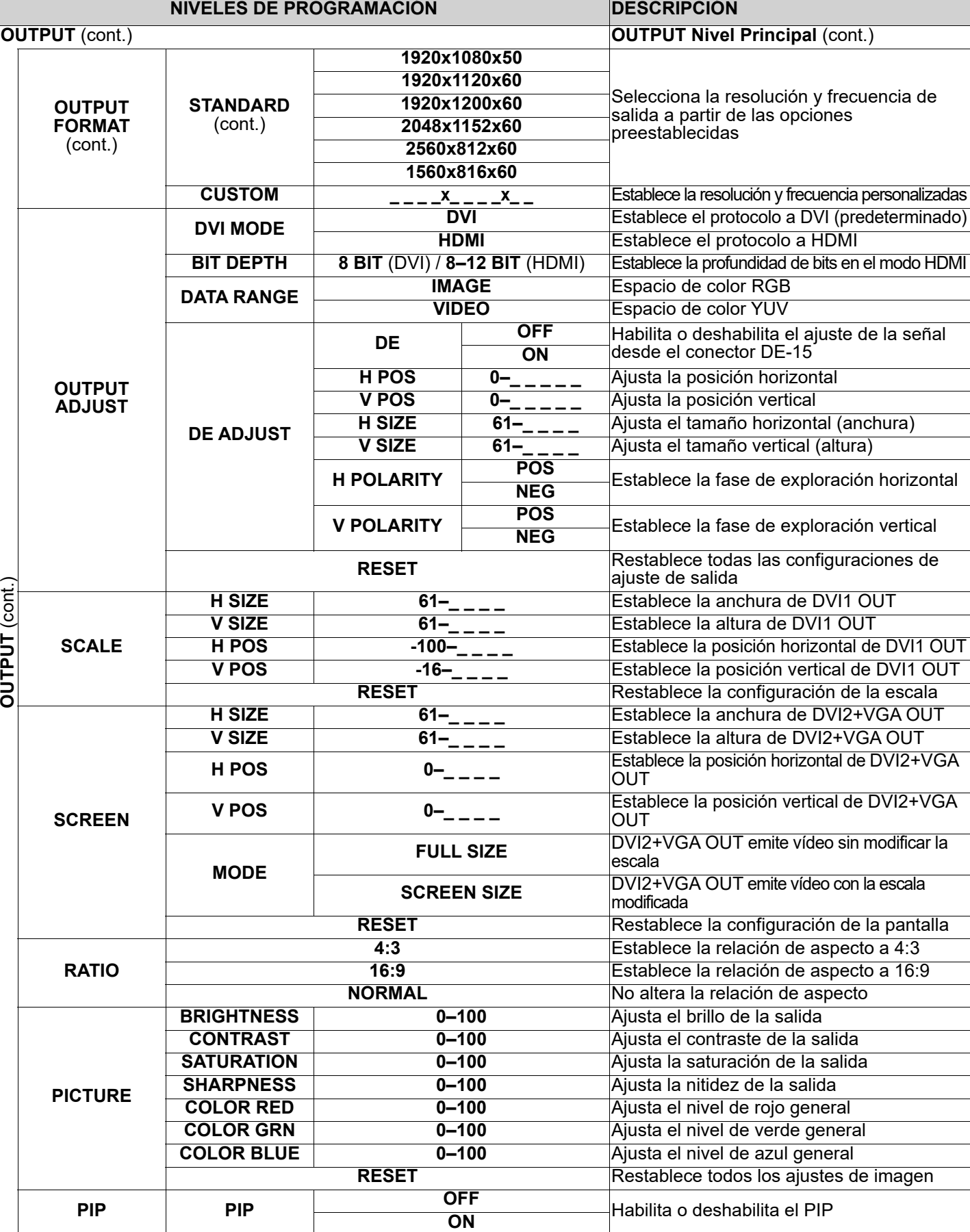

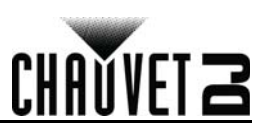

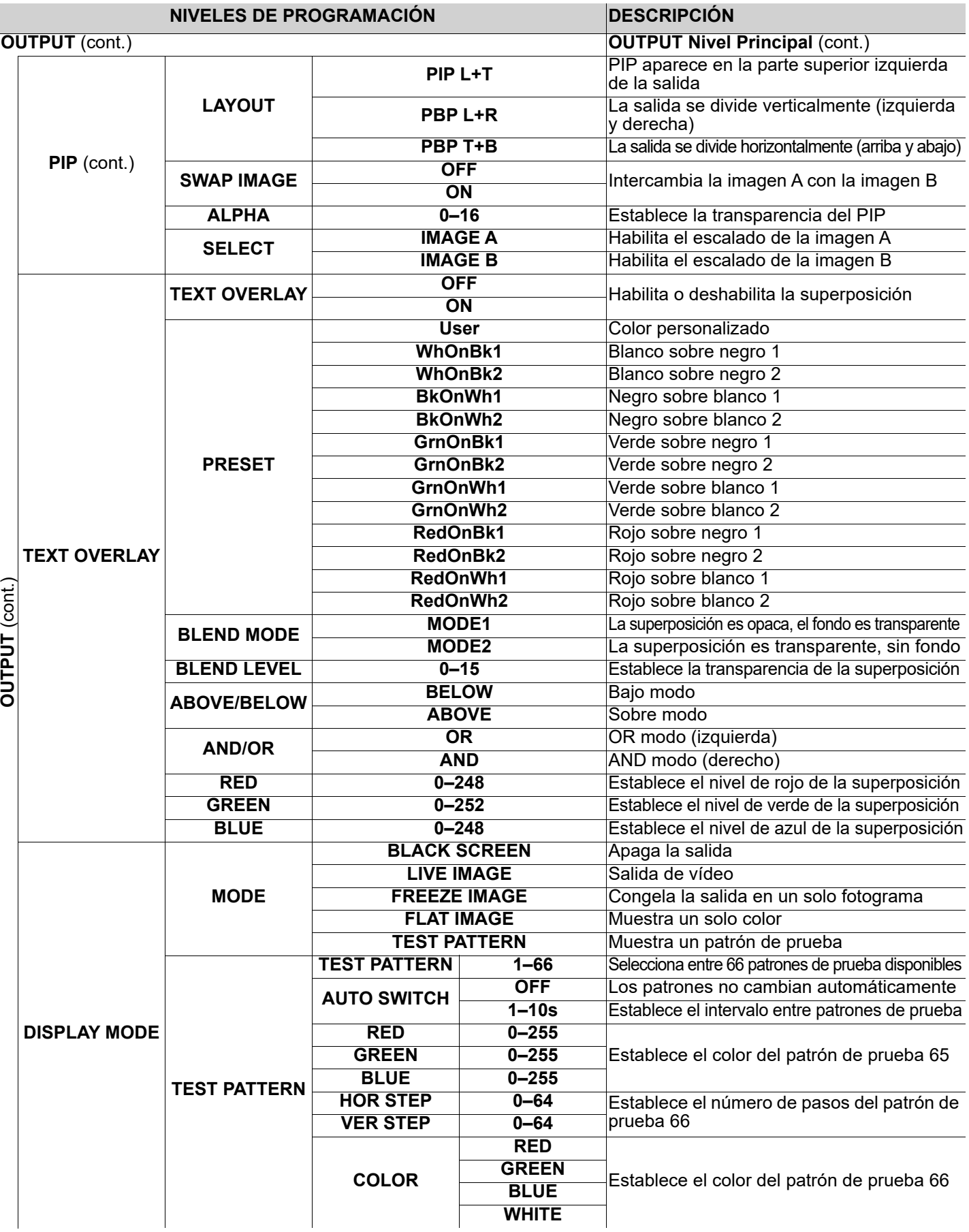

ES

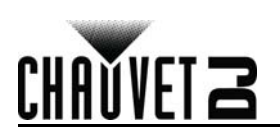

#### **GUÍA DE REFERENCIA RÁPIDA**

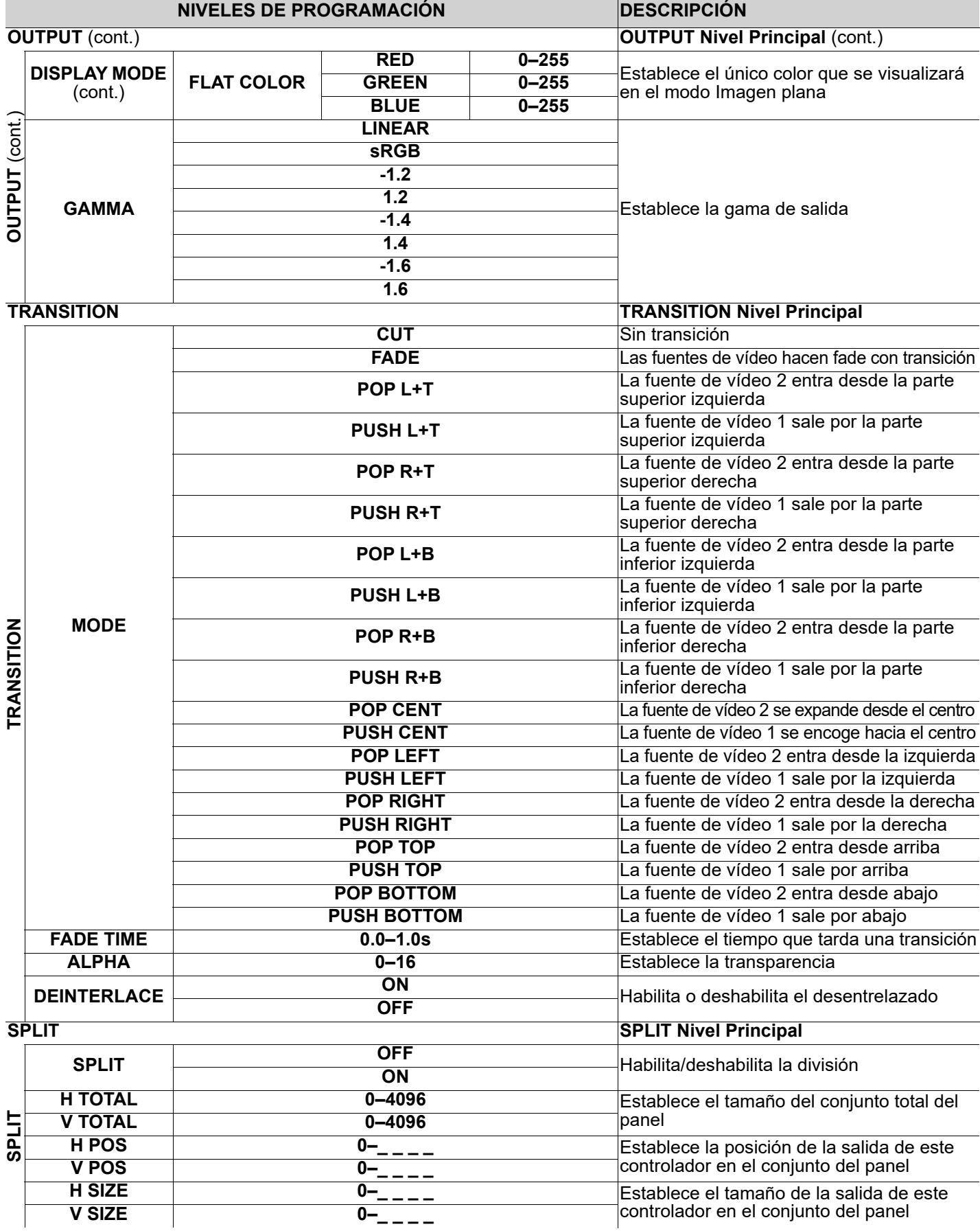

#### **GUÍA DE REFERENCIA RÁPIDA**

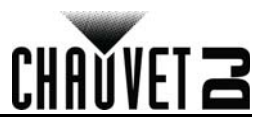

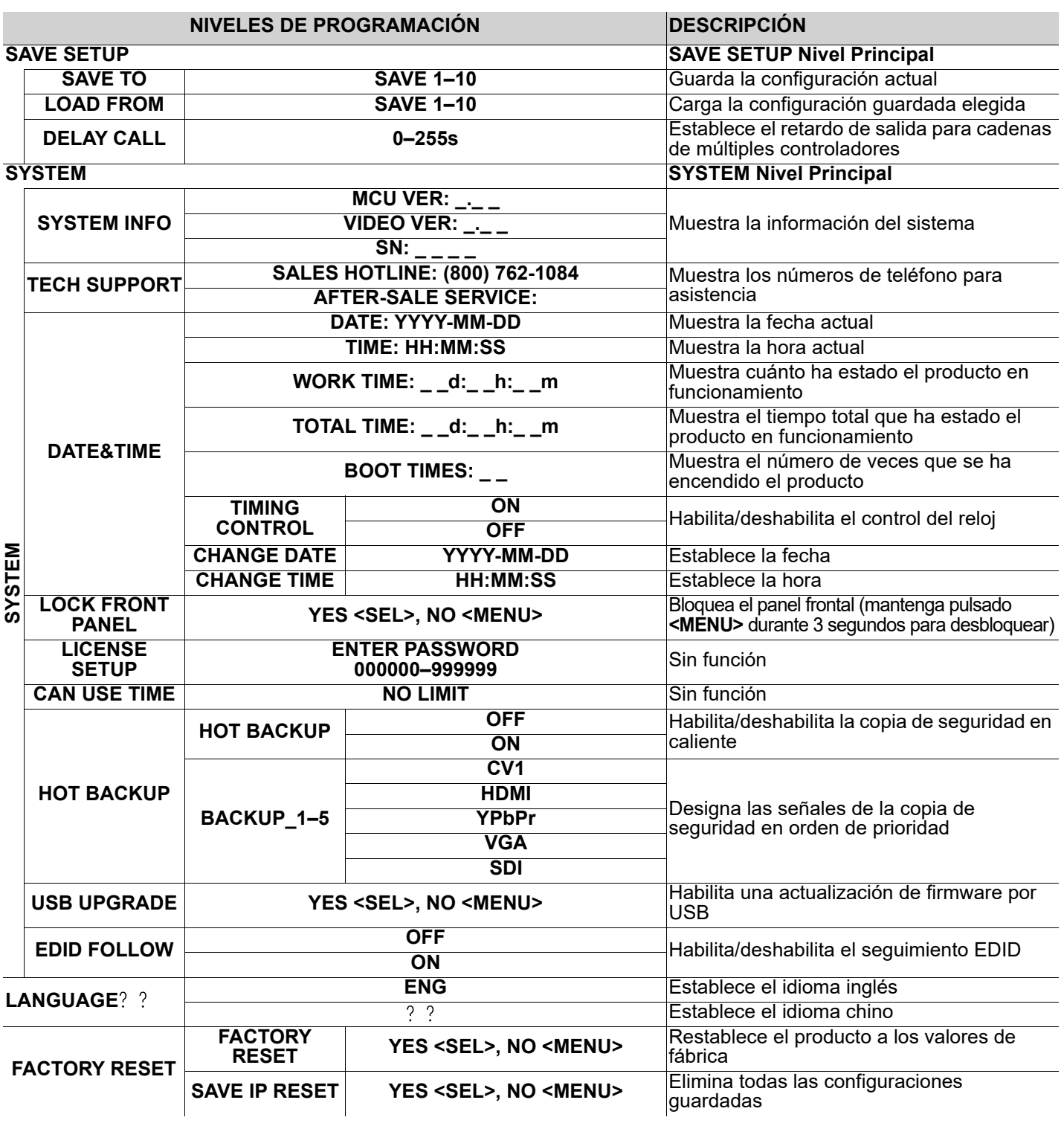

ES

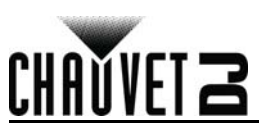

#### **A propos de ce manuel**

Le Manuel de Référence (MR) du Vivid Drive 23N reprend des informations de base sur cet appareil notamment en matière de montage et d'options de menu. Veuillez télécharger le manuel d'utilisation à partir du site internet [www.chauvetdj.com](http://www.chauvetdj.com) pour plus de détails.

#### **Clause de non Responsabilité**

Les informations et caractéristiques contenues dans ce MR sont sujettes à modification sans préavis.

#### <span id="page-18-0"></span>**Consignes de Sécurité**

Ces consignes de sécurité contiennent des informations importantes en matière d'installation, d'utilisation et d'entretien.

- Cet appareil DOIT être relié à un circuit mis à la terre et protégé.
- Toujours débrancher l'appareil de la source d'alimentation avant de le nettoyer.
- Veillez à ce que le cordon d'alimentation ne soit jamais pincé ou endommagé.
- Ne débranchez jamais cet appareil en tirant sur le cordon d'alimentation.
- NE PAS laisser de produit inflammable à proximité de l'appareil lorsque celui-ci fonctionne.
- NE PAS toucher au boîtier de l'appareil lorsqu'il est en fonctionnement, celui-ci pouvant être très chaud.
- La tension de la source d'énergie à laquelle est connecté cet appareil doit être dans la plage indiquée sur l'étiquette ou sur le panneau arrière de l'appareil.
- Cet appareil doit uniquement être utilisé en intérieur ! (IP20) Afin d'éviter tout risque d'incendie ou de décharge électrique, veillez à n'exposer cet appareil ni à la pluie ni à l'humidité.
- Installez toujours cet appareil dans un endroit bien ventilé à au moins 50 cm (20 po) des surfaces adjacentes.
- Assurez-vous qu'aucune fente de ventilation de l'appareil n'est obstruée.
- Ne connectez jamais cet appareil à un variateur ou un rhéostat.
- Ne transportez jamais le produit par le cordon d'alimentation.
- La température ambiante maximale est de 40 °C (104 °F). Ne faites pas fonctionner cet appareil à des températures plus élevées.
- En cas de sérieux problèmes de fonctionnement, arrêtez l'appareil immédiatement.
- NE PAS ouvrir cet appareil. Il ne contient aucune pièce réparable par l'utilisateur.
- Durant les périodes de non-utilisation, pour éviter tout usure inutile et pour prolonger la durée de vie, éteignez complètement l'appareil en le débranchant ou en coupant le disjoncteur.

#### **Nous contacter**

En dehors des États-Unis, du Royaume-Uni, de l'Irlande, du Benelux, de la France, de l'Allemagne, ou du Mexique, contactez votre fournisseur si vous avez besoin d'assistance ou pour retourner un appareil. Veuillez consulter le site internet [www.chauvetdj.com](http://www.chauvetdj.com) pour obtenir des informations pour nous contacter.

- **Contenu**
	- Vivid Drive 23N
	- Cordon d'alimentation
	- Adaptateur pour montage en rack
	- Cavalier DVI vers DVI
	- Câble USB
	- Fiche de garantie
	- Manuel de référence

#### **Préalable**

Déballez votre Vivid Drive 23N et assurez-vous que vous avez reçu toutes les pièces en bon état. Si la boîte et/ou son contenu semble endommagés, contactez immédiatement le transporteur, et non pas Chauvet.

#### **Alimentation CA**

Cet appareil est doté d'une alimentation universelle qui peut prendre en charge toute tension d'entrée comprise entre 100 et 240 VCA, 50/60 Hz.

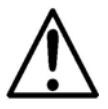

**Durant les périodes de non-utilisation, pour éviter toute usure inutile et pour prolonger la durée de vie, éteignez complètement l'appareil en le débranchant ou en coupant le disjoncteur.**

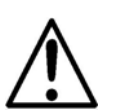

#### **MANUEL DE RÉFÉRENCE**

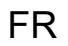

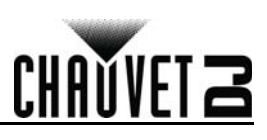

#### **Vue d'ensemble de la façade avant de l'appareil**

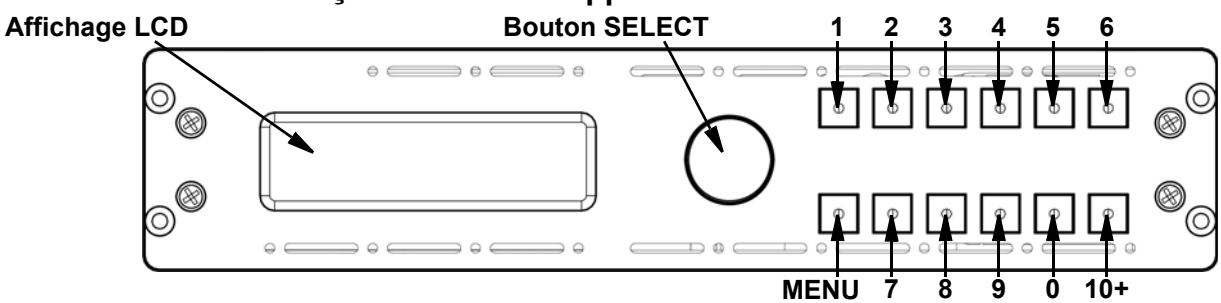

#### **Description du panneau de commande**

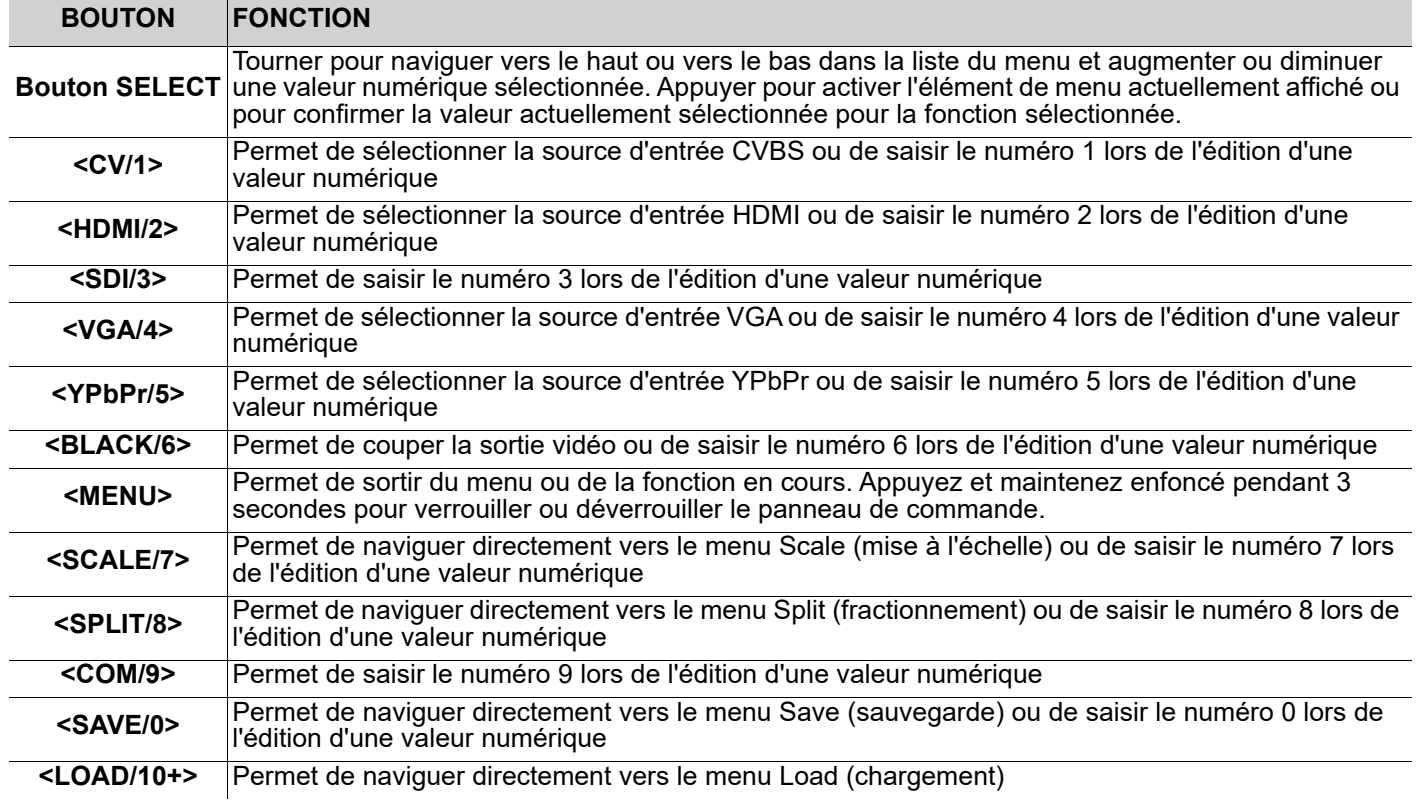

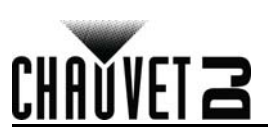

#### **Vue d'ensemble de la façade arrière de l'appareil**

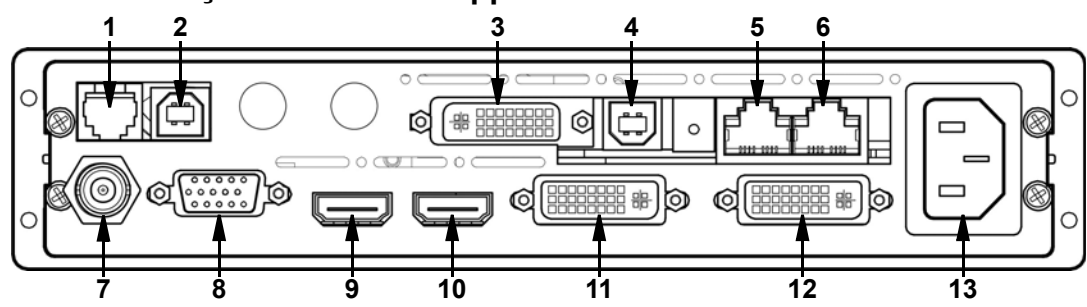

#### **Description du panneau arrière**

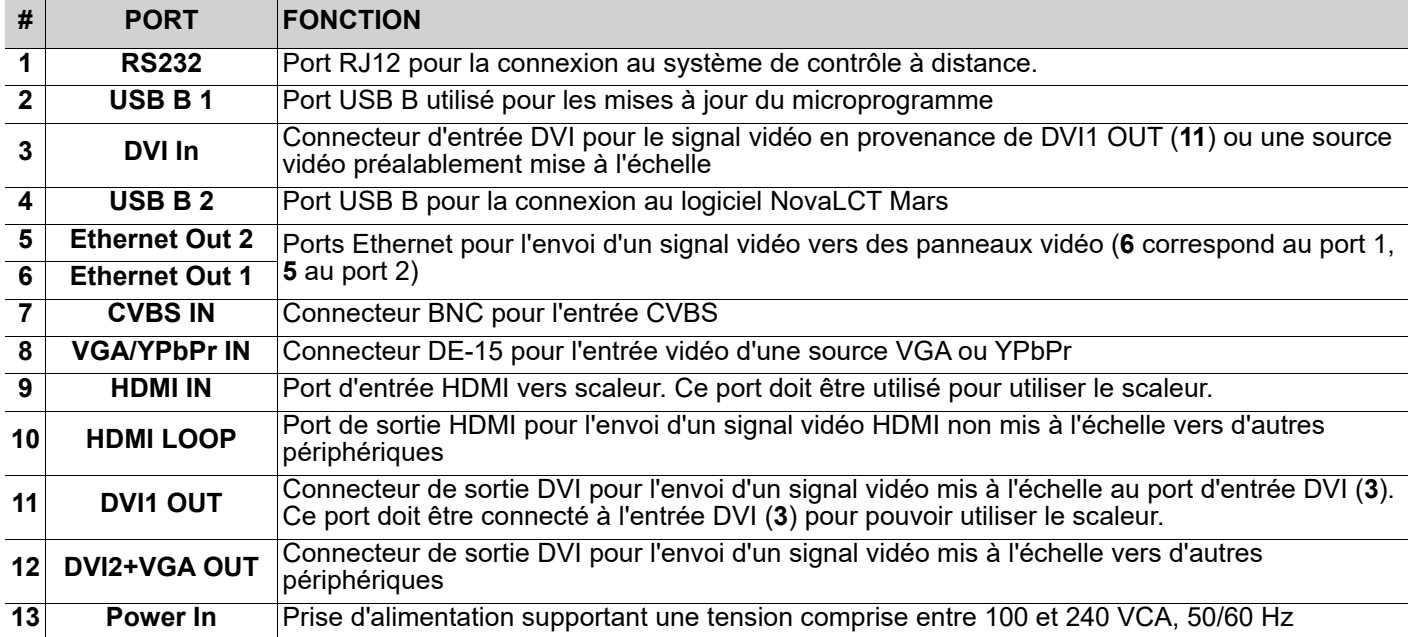

#### **MANUEL DE RÉFÉRENCE**

#### FR

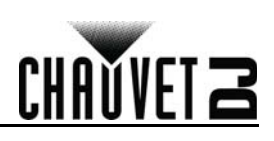

#### **Montage**

Le Vivid Drive 23N est livré avec un adaptateur de montage en rack permettant d'installer 1 ou 2 appareils Vivid Drive 23N dans un rack standard de 19 pouces.

Avant de monter cet appareil, veuillez lire les [Consignes de Sécurité.](#page-18-0)

**Schéma de montage**

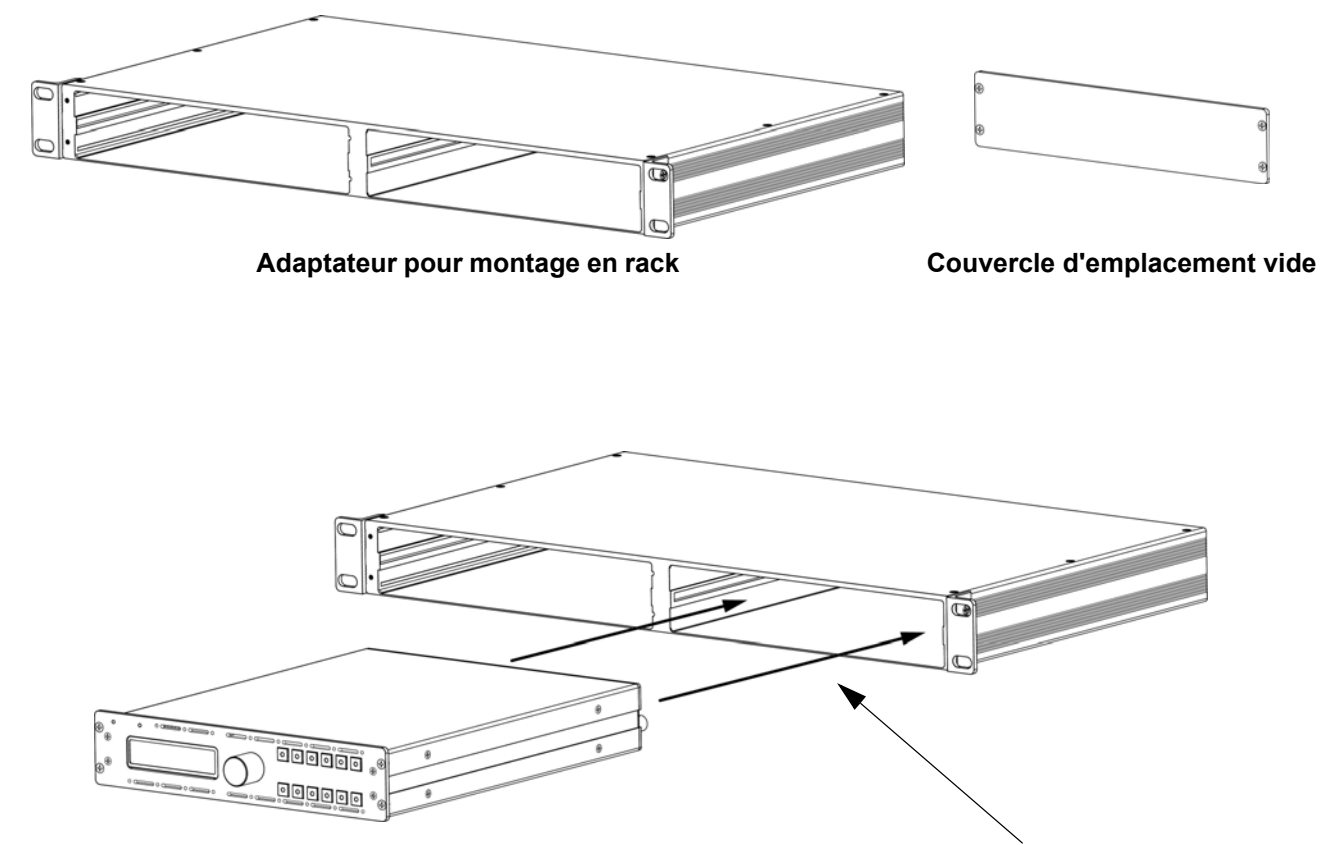

**Insérer dans un emplacement vide et fixer avec des vis**

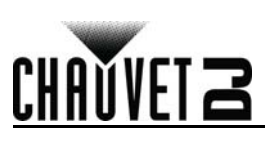

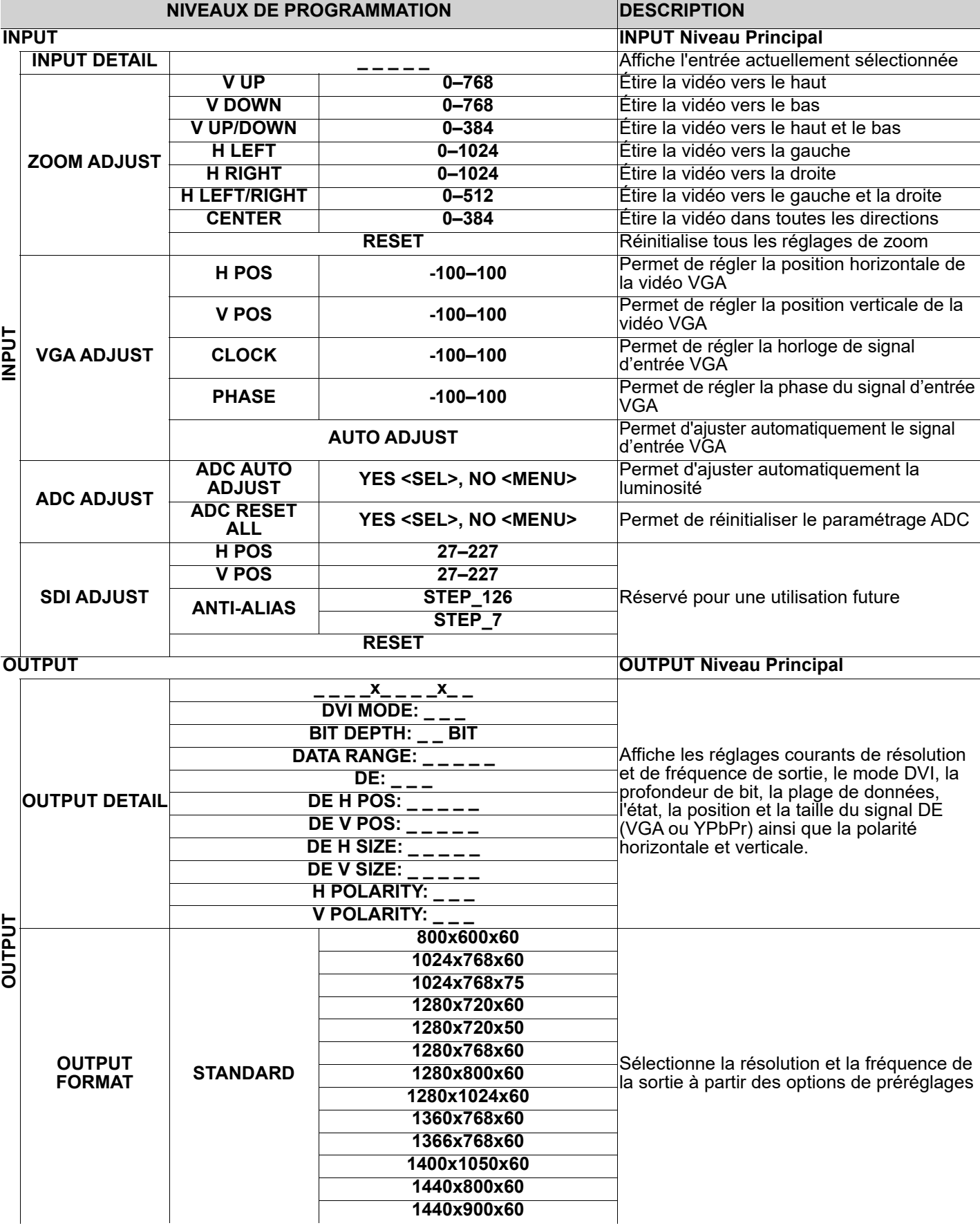

#### **MANUEL DE RÉFÉRENCE**

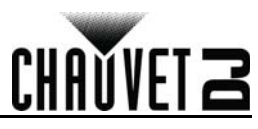

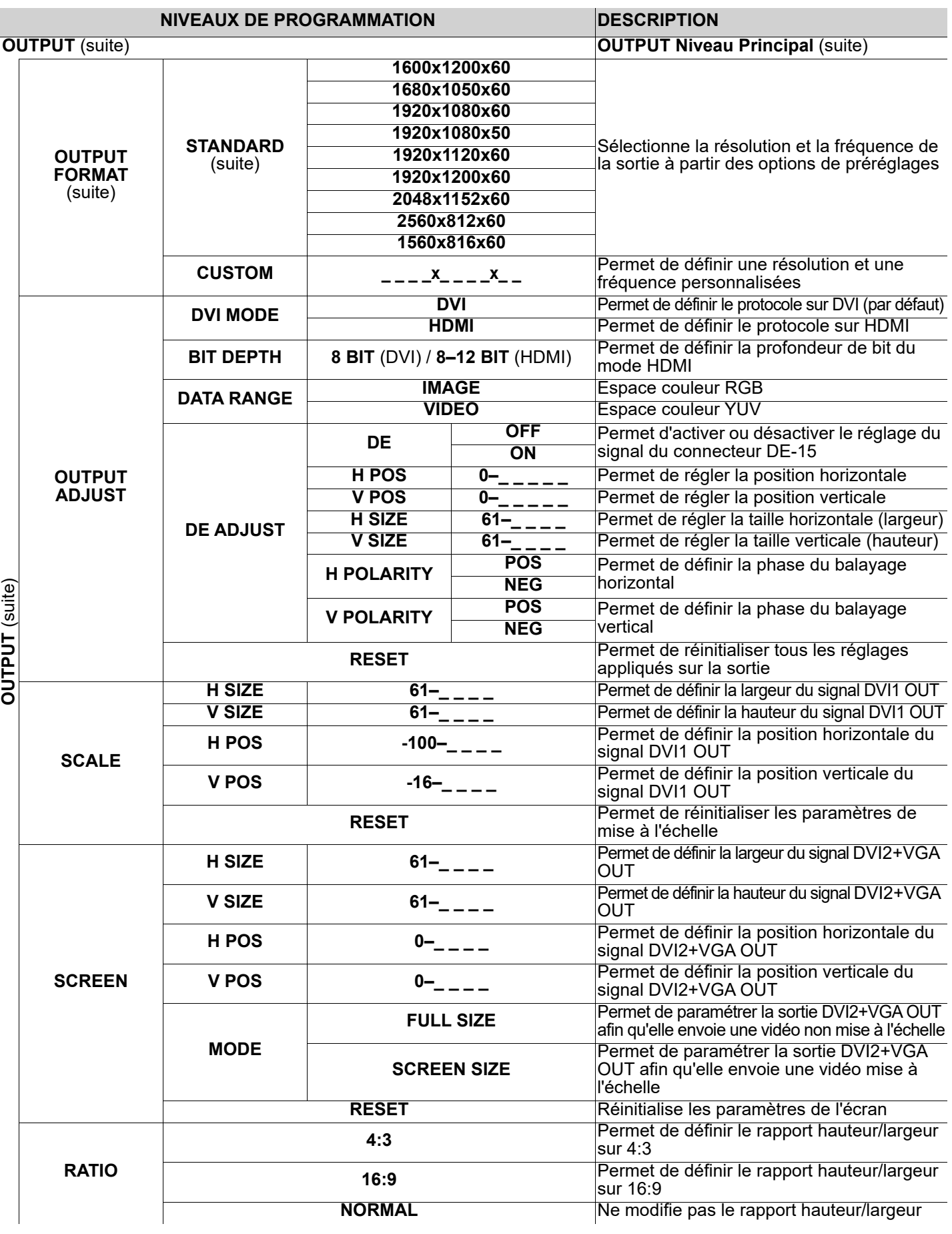

FR

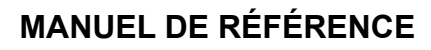

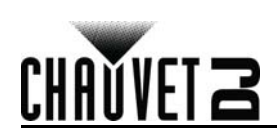

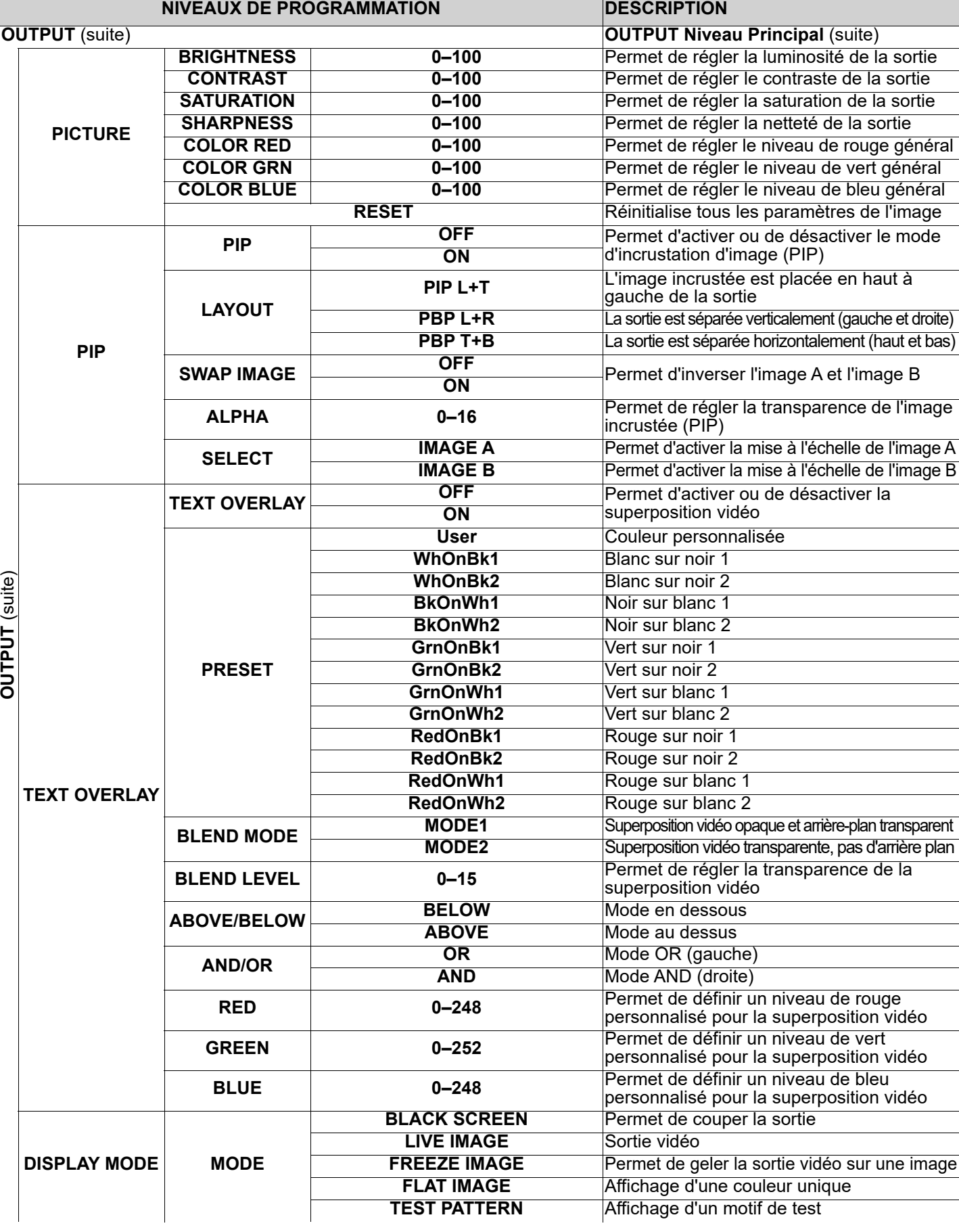

FR

#### **MANUEL DE RÉFÉRENCE**

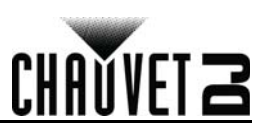

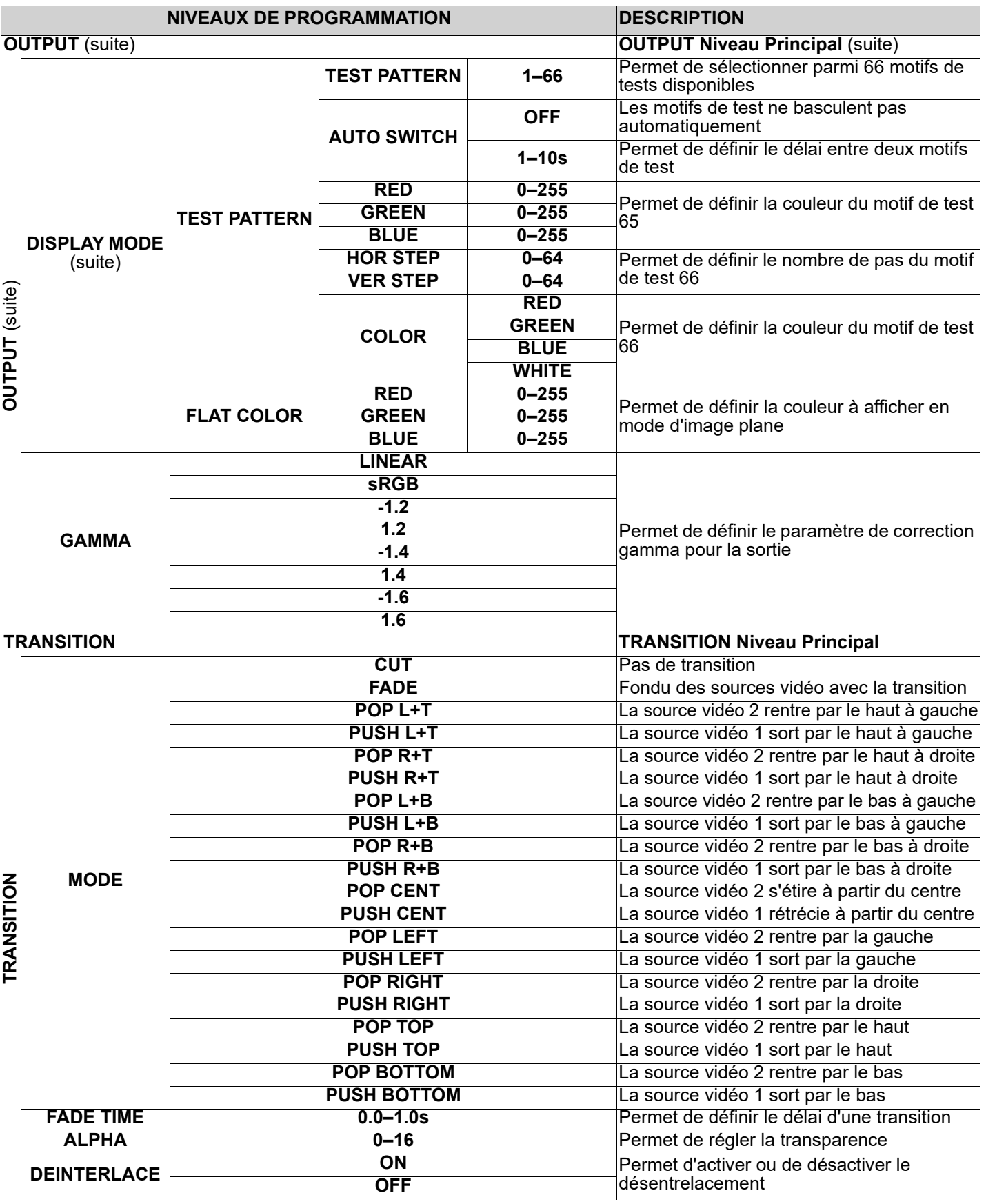

FR

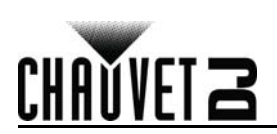

#### **MANUEL DE RÉFÉRENCE**

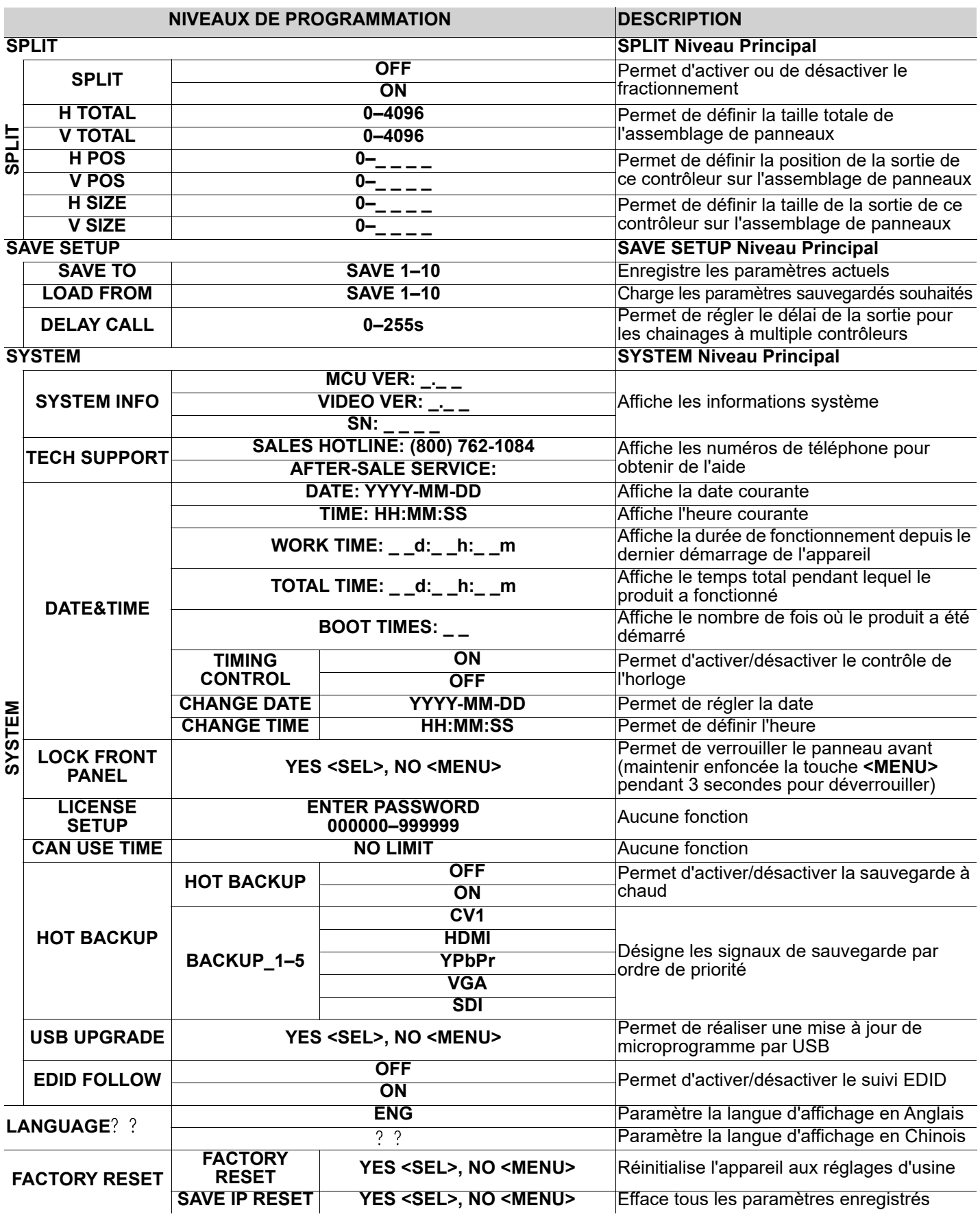

#### **DE**

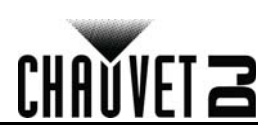

#### **Über diese Schnellanleitung**

In der Schnellanleitung des Vivid Drive 23N finden Sie die wesentlichen Produktinformationen, wie etwa über die Montage und Menüoptionen des Geräts. Laden Sie für weiterführende Informationen unter [www.chauvetdj.com](http://www.chauvetdj.com) das Benutzerhandbuch herunter.

#### **Haftungsausschluss**

Die in dieser Anleitung aufgeführten Informationen und Spezifikationen können ohne vorherige Ankündigung geändert werden.

#### <span id="page-27-0"></span>**Sicherheitshinweise**

Diese Sicherheitshinweise enthalten wichtige Informationen über die Montage, Verwendung und Wartung des Geräts.

- Schließen Sie dieses Produkt NUR an einen mit der Erde verbundenen und geschützten Stromkreis an.
- 
- Trennen Sie das Gerät von der Stromquelle, bevor Sie es reinigen.
- Stellen Sie sicher, dass das Netzkabel nicht gequetscht oder beschädigt ist.
- Ziehen Sie beim Trennen des Geräts von der Stromversorgung nie am Kabel.
- KEINE entflammbaren Materialien während des Betriebs in der Nähe des Geräts lagern.
- NIEMALS während des Betriebs das Gehäuse berühren, da dies sehr heiß wird.
- Die Spannung der Schukosteckdose, an die Sie das Gerät anschließen, muss sich innerhalb des Spannungsbereiches befinden, der auf dem Hinweisschild oder dem rückwärtigen Bedienfeld des Geräts angegeben ist.
- Dieses Gerät darf nur im Innenbereich verwendet werden. (IP20) Um das Risiko von Bränden oder elektrischen Schlägen zu vermeiden, dürfen Sie das Gerät nicht Regen oder Feuchtigkeit aussetzen.
- Installieren Sie das Gerät an einem Ort mit ausreichender Belüftung und mit einem Abstand von 50 cm zu den angrenzenden Flächen.
- Stellen Sie sicher, dass die Lüftungsöffnungen im Gehäuse des Geräts nicht verschlossen sind.
- Schließen Sie dieses Gerät niemals an einen Dimmer oder Regelwiderstand an.
	- Tragen Sie das Produkt niemals am Netzkabel.
	- Die maximal zulässige Umgebungstemperatur beträgt 40 °C. Nehmen Sie das Gerät nicht bei höheren Temperaturen in Betrieb.
	- Bei ernsthaften Betriebsproblemen stoppen Sie umgehend die Verwendung des Geräts.
	- Dieses Gerät NICHT öffnen. Die eingebauten Komponenten sind für den Kunden wartungsfrei.
	- Um unnötigen Verschleiß zu vermeiden und die Lebensdauer des Geräts zu verlängern, trennen Sie während längerer Perioden des Nichtgebrauchs das Gerät vom Stromnetz – entweder per Trennschalter oder durch Herausziehen des Steckers aus der Steckdose.

#### **Kontakt**

Kunden außerhalb der USA, GB, Irland, Benelux, Frankreich, Deutschland oder Mexiko wenden sich an ihren Lieferanten, um den Kundensupport in Anspruch zu nehmen oder ein Produkt zurückzuschicken. Kontaktinformationen finden Sie unter [www.chauvetdj.com](http://www.chauvetdj.com).

#### **Packungsinhalt**

- Vivid Drive 23N
- Netzkabel
- Rack-Montage-Adapter
- DVI-zu-DVI Jumper
- USB-Kabel
- Garantiekarte
- **Schnellanleitung**

#### **Start**

Packen Sie Ihren Vivid Drive 23N aus und überprüfen Sie, ob Sie alle Teile unbeschädigt erhalten haben. Wenn die Verpackung beschädigt ist, benachrichtigen Sie umgehend das Transportunternehmen, nicht jedoch Chauvet.

#### **Wechselstrom**

Dieses Gerät verfügt über ein Vorschaltgerät, das automatisch die anliegende Spannung erkennt, sobald der Netzstecker in die Schukosteckdose gesteckt wird, und kann mit einer Eingangsspannung von 100~240 V AC, 50/60 Hz arbeiten.

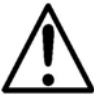

**Um unnötigen Verschleiß zu vermeiden und die Lebensdauer des Geräts zu verlängern, trennen Sie während längerer Perioden des Nichtgebrauchs das Gerät vom Stromnetz – entweder per Trennschalter oder durch Herausziehen des Steckers aus der Steckdose.**

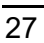

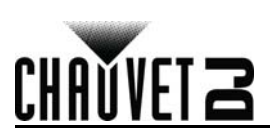

#### **DE**

#### **Produktübersicht, Vorderseite**

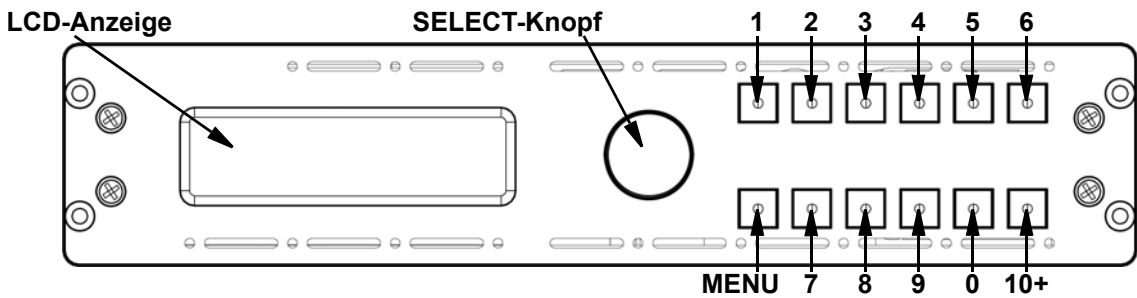

#### **Beschreibung des Bedienfeldes**

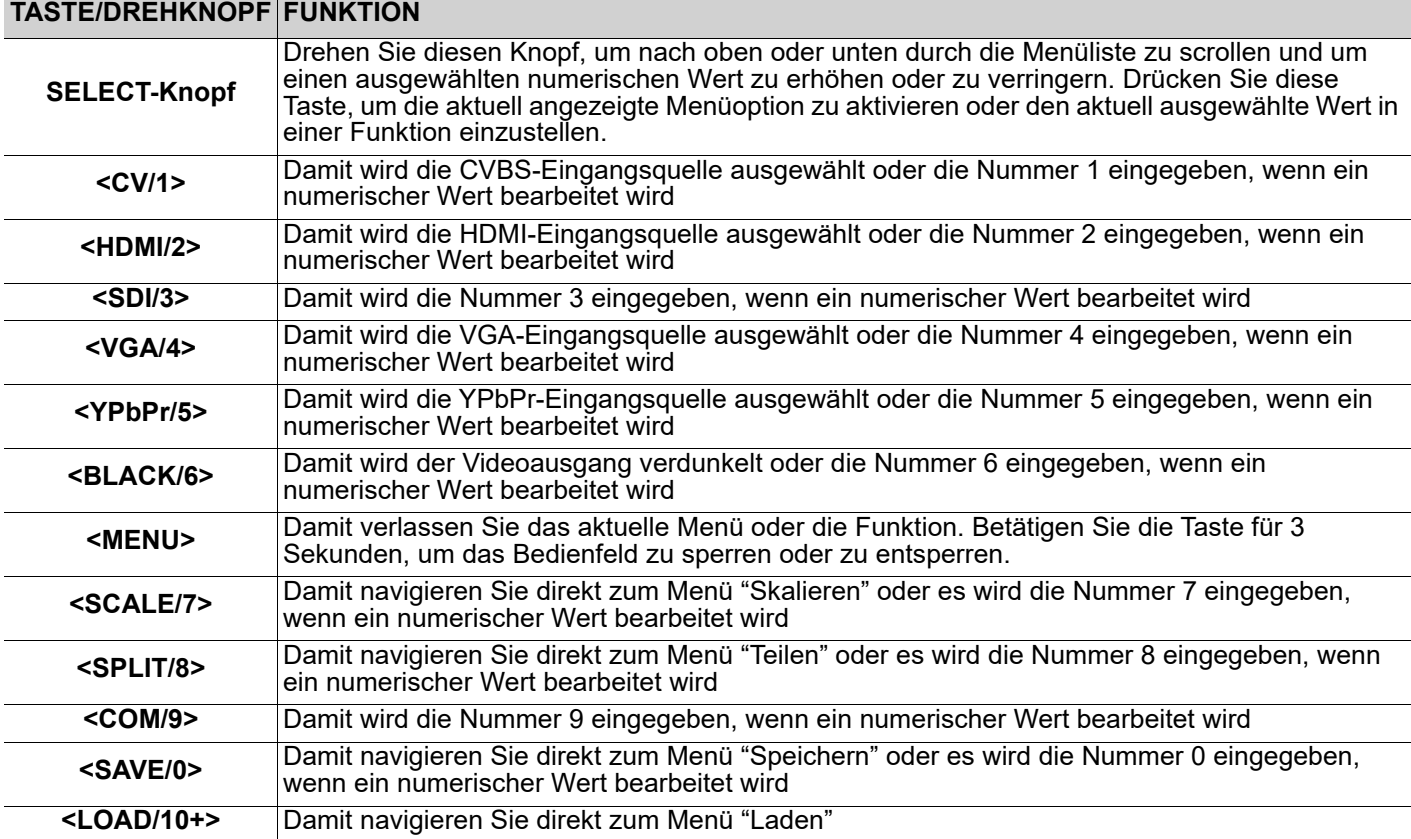

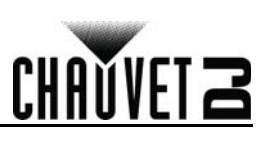

#### **Produktübersicht, Rückseite**

DE

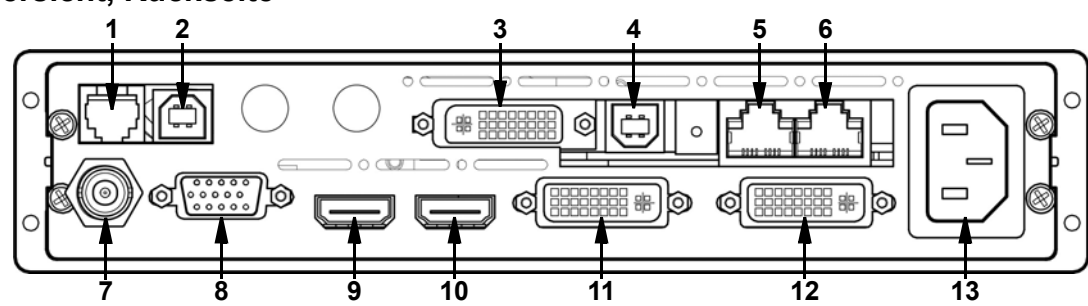

#### **Beschreibung des Bedienfeldes auf der Rückseite**

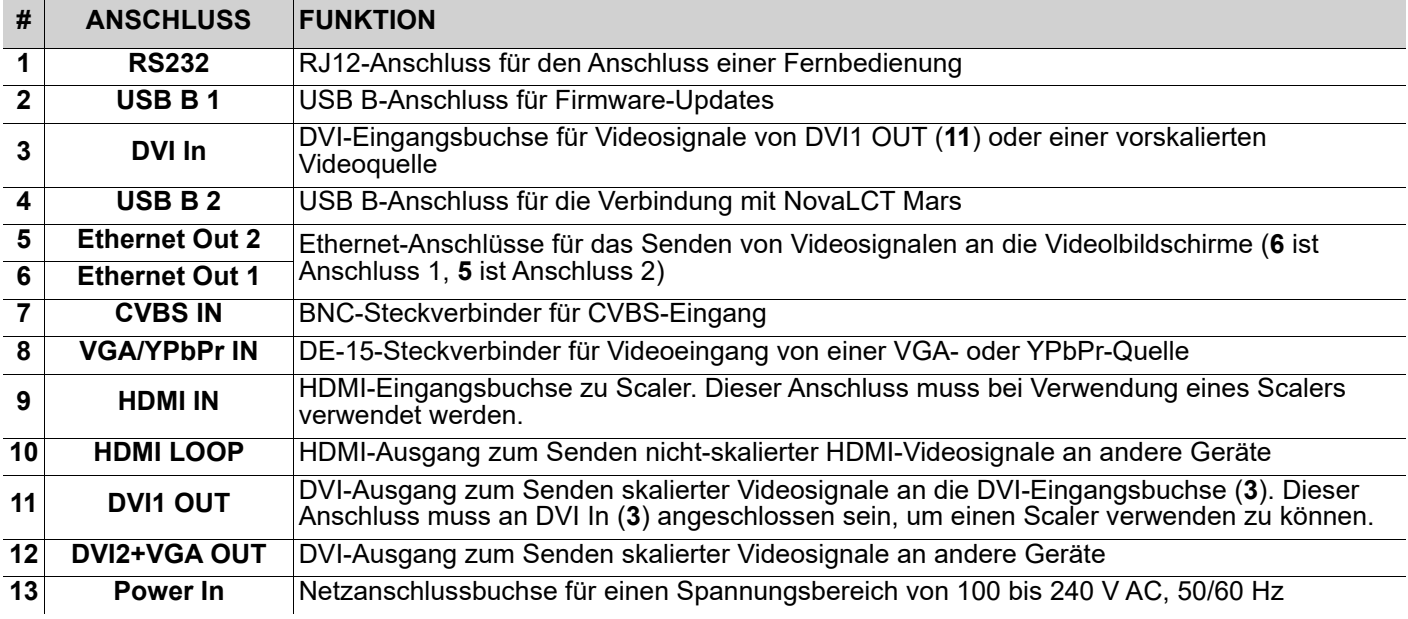

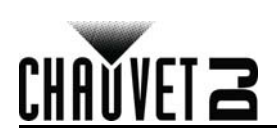

#### **DE**

#### **Montage**

Der Vivid Drive 23N verfügt über einen Rack-Montage-Adapter zum Einbau von 1 oder 2 Vivid Drive 23N-Geräten in ein standardmäßiges 19-Zoll-Rack.

Lesen Sie vor der Montage dieses Geräts in jedem Fall die [Sicherheitshinweise](#page-27-0).

**Montageansicht**

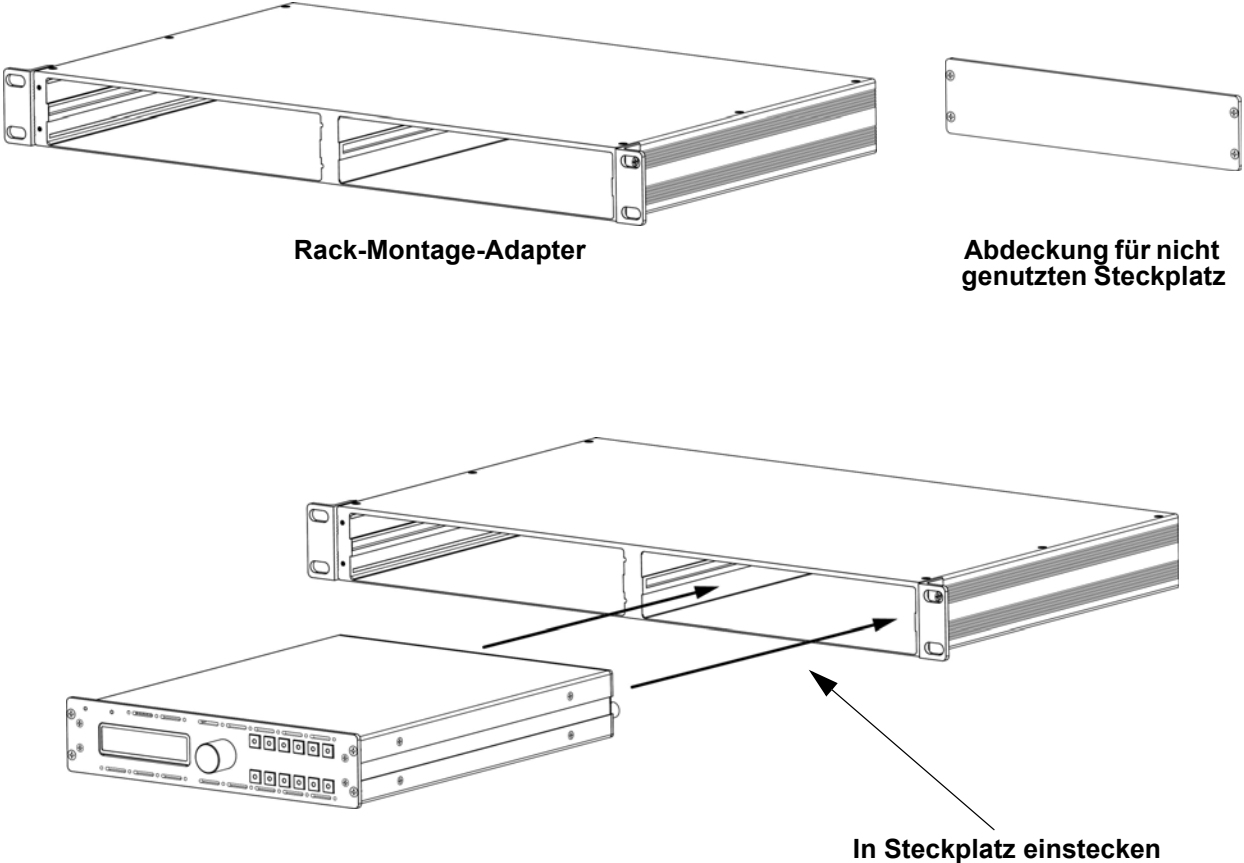

**und mit Schrauben sichern**

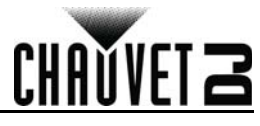

#### **Menükarte**

DE

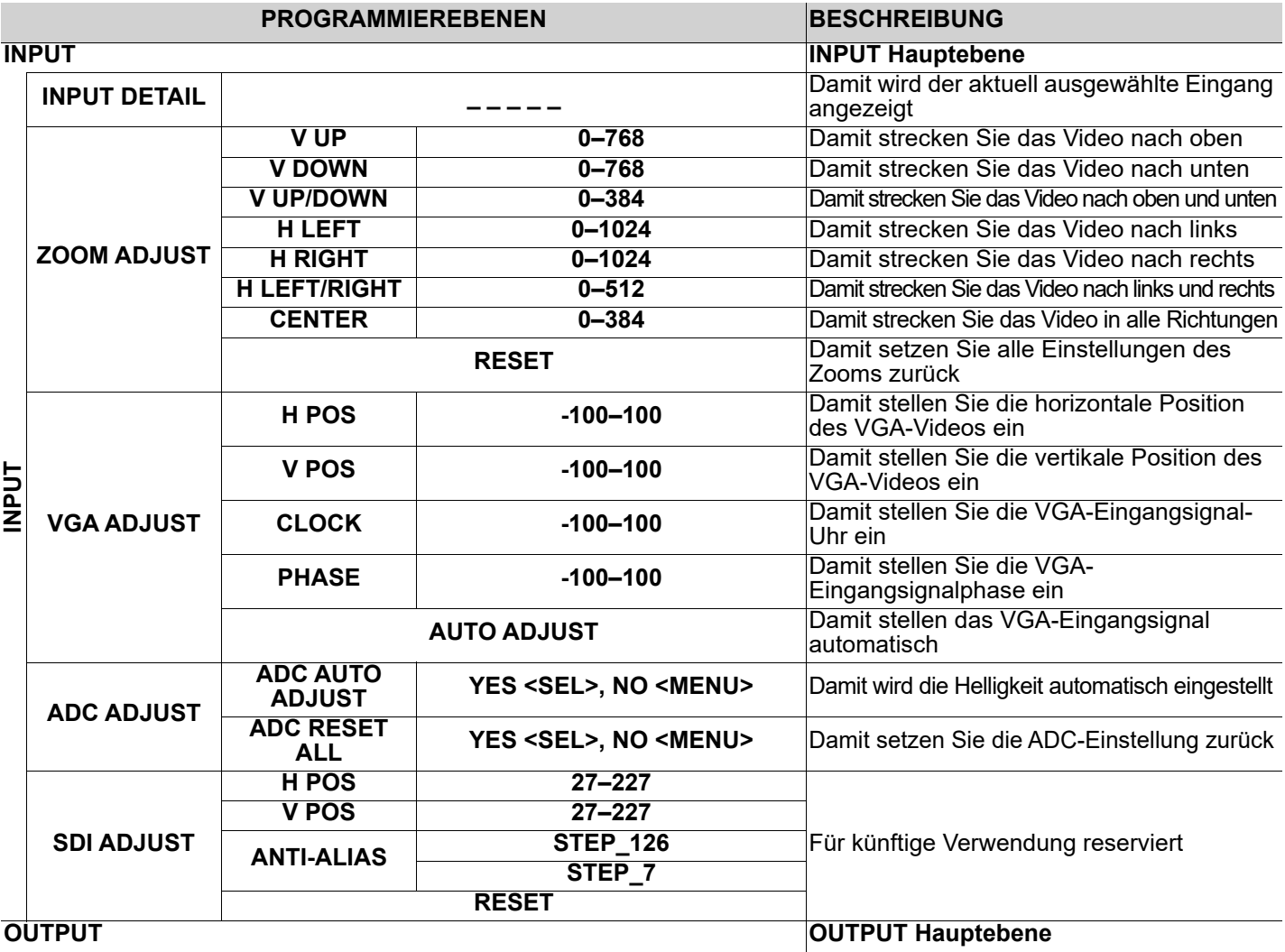

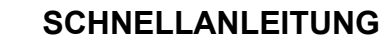

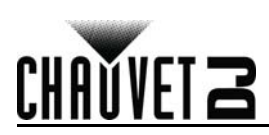

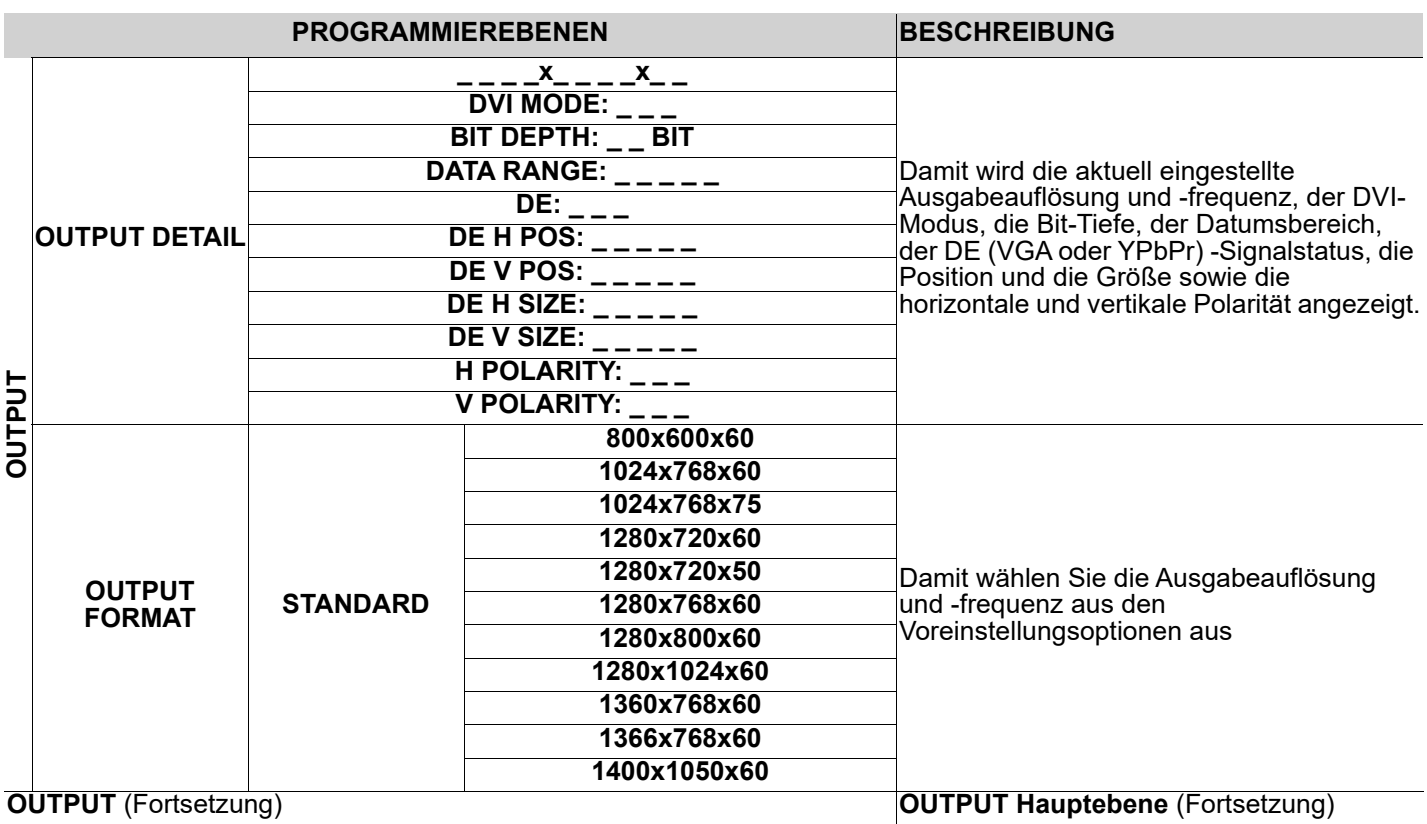

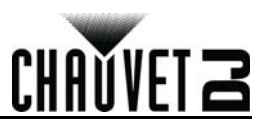

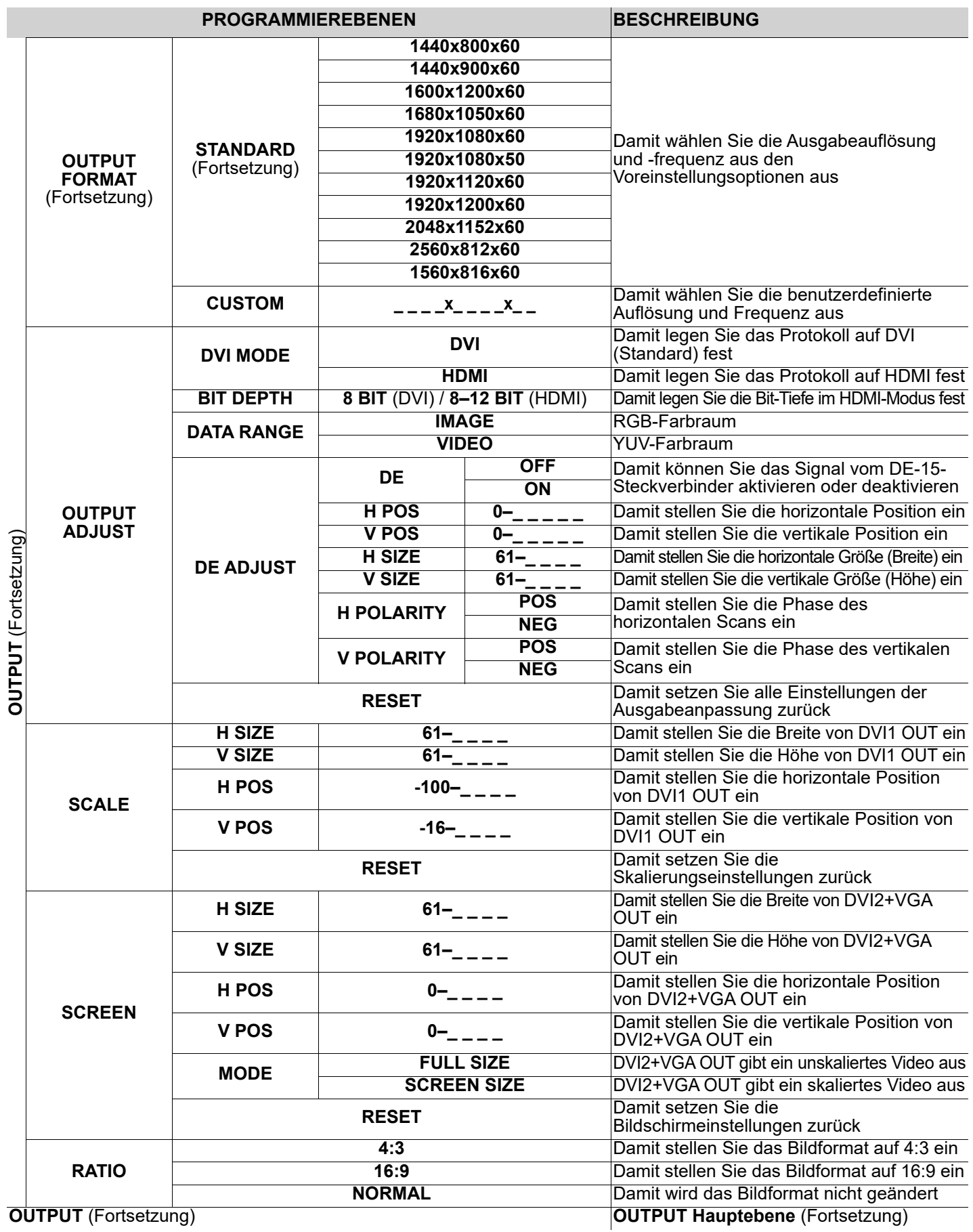

DE

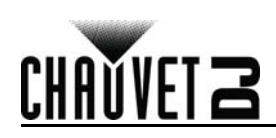

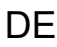

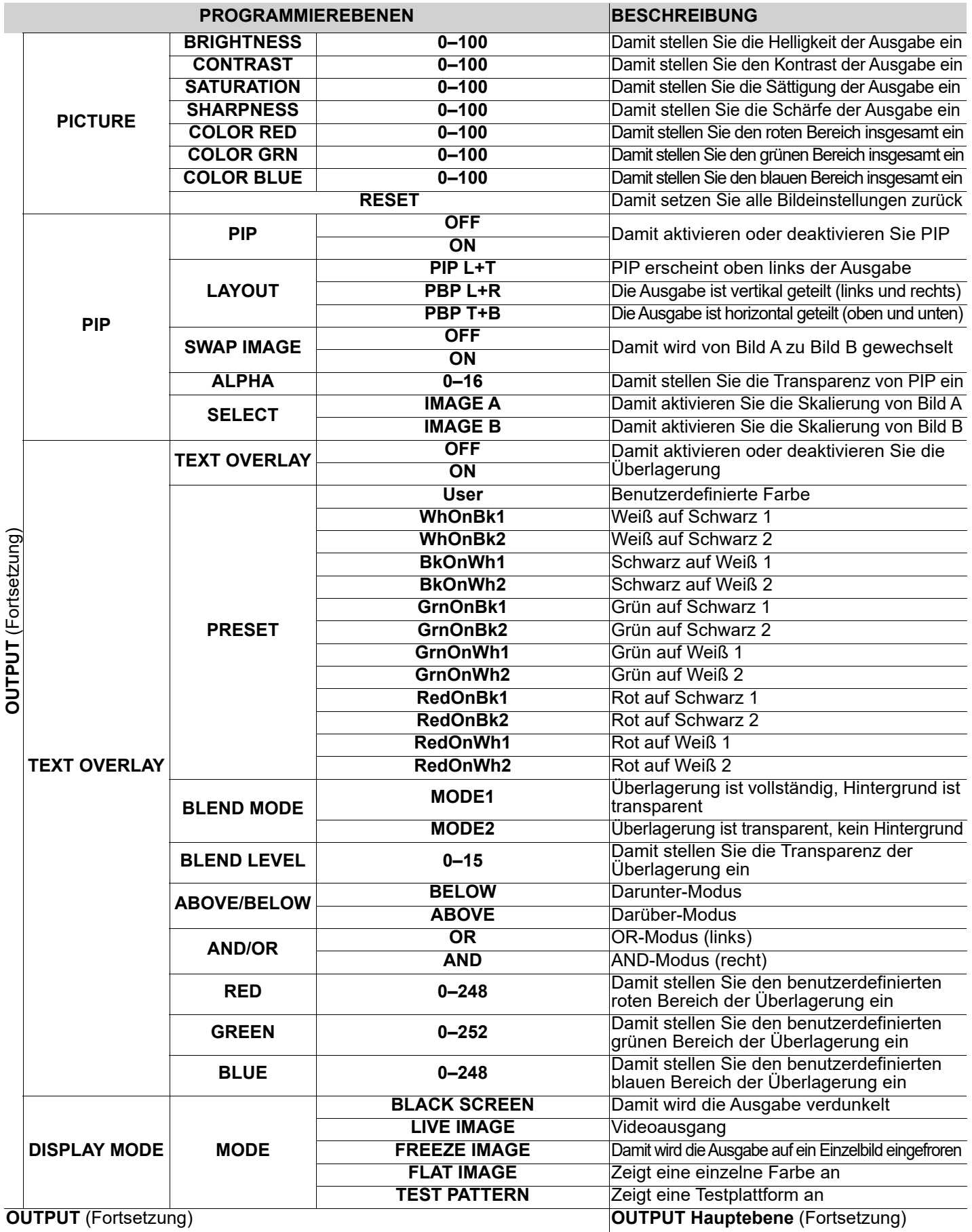

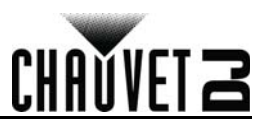

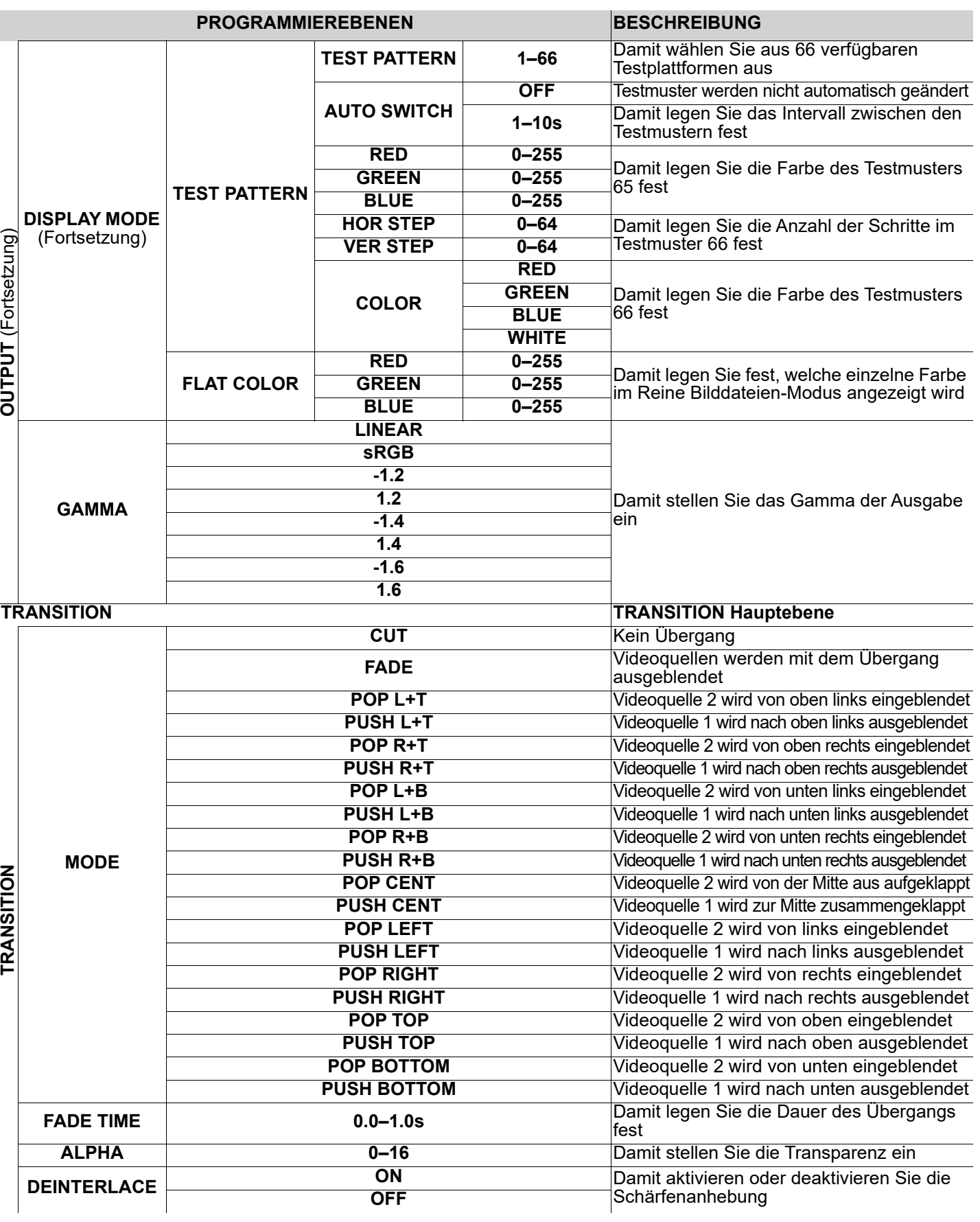

DE

**SPLIT SPLIT Hauptebene**

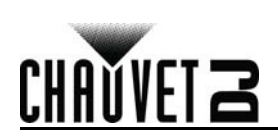

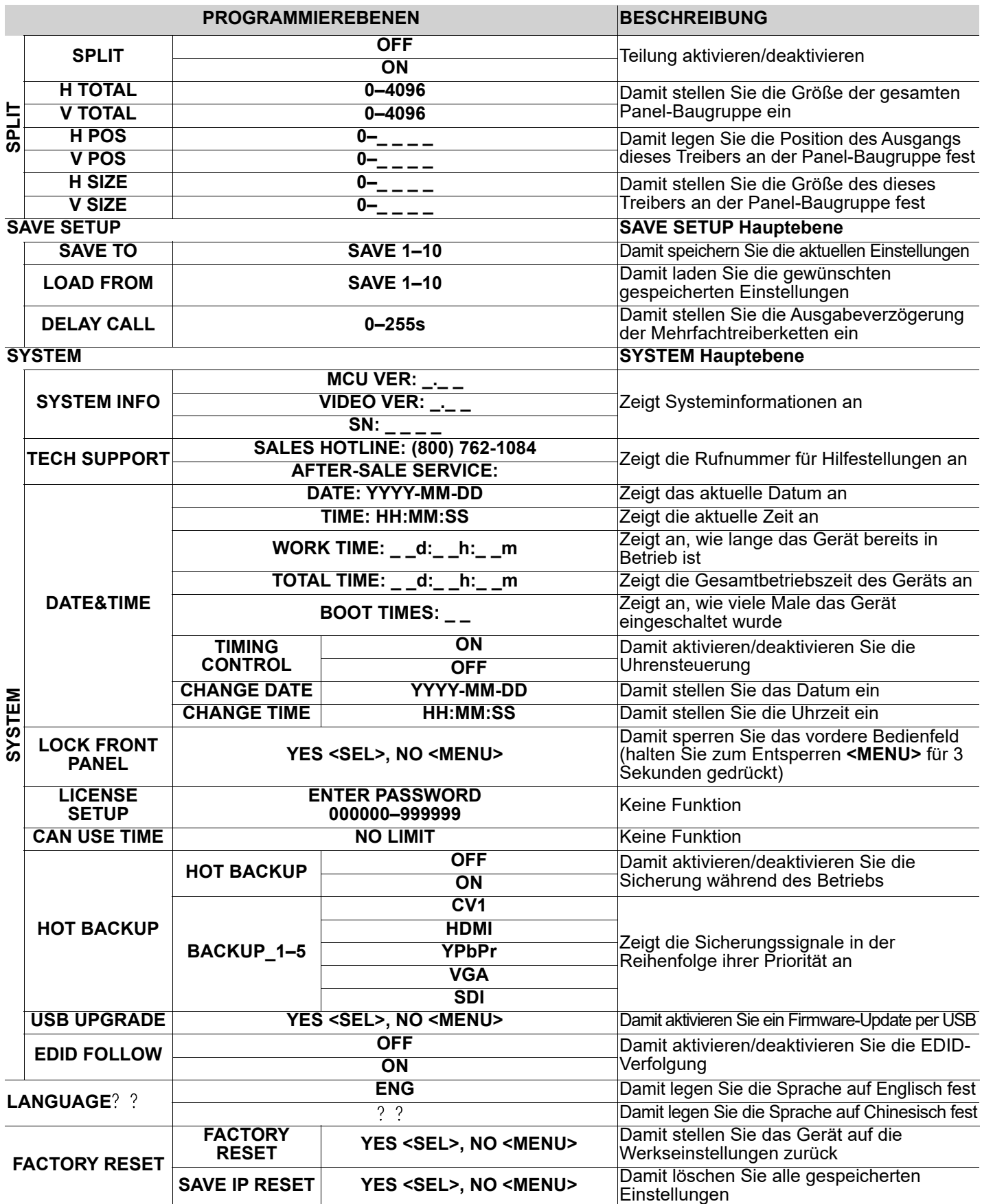

#### **GUIDA RAPIDA**

IT

#### **Informazioni sulla Guida**

La Guida Rapida Vivid Drive 23N contiene informazioni di base sul prodotto quali montaggio e opzioni menù. Per maggiori dettagli, scaricare il Manuale Utente dal sito [www.chauvetdj.com.](http://www.chauvetdj.com)

#### **Esclusione di responsabilità**

Le informazioni e le specifiche contenute in questa guida possono essere modificate senza preavviso.

#### <span id="page-37-0"></span>**Note di Sicurezza**

Le Note di Sicurezza includono informazioni importanti circa il montaggio, l'uso e la manutenzione.

- Collegare questa unità SOLTANTO ad un circuito dotato di messa a terra e protetto.
- Prima di effettuare la pulizia, scollegare sempre l'unità dall'alimentazione elettrica.
- Assicurarsi che il cavo di alimentazione non sia piegato o danneggiato.
- Non scollegare mai questa apparecchiatura dall'alimentazione elettrica tirando il cavo.
- NON collocare materiale infiammabile vicino all'unità mentre è in funzione.
- NON toccare l'unità durante il funzionamento perché potrebbe essere molto calda.
- La tensione della presa a muro cui si collega l'apparecchiatura deve trovarsi entro il campo specificato sull'etichetta o sul pannello posteriore.
- Questa apparecchiatura deve essere utilizzata soltanto in interni (IP20)! Per evitare il rischio di incendio o di folgorazione non esporre l'apparecchiatura alla pioggia o all'umidità.
- Montare sempre l'unità in posizione ben ventilata, ad almeno 50 cm. (20") da qualsiasi superficie.
- Assicurarsi che nessuna apertura di ventilazione dell'unità sia ostruita.
- Non collegare mai ad un dimmer o ad un reostato.
- Prendere e trasportare l'unità SOLTANTO dalla staffa per il montaggio sospeso o dalle maniglie.
- Massima temperatura ambiente ammessa: 40 °C (104 °F). Non utilizzare l'unità a temperature superiori.
- In caso di gravi problemi di funzionamento sospendere immediatamente l'utilizzo.
- NON aprire l'unità. Non contiene parti riparabili dall'utente.
- Per evitare un consumo inutile ed aumentare la durata, durante i periodi di non utilizzo disconnettere completamente il prodotto dall'alimentazione con l'interruttore o scollegando il cavo.

#### **Contatti**

Per richiedere assistenza o restituire l'apparecchiatura, al di fuori di Stati Uniti, Regno Unito, Irlanda, Benelux, Francia, Germania, o Messico contattare il distributore locale. Per informazioni sui contatti, visitare il sito Web [www.chauvetdj.com](http://www.chauvetdj.com).

#### **Che cosa è incluso**

- Vivid Drive 23N
- Cavo di alimentazione
- Adattatore per montaggio su rack
- DVI verso jumper DVI
- Cavo USB
- Scheda di garanzia
- Guida Rapida

#### **Per iniziare**

Disimballare Vivid Drive 23N ed accertarsi di aver ricevuto tutti i componenti integri. Se l'imballo appare danneggiato, farlo immediatamente presente al trasportatore e non a Chauvet.

#### **Alimentazione CA**

Questa unità è dotata di alimentatore a commutazione automatica con tensione in ingresso di 100–240 V CA, 50/60 Hz.

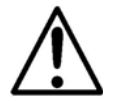

**Per evitarne l'eccessiva usura e migliorarne la durata nel tempo, scollegare l'unità dalla presa elettrica o disattivare l'alimentazione tramite l'apposito interruttore, se inutilizzata per lunghi periodi.**

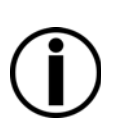

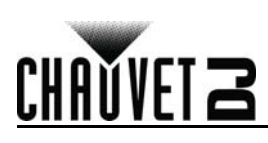

**Vista frontale**

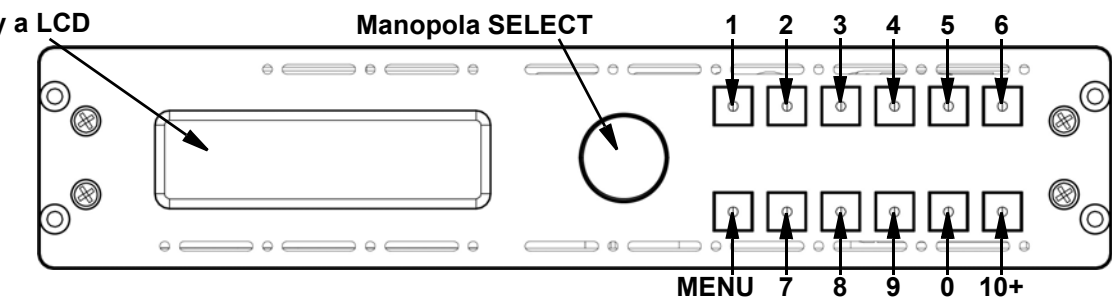

#### **Descrizione del pannello di controllo**

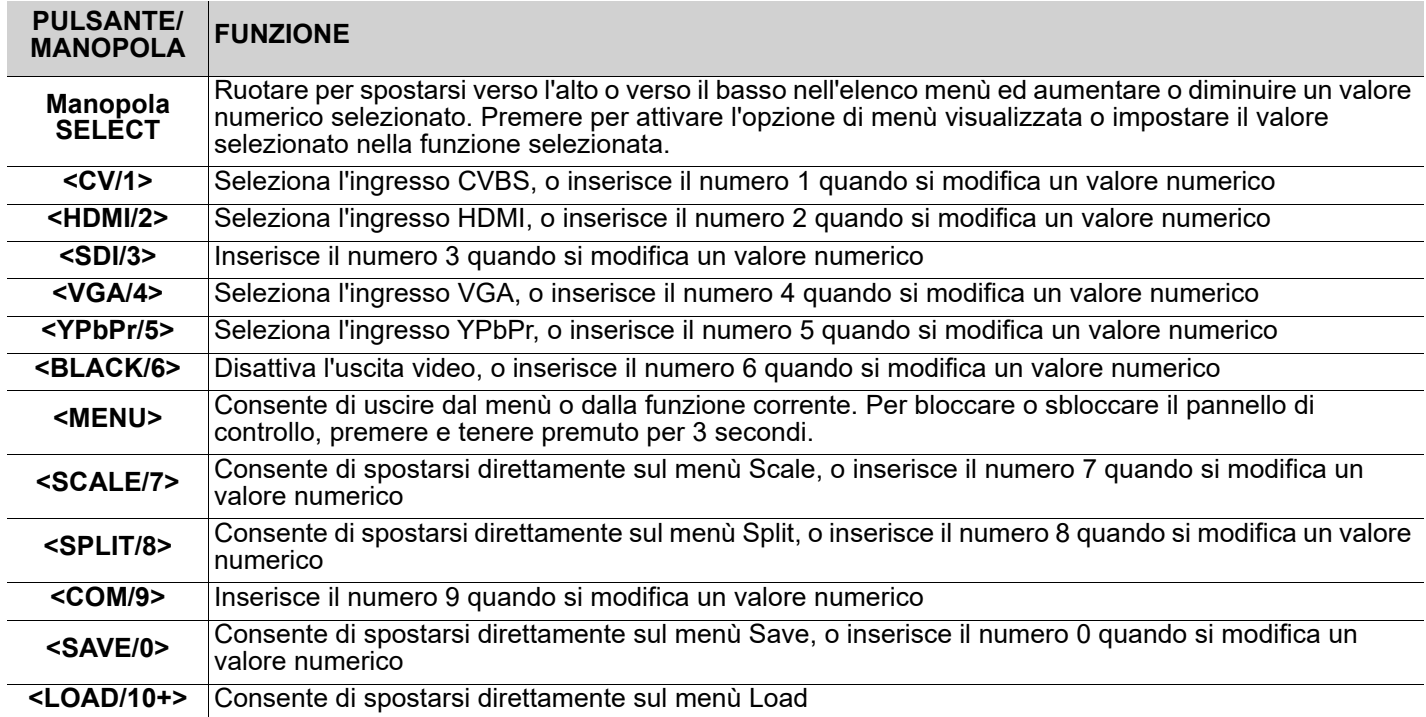

# CHAUVET Z

#### **Vista posteriore**

IT

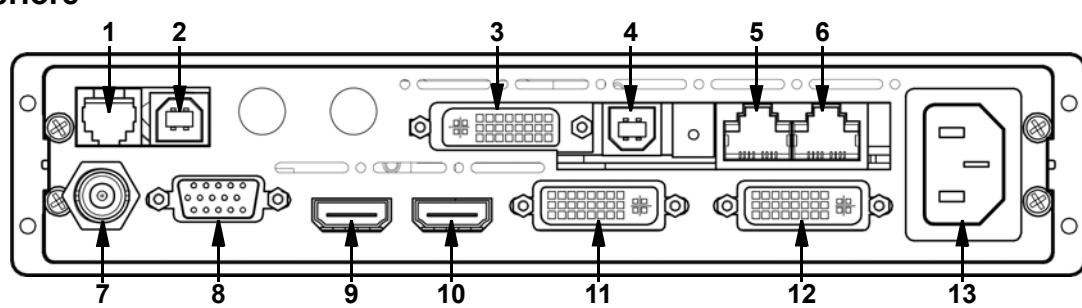

#### **Descrizione del pannello di posteriore**

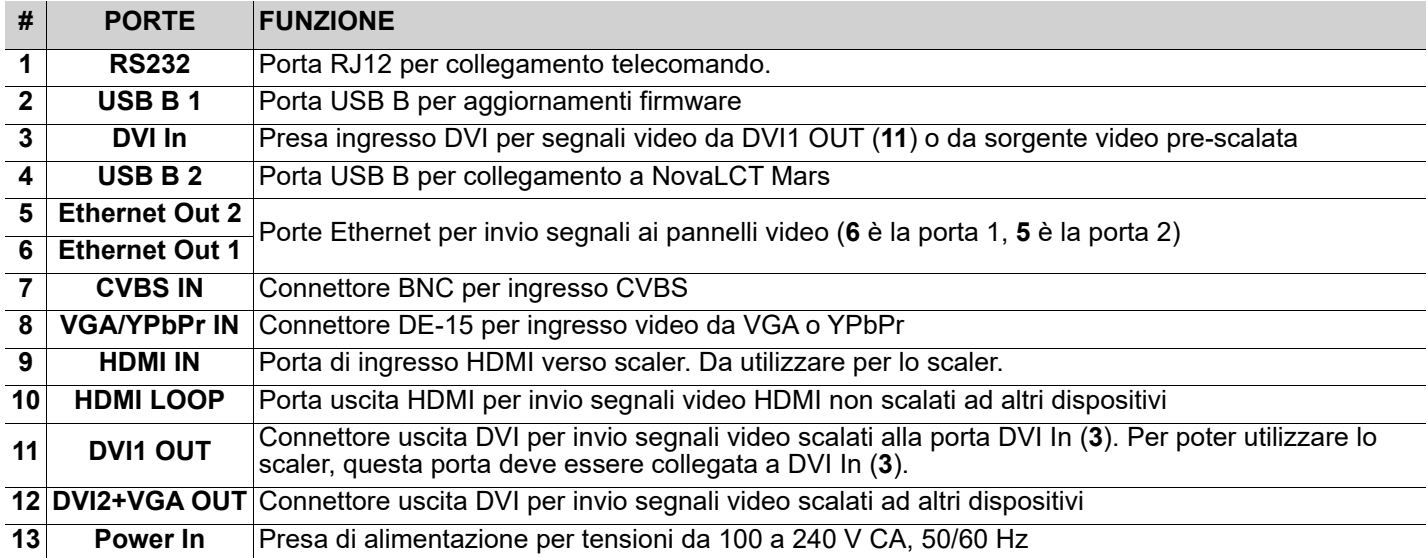

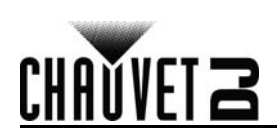

#### **Montaggio**

Vivid Drive 23N viene fornito completo di adattatore per montaggio su Rack, per una o due unità Vivid Drive 23N in un rack standard da 19 pollici.

Prima di montare l'unità, leggere le [Note di Sicurezza](#page-37-0).

**Schema di montaggio**

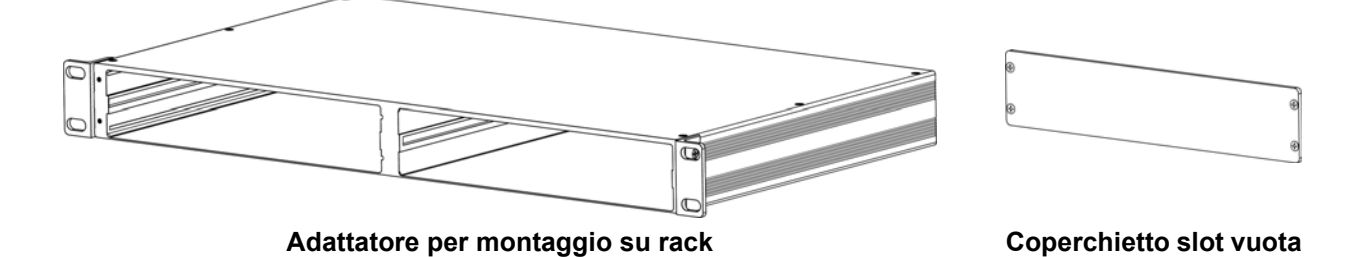

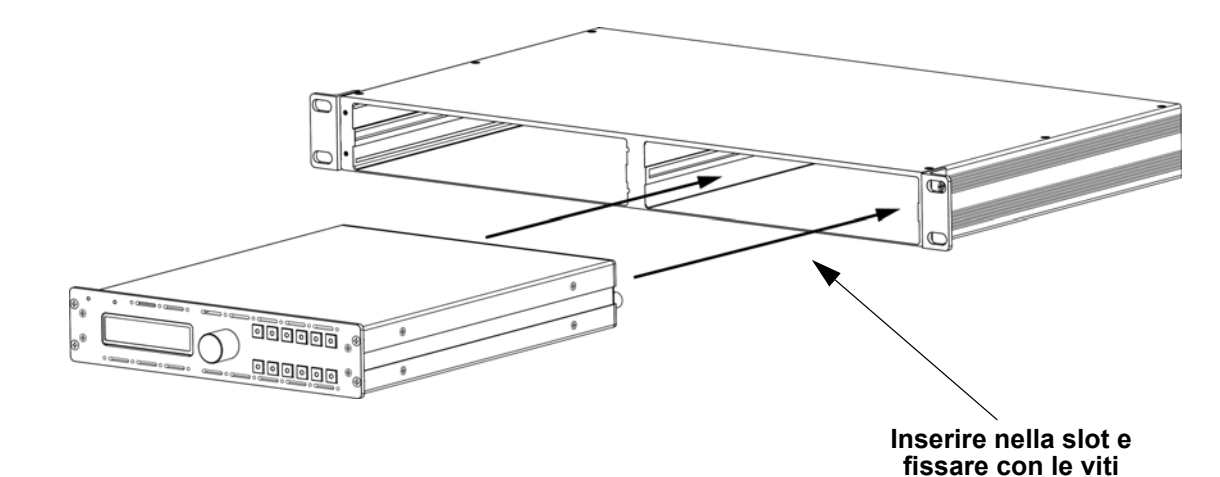

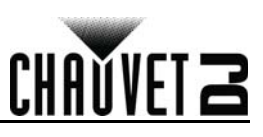

#### **Mappa menu**

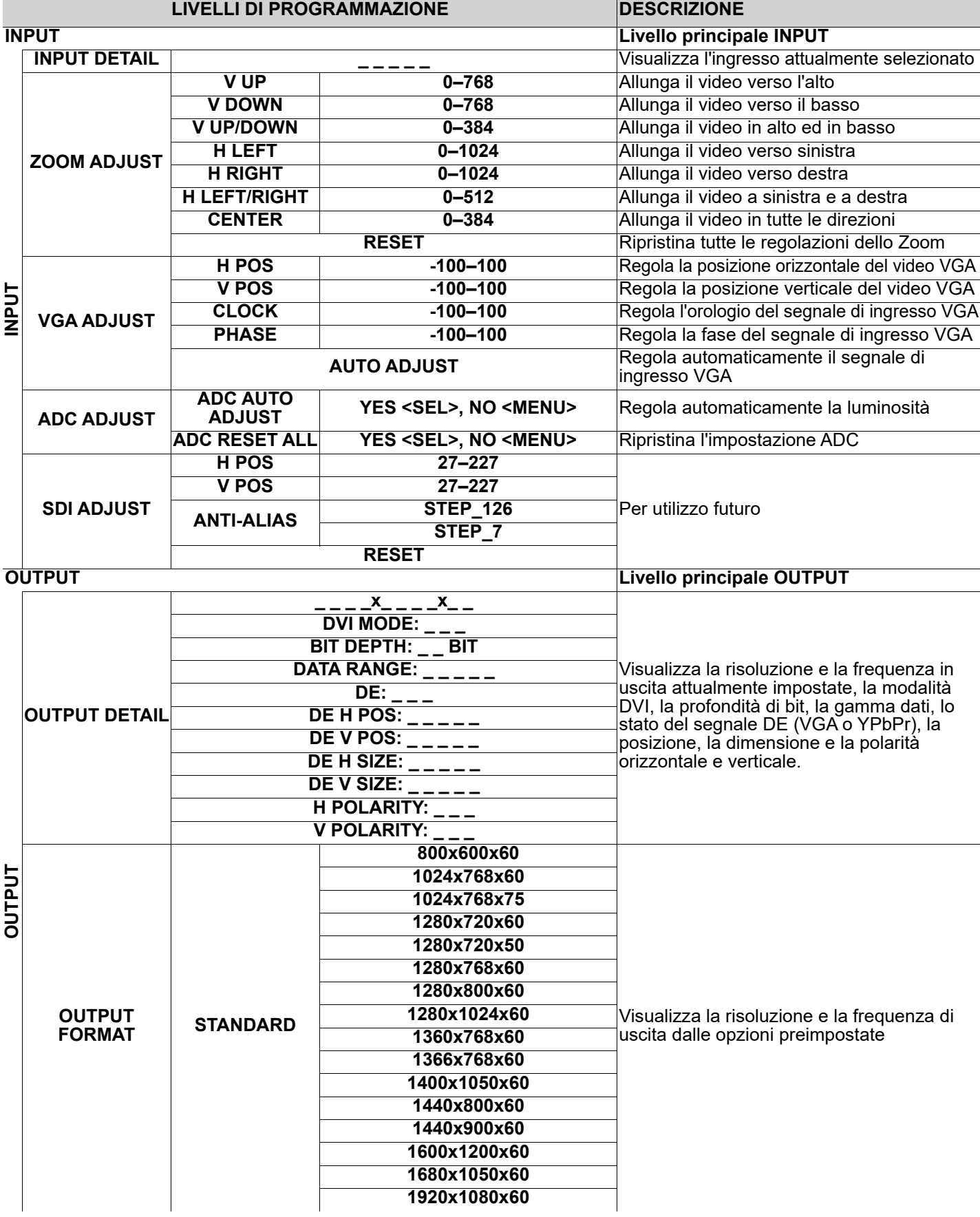

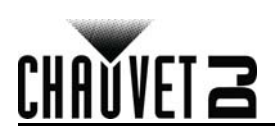

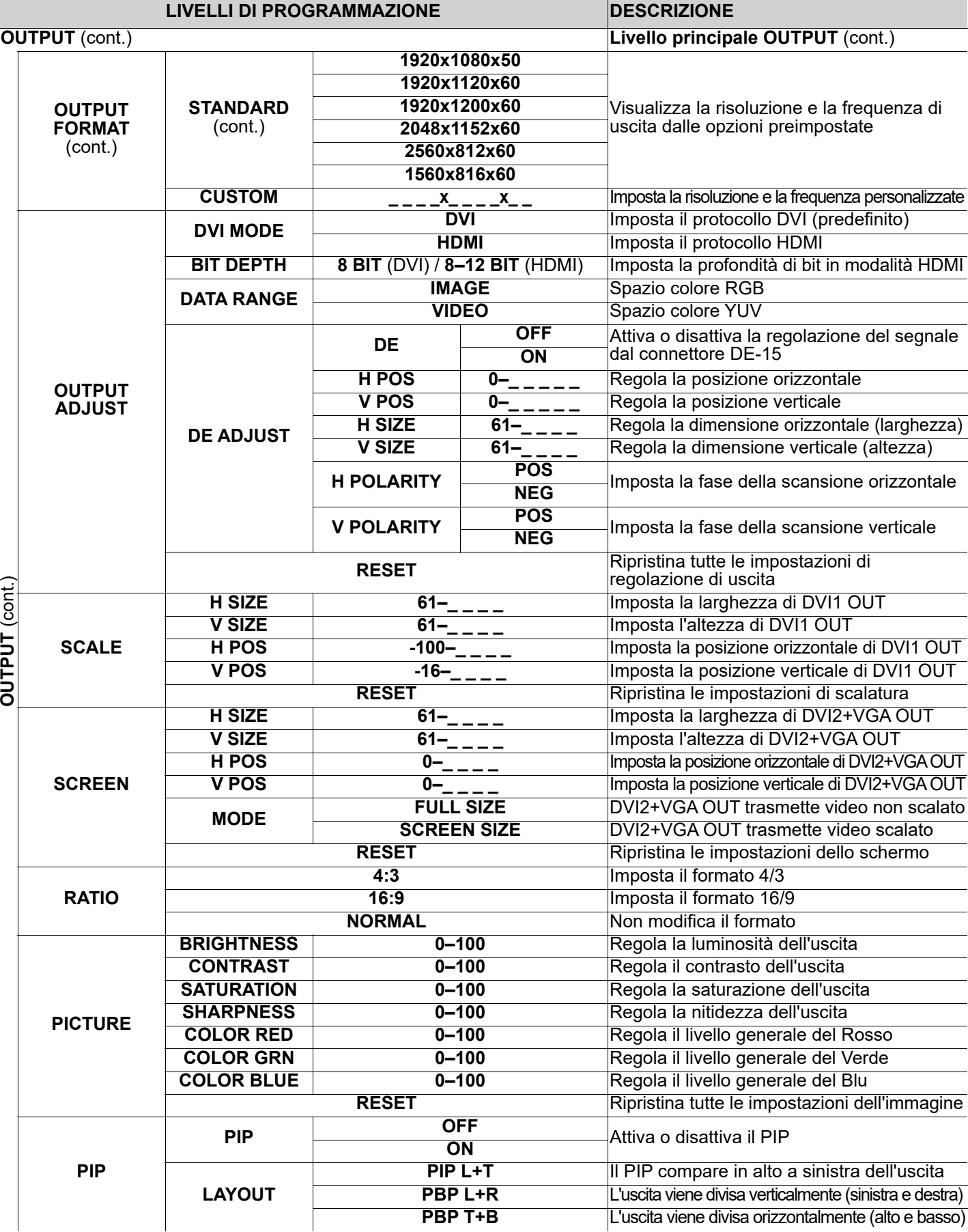

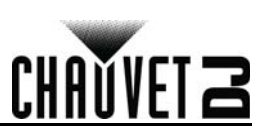

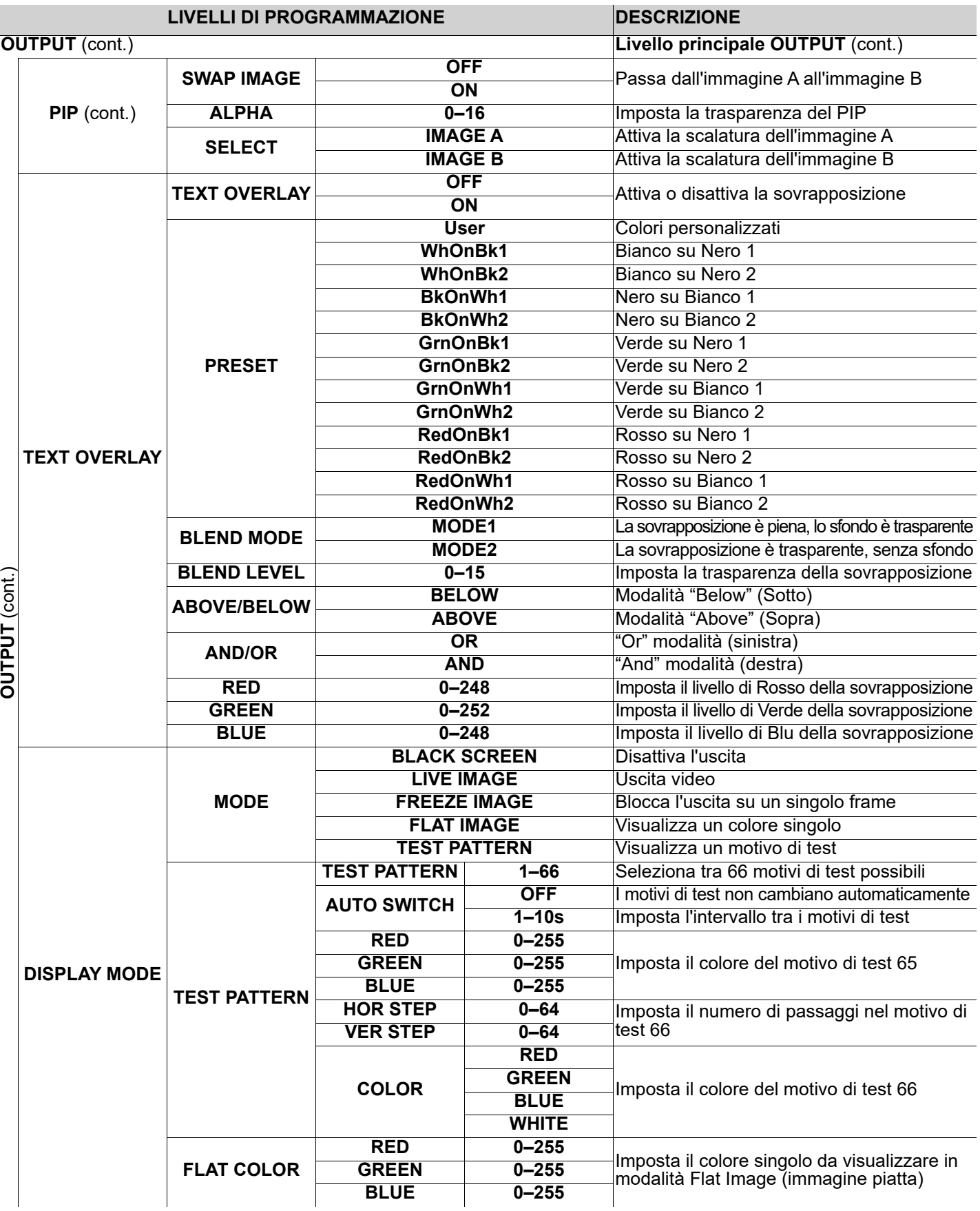

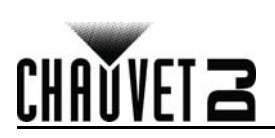

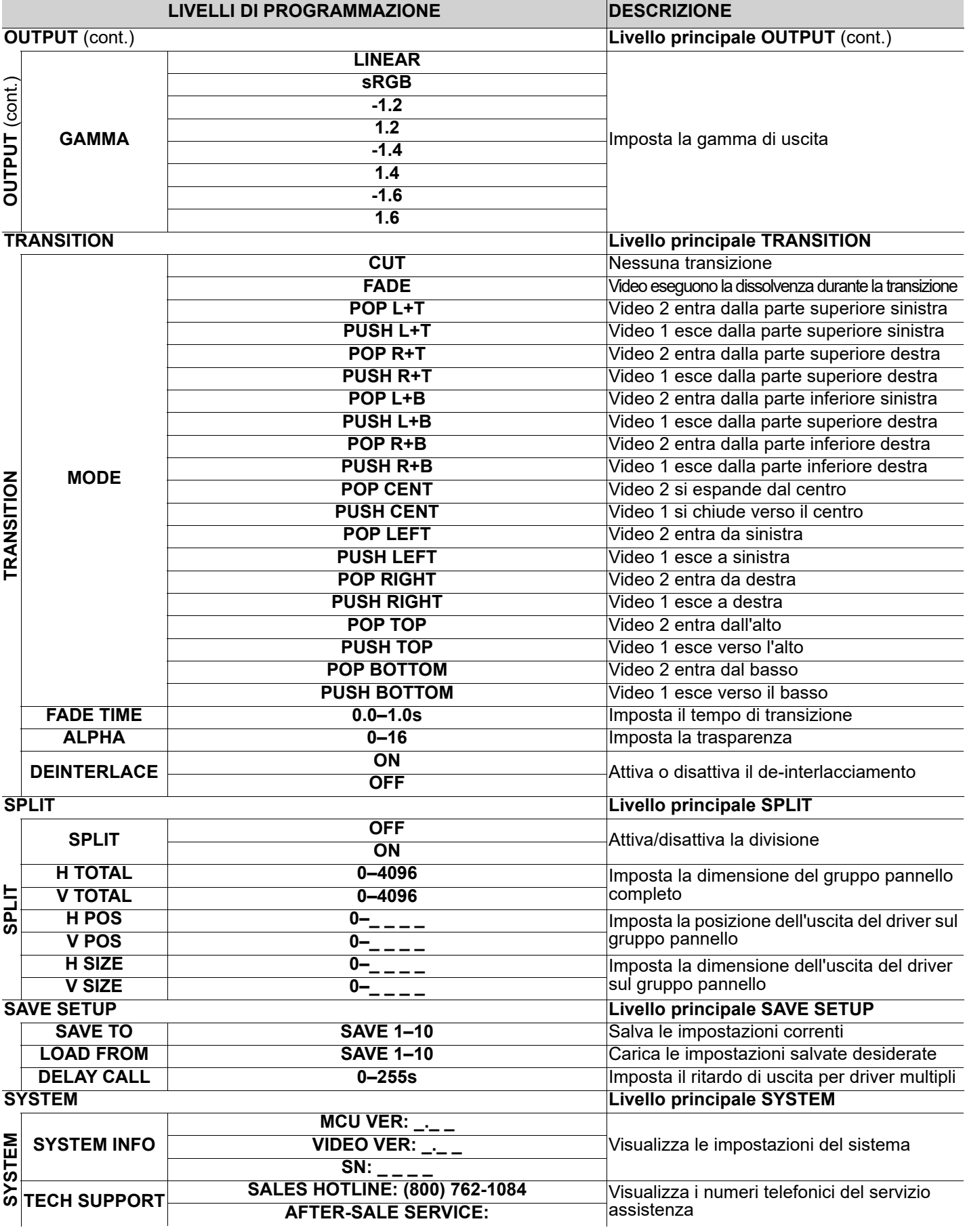

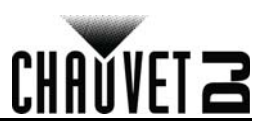

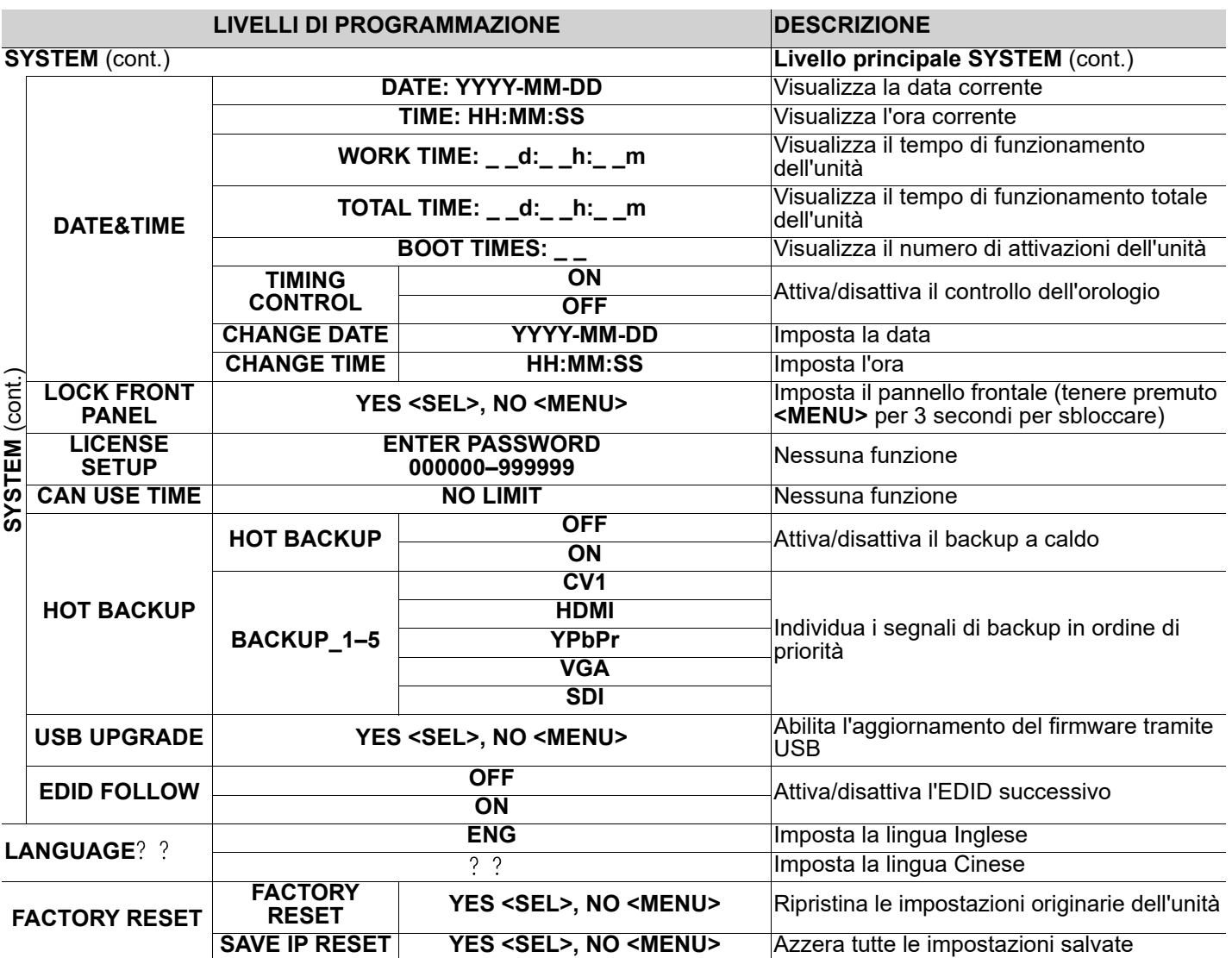

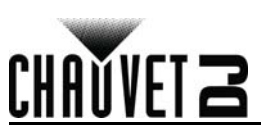

### **Over deze handleiding**

De Vivid Drive 23N Beknopte Handleiding (BH) bevat basisinformatie over het product, zoals montage en menu-opties. Download de gebruikershandleiding op [www.chauvetdj.com](http://www.chauvetdj.com) voor meer informatie.

#### **Disclaimer**

De informatie en specificaties in deze BH kunnen zonder voorafgaande kennisgeving worden gewijzigd.

#### <span id="page-46-0"></span>**Veiligheidsinstructies**

Deze veiligheidsinstructies bevatten belangrijke informatie over de installatie, het gebruik en het onderhoud.

- Sluit dit product UITSLUITEND op een geaard en beveiligd stroomcircuit.
	- Haal voor het schoonmaakt altijd de stekker van het product uit het stopcontact.
	- Zorg ervoor dat het stroomsnoer niet knikt of beschadigd.
	- Koppel dit product nooit los van het stopcontact door aan het snoer te trekken.
	- GEEN brandbare materialen in de buurt van de unit tijdens gebruik.
	- RAAK het product NIET AAN wanneer het in werking omdat het dan heet zijn.
	- De spanning van het stopcontact waarop u dit product aansluit moet binnen het vermelde bereik op de sticker of achterkant van het product zijn.
	- Het product is alleen voor gebruik binnenshuis! (IP20) Om risico op brand of elektrische schokken te voorkomen, mag dit product niet aan regen of vocht worden blootgesteld.
	- Monteer dit product altijd op een plek met voldoende ventilatie, minstens 20 inch (50 cm) van de aangrenzende oppervlakken.
	- Zorg ervoor dat er geen ventilatie-openingen van de behuizing van het product worden geblokkeerd.
	- Sluit dit product nooit aan op een dimmer of een regelweerstand.
	- Gebruik UITSLUITEND de ophang-/montagebeugel of de hendels om dit product te dragen.
	- De maximale omgevingstemperatuur bedraagt 40 °C. Gebruik dit product niet bij hogere temperaturen.
	- Stop in het geval van ernstige operationele problemen onmiddellijk met het gebruik.
	- Open het product NIET. Het bevat geen te onderhouden onderdelen.
	- Om onnodige slijtage te elimineren en zijn levensduur te verlengen, gedurende perioden wanneer het product niet wordt gebruikt, moet u het product afsluiten door een aardlekschakelaar om te zetten of door het te ontkoppelen.

#### **Contact**

Van buiten de VS, Verenigd Koninkrijk, Ierland, Benelux, Frankrijk, Duitsland of Mexico kunt u contact opnemen met de distributeur of om ondersteuning vragen dan wel het product retourneren. Ga naar [www.chauvetdj.com](http://www.chauvetdj.com) voor contactinformatie.

#### **Wat is inbegrepen**

- Vivid Drive 23N
- **Stroomsnoer**
- **Rekbevestigingsadapter**
- DVI-naar-DVI-jumper
- USB-kabel
- Garantiekaart
- Beknopte handleiding

#### **Om te beginnen**

Pak uw Vivid Drive 23N uit en zorg ervoor dat u alle onderdelen in goede staat hebt ontvangen. Als de doos of inhoud beschadigd lijkt, stel dan de vervoerder onmiddellijk op de hoogte, niet Chauvet.

#### **AC-stroom**

Dit product heeft een voeding met automatisch bereik die werkt met een ingangsspanning van 100–240 VAC, 50/60 Hz.

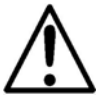

**Om onnodige slijtage te elimineren en zijn levensduur te verlengen, gedurende perioden wanneer het product niet wordt gebruikt, moet u het product afsluiten door een aardlekschakelaar om te zetten of door het te ontkoppelen.**

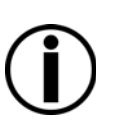

NL

# CHAUVET Z

### **Overzicht voorzijde product**

NL

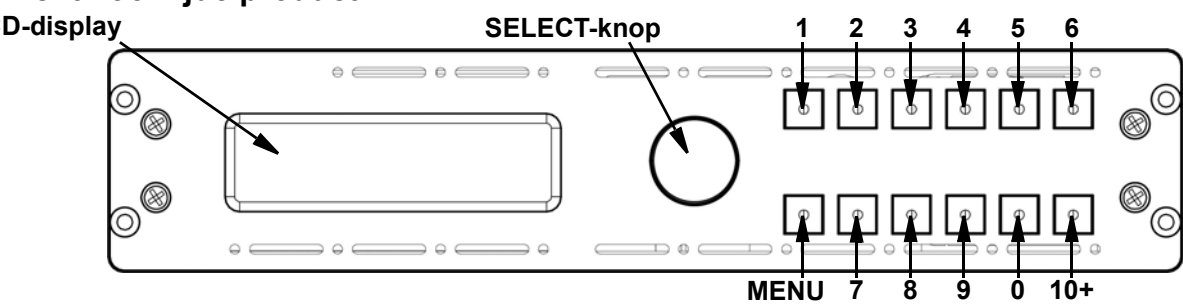

#### **Beschrijving bedieningspaneel**

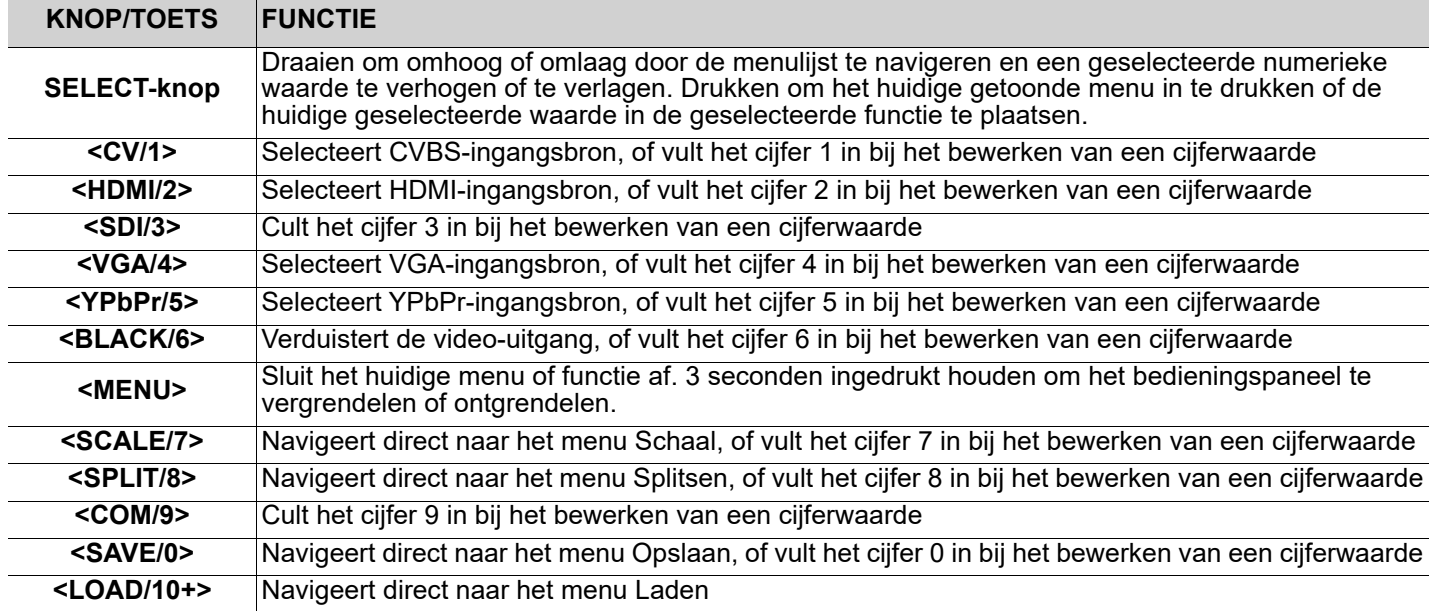

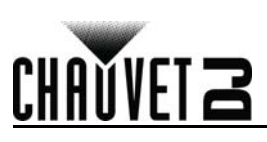

### **Overzicht achterzijde product**

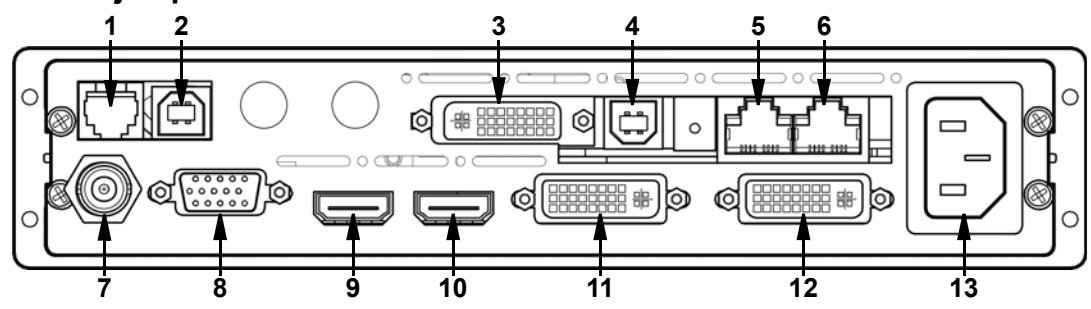

#### **Beschrijving achterpaneel**

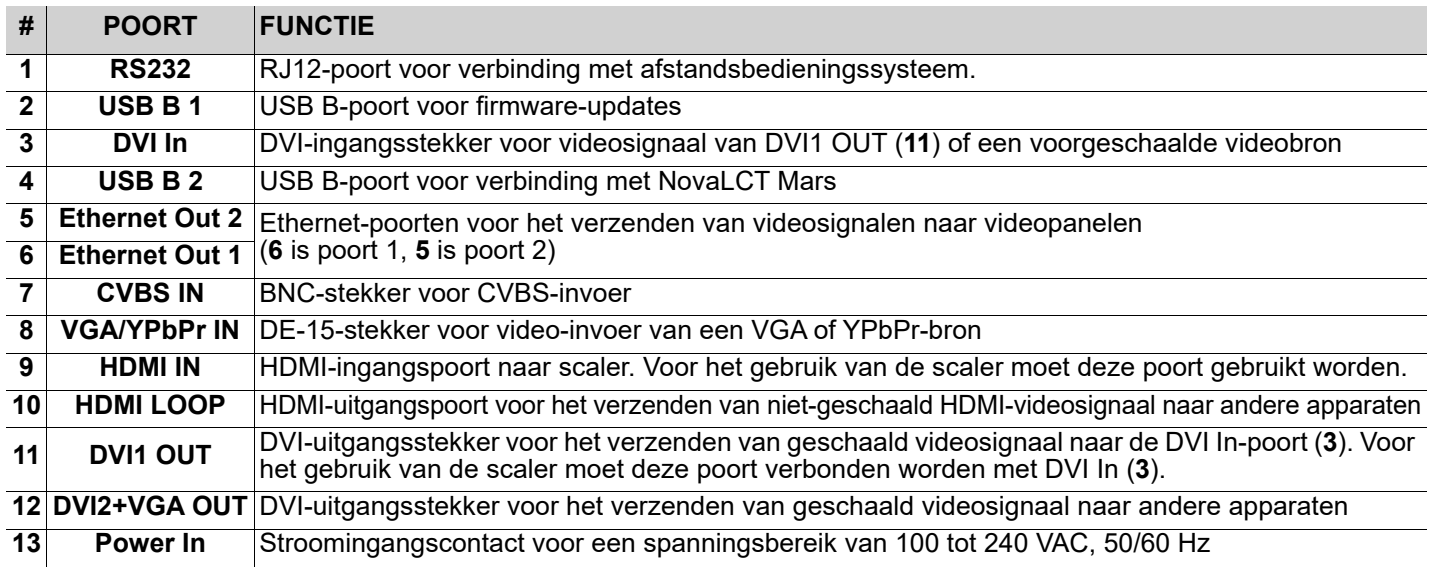

#### NL

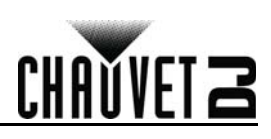

#### **Montage**

De Vivid Drive 23N wordt geleverd met een rekbevestigingsadapter voor het monteren van 1 of 2 Vivid Drive 23Nproducten in een standaard 19-inch rek.

Lees alvorens dit product te monteren alle [Veiligheidsinstructies.](#page-46-0)

#### **Montagediagram**

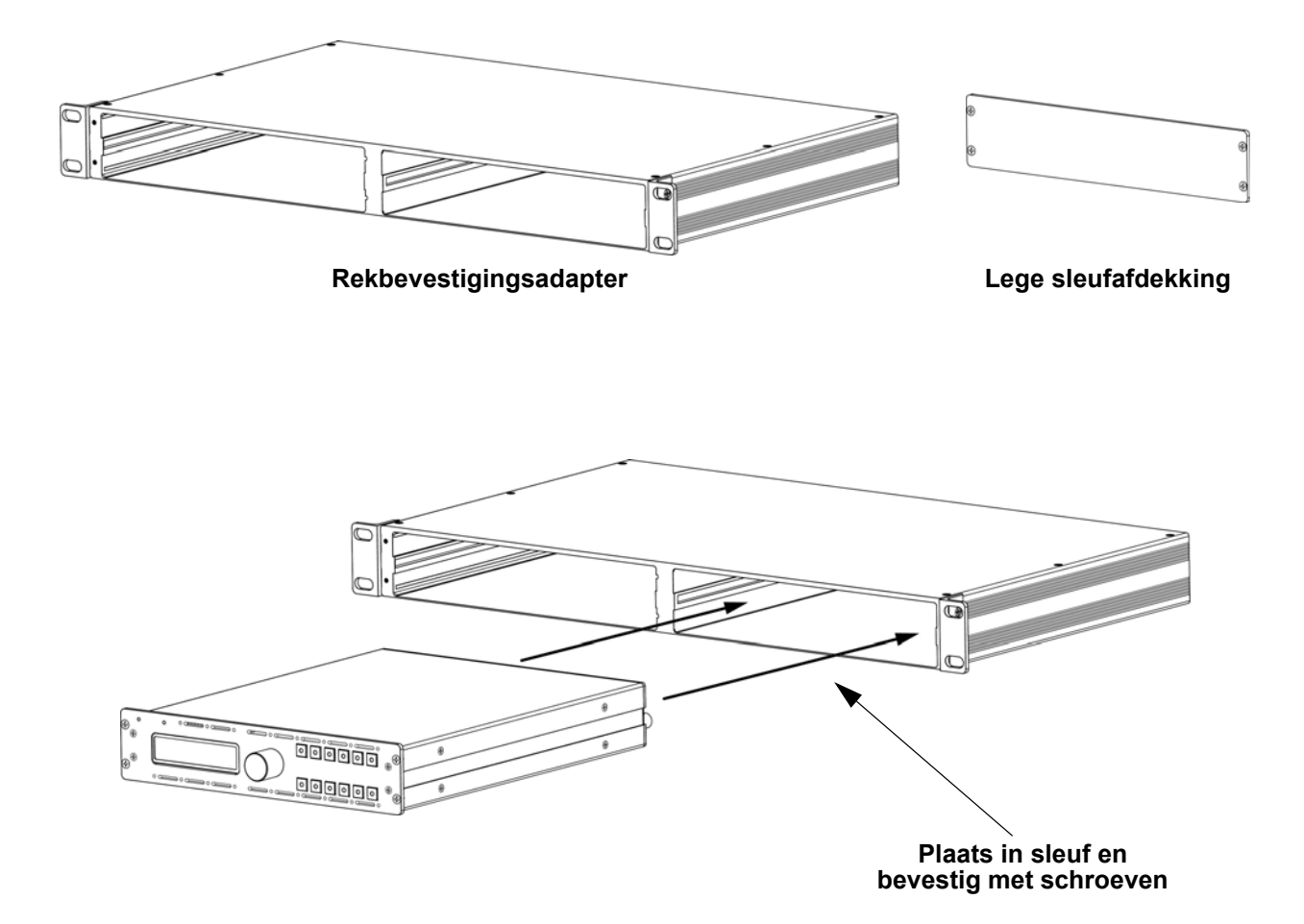

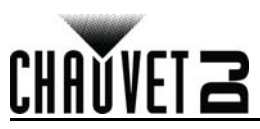

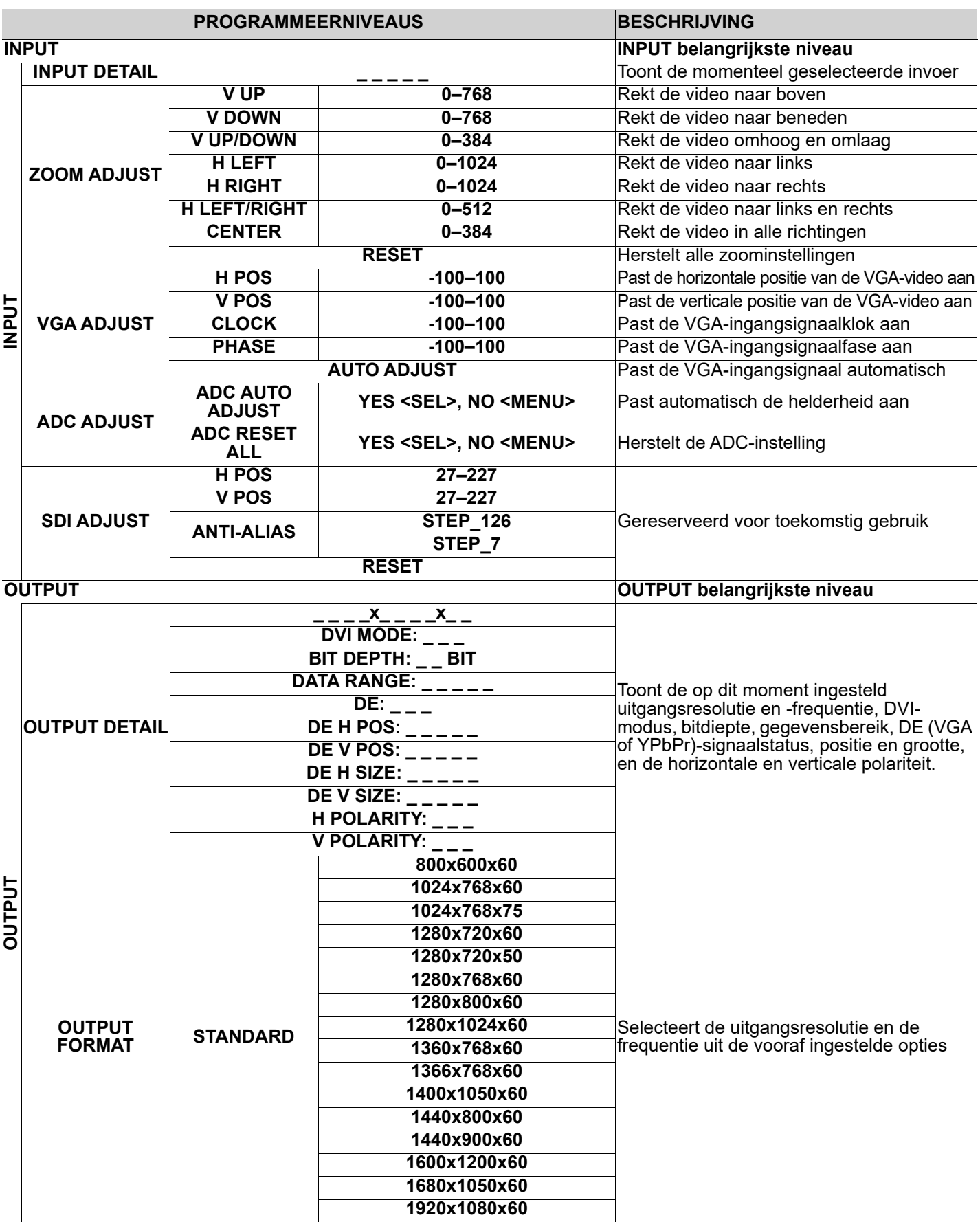

NL

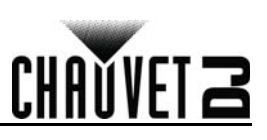

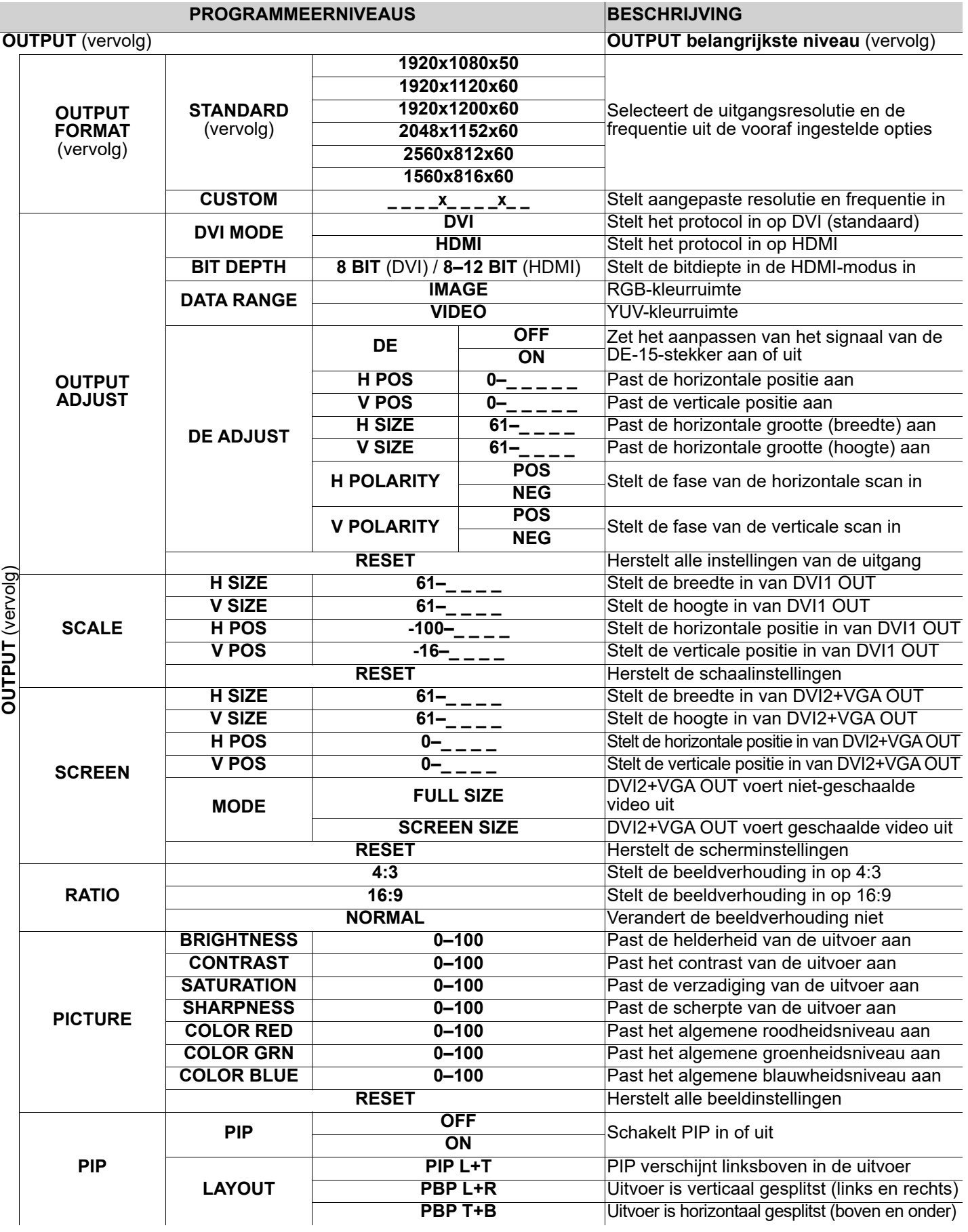

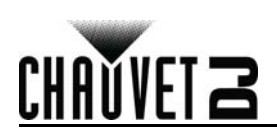

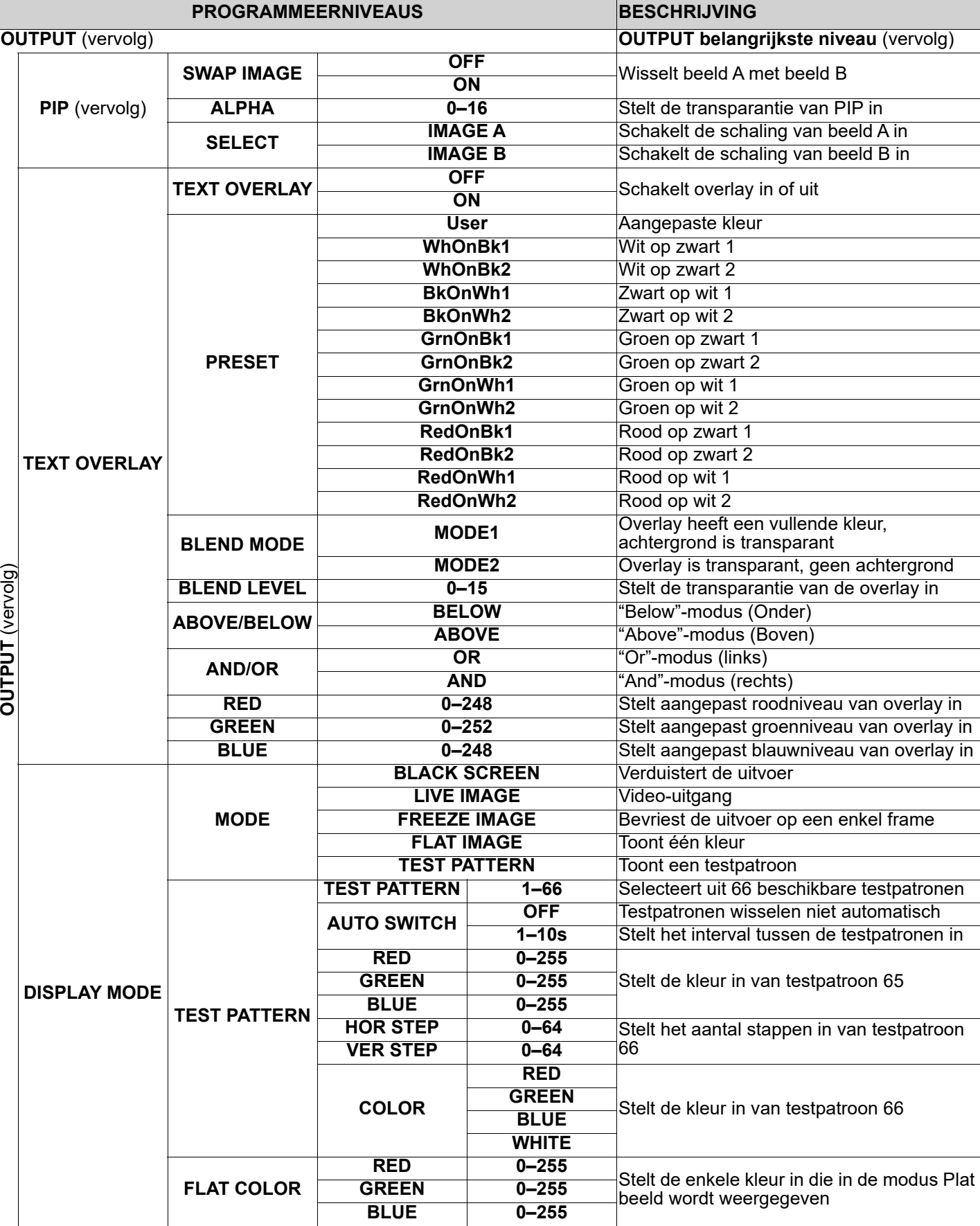

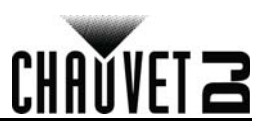

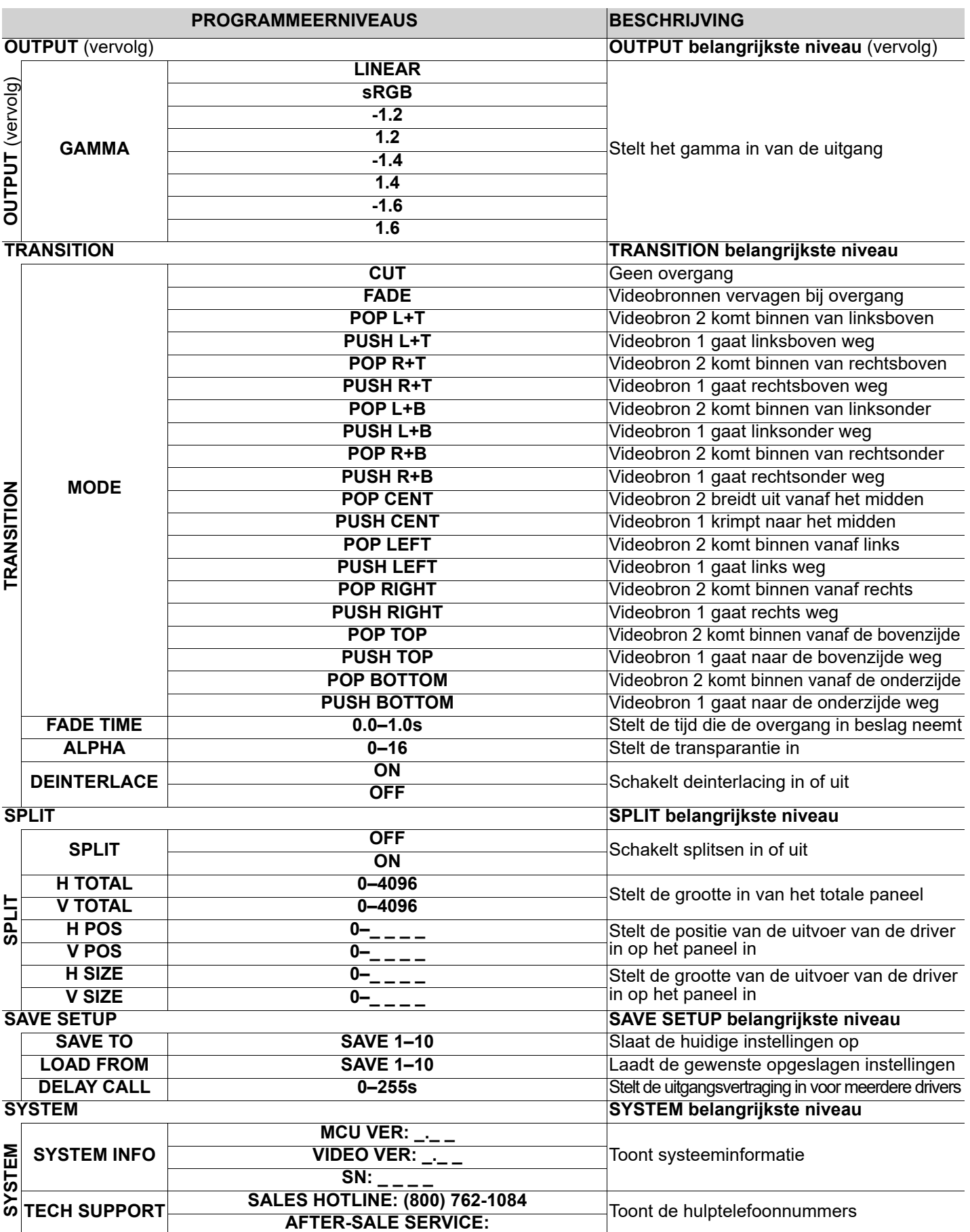

NL

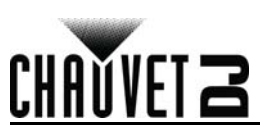

**SYSTEM** (vervolg)

#### **BEKNOPTE HANDLEIDING**

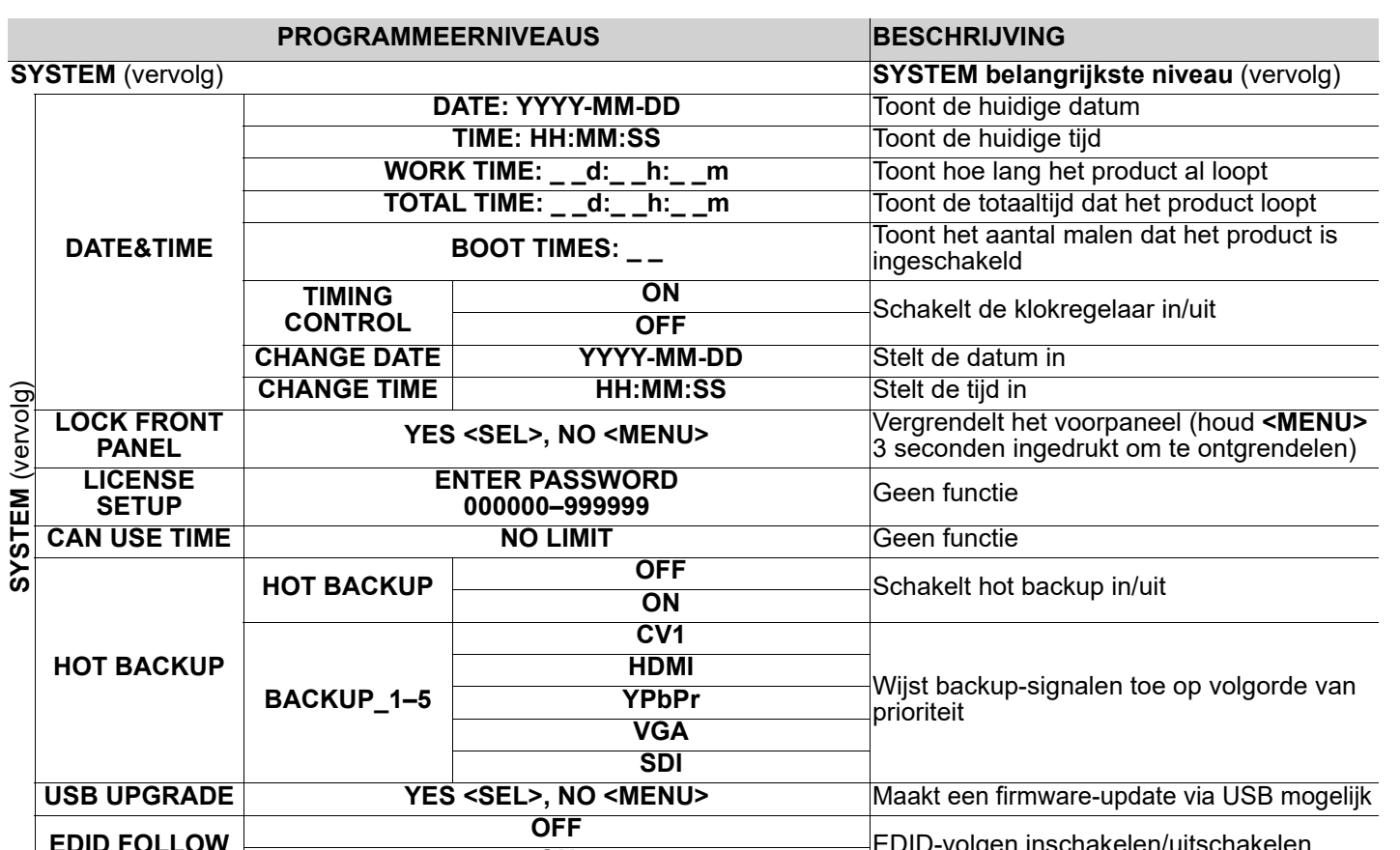

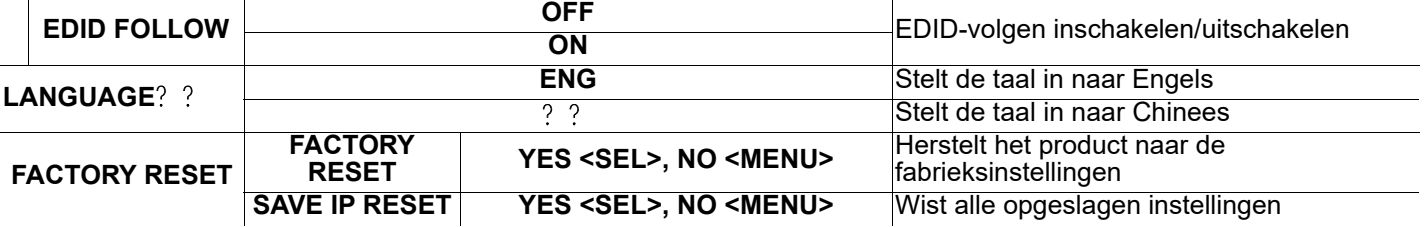

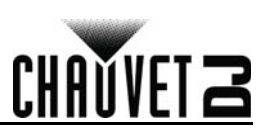

#### **Contact Us**

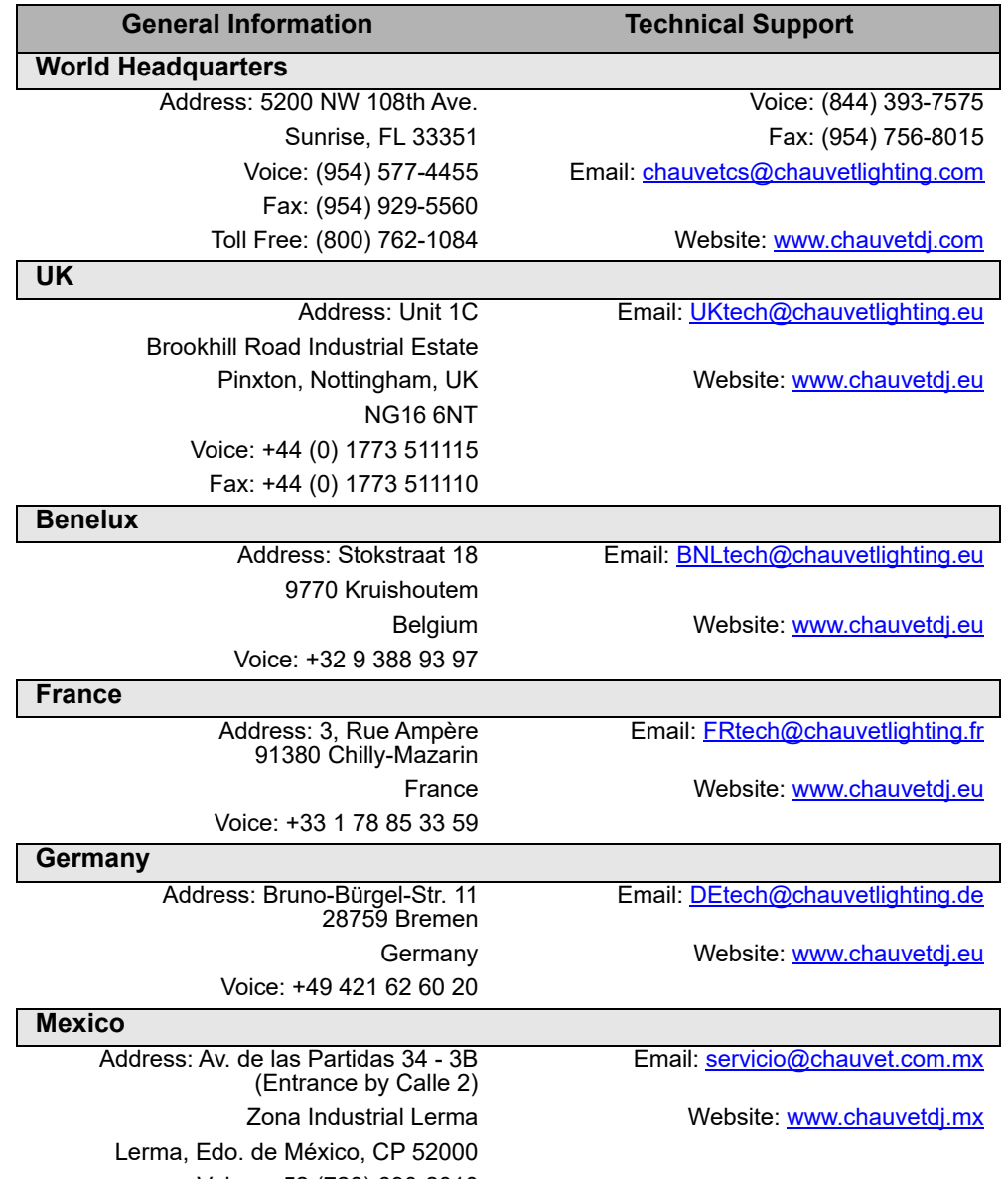

Voice: +52 (728) 690-2010

Outside the U.S., United Kingdom, Ireland, Mexico or Benelux, contact the dealer of record. Follow the instructions to request support or to return a product. Visit our website for contact details.

**Vivid Drive 23N QRG Rev. 2 ML6 © Copyright 2018 Chauvet** All rights reserved Printed in the P.R.C.

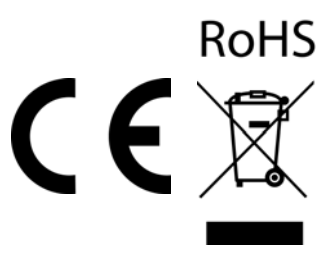